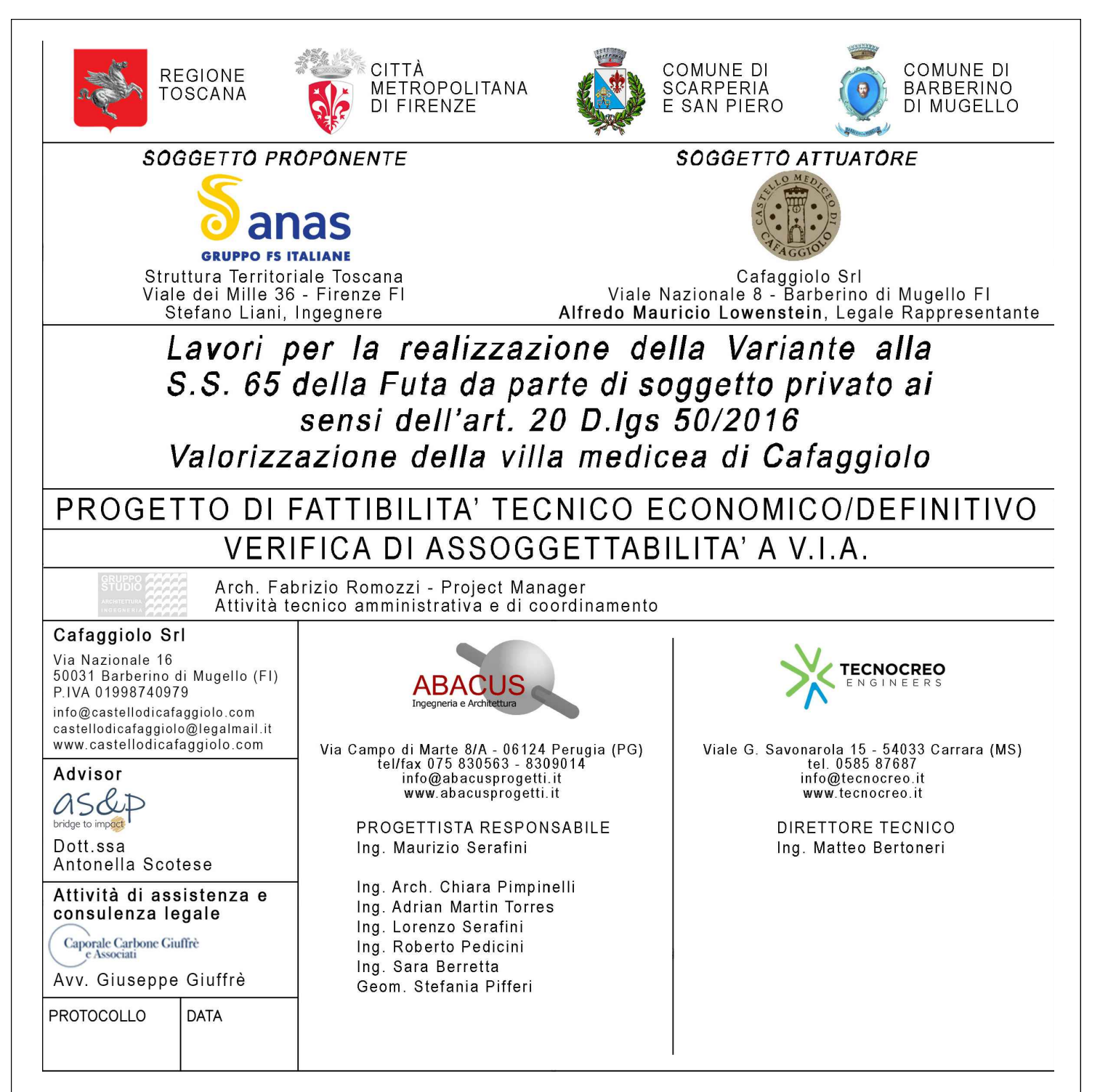

# GEOLOGIA E GEOTECNICA Relazione di calcolo opera di sostegno sezione tipo 4-4'

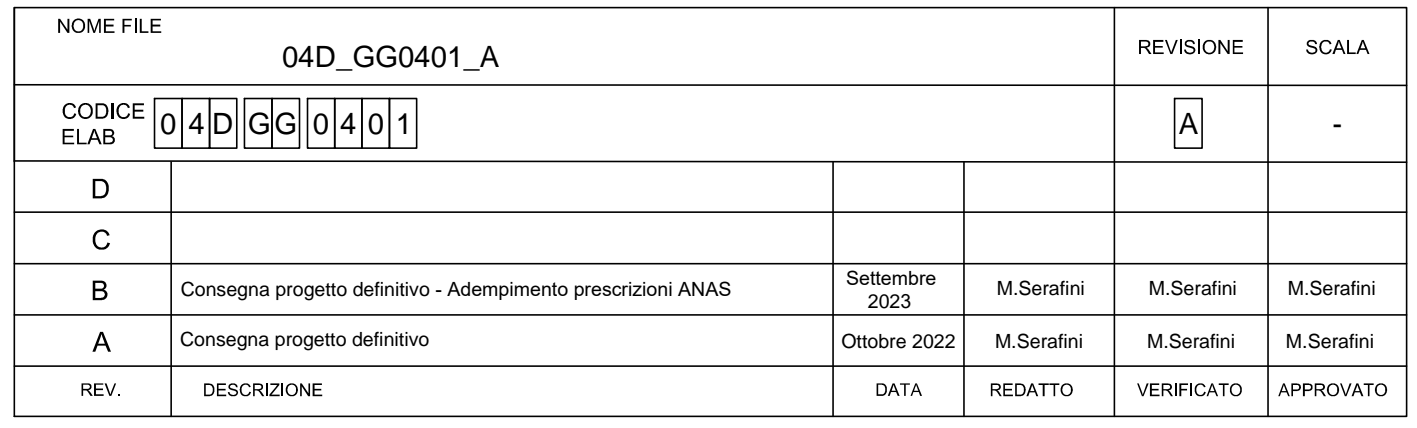

# **INDICE**

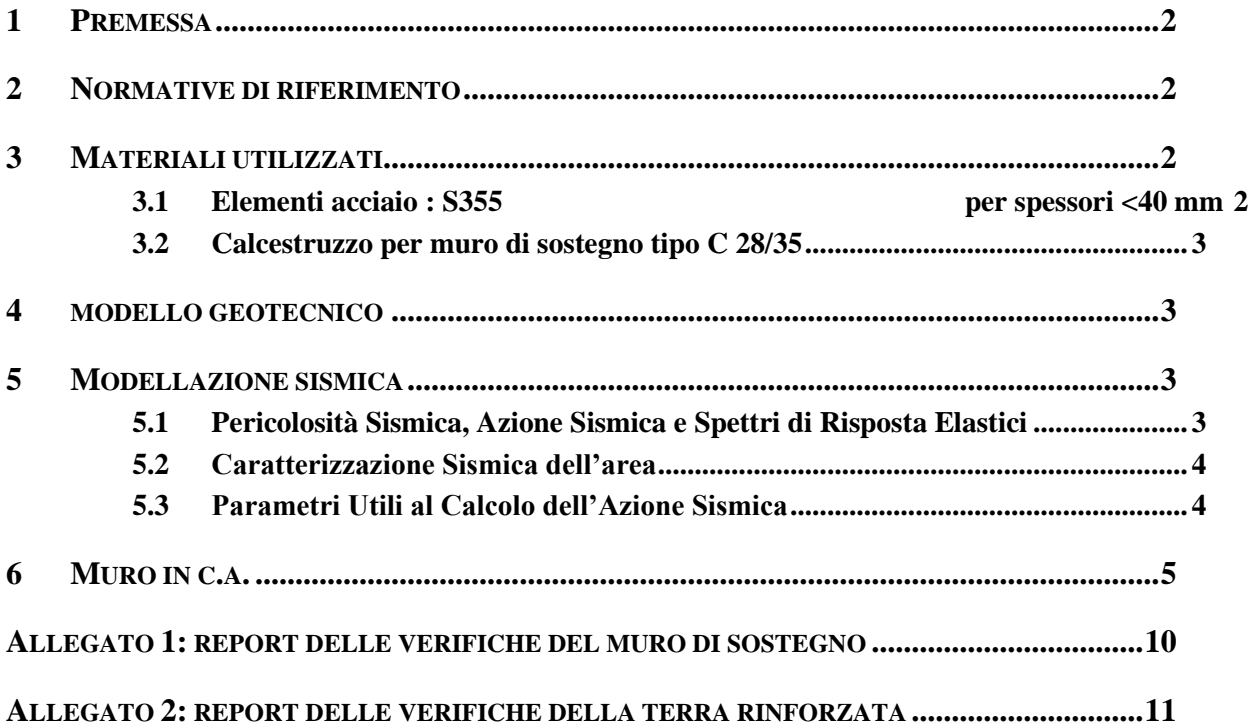

# **1 PREMESSA**

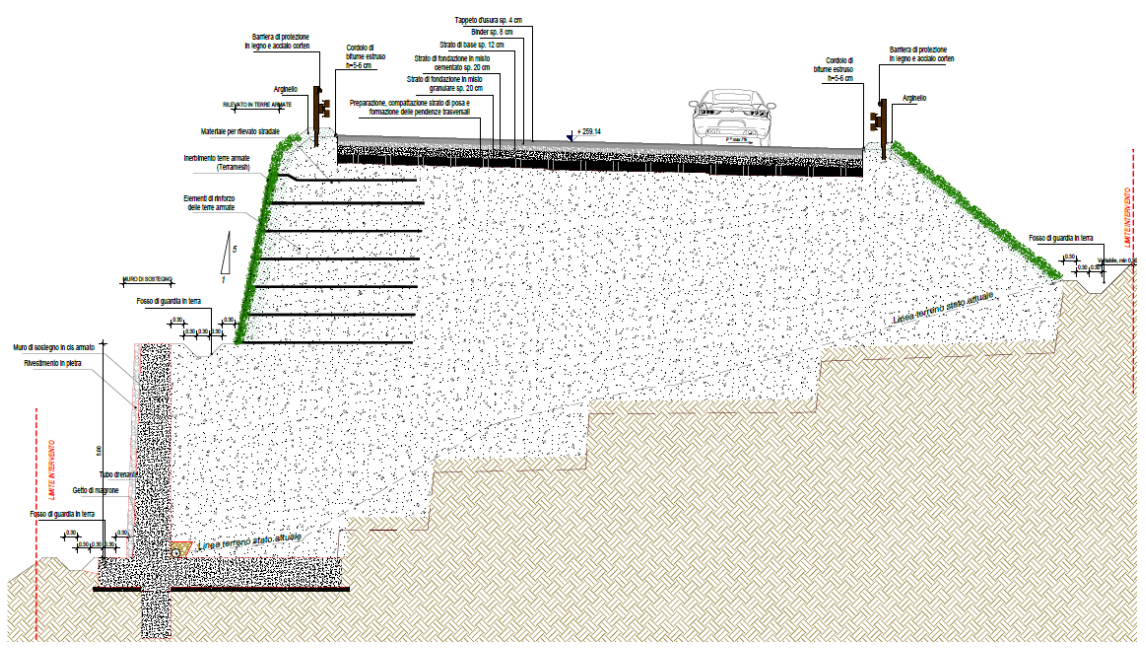

*Figura 1: sezione tipo con opere di sostegno*

Le opere di sostegno previste per sostenere il nuovo rilevato stradale tra la prog. 0+625 m e la prog. 0+775 m consistono in:

- un muro di sostegno a mensola in c.a. di altezza 5 m alla base;
- una terra rinforzata di altezza 5 m con paramento rinverdibile sulla sommità, con pendenza 1:5.

# **2 NORMATIVE DI RIFERIMENTO**

Per la progettazione sono state prese in riferimento le seguenti normative:

- D.M. 17.01.2018 "Norme Tecniche sulle Costruzioni"
- Circolare Ministero LL. PP. n.7 21 gennaio 2019 "Istruzioni per l'applicazione delle nuove norme tecniche per le costruzioni di cui al D.M. 17 gennaio 2018"

# **3 MATERIALI UTILIZZATI**

-

# **3.1 ELEMENTI ACCIAIO : S355 PER SPESSORI <40 MM**

Resistenza a rottura per trazione:  $f_{tk}$  510 MPa

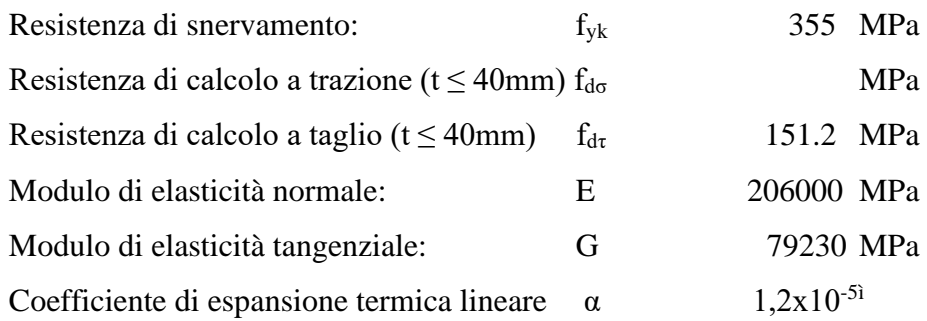

## **3.2 CALCESTRUZZO PER MURO DI SOSTEGNO TIPO C 28/35**

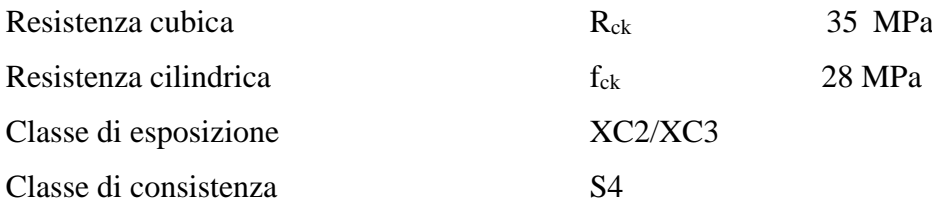

## **4 MODELLO GEOTECNICO**

Si considerano nei calcoli delle opere strutturali il seguente modello geotecnico:

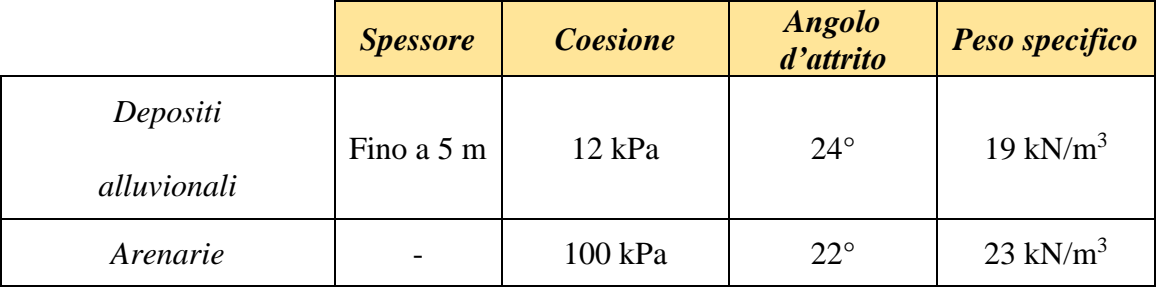

Lo spessore dei depositi alluvionali varia in funzione della posizione, riducendosi fino ad annullarsi in adiacenza al M. Beccai dove la formazione arenacea litoide è sub-affiorante.

# **5 MODELLAZIONE SISMICA**

## **5.1 PERICOLOSITÀ SISMICA, AZIONE SISMICA E SPETTRI DI RISPOSTA ELASTICI**

Per definire la pericolosità sismica di un sito sono necessari i seguenti parametri geografici e temporali: i valori di accelerazione orizzontale massima ag (in condizioni di campo libero su sito di riferimento rigido con superficie topografica orizzontale), le coordinate geografiche dei nodi del reticolo di riferimento, i periodi di ritorno per le diverse probabilità di superamento. Allo stato attuale,

la pericolosità sismica su reticolo di riferimento nell'intervallo di riferimento è fornita dai dati pubblicati sul sito dell'INGV, presi in considerazione nel presente elaborato.

Una volta calcolata l'entità dell'accelerazione di picco a<sub>g</sub> attesa per un determinato sito, risulta possibile definire le ordinate dello spettro di risposta elastico da utilizzare nella progettazione.

L'azione sismica così individuata viene successivamente variata, tenendo conto delle modifiche prodotte dalle condizioni locali stratigrafiche del sottosuolo effettivamente presente nel sito di costruzione e dalla morfologia della superficie. Tali modifiche caratterizzano la risposta sismica locale.

#### **5.2 CARATTERIZZAZIONE SISMICA DELL'AREA**

La zona sismica per il territorio di Perugia, indicata nell'Ordinanza del Presidente del Consiglio dei Ministri n. 3274/2003, aggiornata con la Delibera della Giunta Regionale dell'Umbria n. 1111 del 18 settembre 2012 (BUR n. 47 del 3/10/2012) è indicata come **Zona sismica 2**: *zona con pericolosità sismica media dove possono verificarsi forti terremoti*.

I criteri per l'aggiornamento della mappa di pericolosità sismica sono stati definiti nell'Ordinanza del PCM n. 3519/2006, che ha suddiviso l'intero territorio nazionale in quattro zone sismiche sulla base del valore dell'accelerazione orizzontale massima (ag) su suolo rigido o pianeggiante, che ha una probabilità del 10% di essere superata in 50 anni.

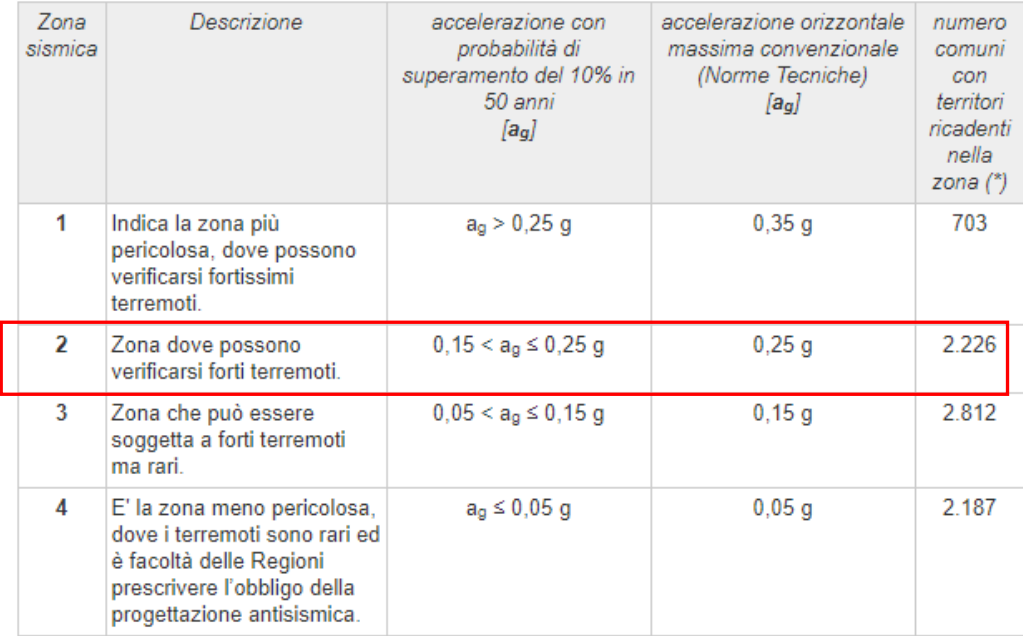

#### **5.3 PARAMETRI UTILI AL CALCOLO DELL'AZIONE SISMICA**

Le caratteristiche dell'opera oggetto di progettazione (con **vita nominale** di progetto  $V_N \ge 100$ anni) vengono inserite in **classe d'uso III** (*Costruzioni il cui uso preveda affollamenti significativi.* 

*Industrie con attività pericolose per l'ambiente. Reti viarie extraurbane non ricadenti in Classe d'uso IV. Ponti e reti ferroviarie la cui interruzione provochi situazioni di emergenza. Dighe rilevanti per le conseguenze di un loro eventuale collasso*), cui corrisponde un coefficiente d'uso **CU**= 1.5. Da cui si ricava il *periodo di riferimento* per l'azione sismica **V<sup>R</sup>** dato da:

$$
V_R = V_N * C_U = 100 * 1.5 = 150
$$
anni

Nella presente progettazione sono stati considerati i seguenti parametri sismici:

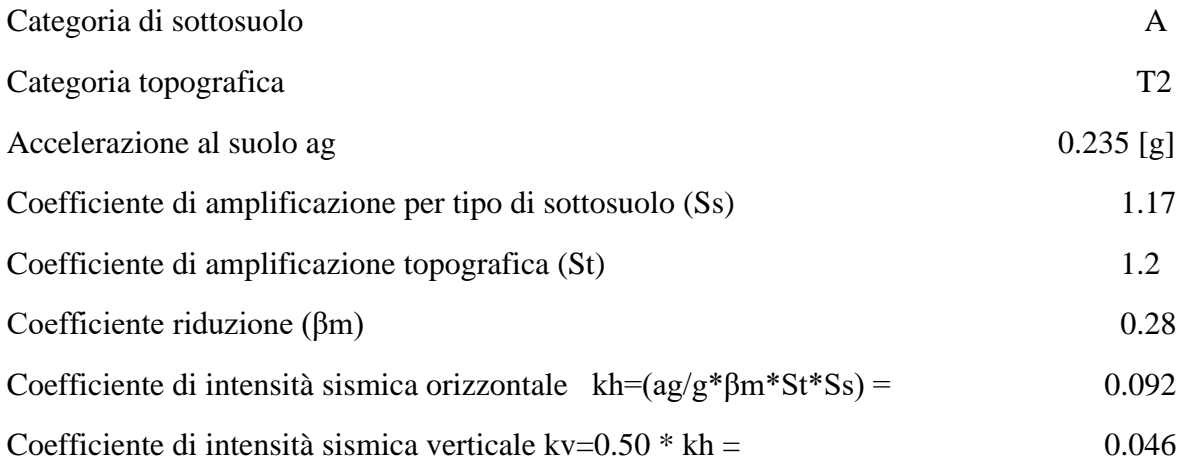

# **6 MURO IN C.A.**

Il muro ha una struttura a mensola ed è dotato di uno sperone in fondazione contro lo scorrimento. Le verifiche del muro sono state svolte con il software MAX16 della ditta Aztec Informatica.

In [Figura 2](#page-6-0) è mostrato il modello di calcolo considerato: il terreno da rilevato stradale impiegato come riempimento è un materiale di progetto granulare con le seguenti caratteristiche geotecniche:

 $cosesione = 0 kPa$ :

angolo d'attrito =  $30^\circ$ ;

peso dell'unità di volume = 18 kN/mc.

I terreni naturali presenti in sito sono quelli considerati nel modello geotecnico della Relazione Geotecnica, riducendo lo spessore dei depositi alluvionali da 5 m a 3.5 m in considerazione della vicinanza dell'intervento al M. Beccai, dove la componente litoide è abbastanza superficiale.

Il muro ha le dimensioni riportate in [Figura 3.](#page-7-0)

I carichi considerati sono 2:

Il peso del terreno soprastante il muro, di altezza pari a 5 m e corrispondente al terreno da rilevato stradale sopra descritto. Viene modellato come un carico distribuito permanente pari a 5 m  $18 \text{ kN/mc} = 90 \text{ kPa}.$ 

L'azione variabile del traffico, pari a 20 kPa con un angolo di diffusione di 30° nel terreno a profondità 5 m dal piano campagna, che produce un carico alla sommità del muro pari a 18.28 kPa.

L'azione sismica di progetto fa riferimento a una Categoria di sottosuolo B e una categoria topografica T2, con una vita nominale di 50 anni e una classe d'uso III.

Le verifiche geotecniche eseguite sono state effettuate ai sensi del DM 17/01/2018 e risultano soddisfatte, come evidente in [Figura 4.](#page-7-1)

Il report completo delle verifiche è contenuto nell'Allegato 1.

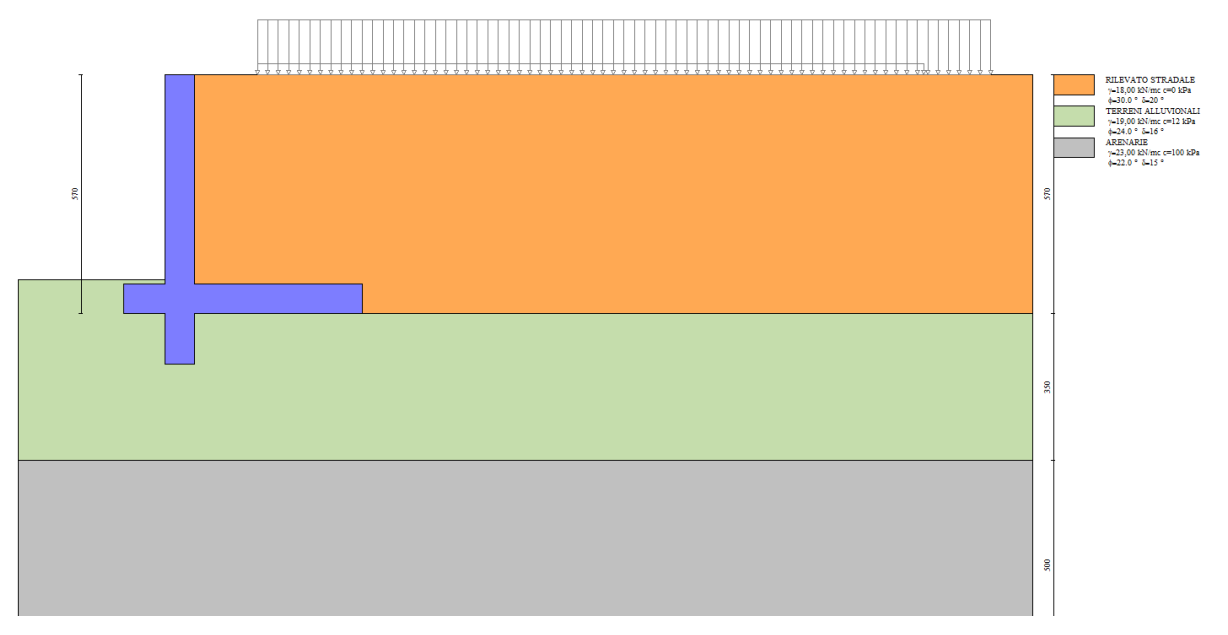

<span id="page-6-0"></span>*Figura 2: modello di calcolo del muro di sostegno*

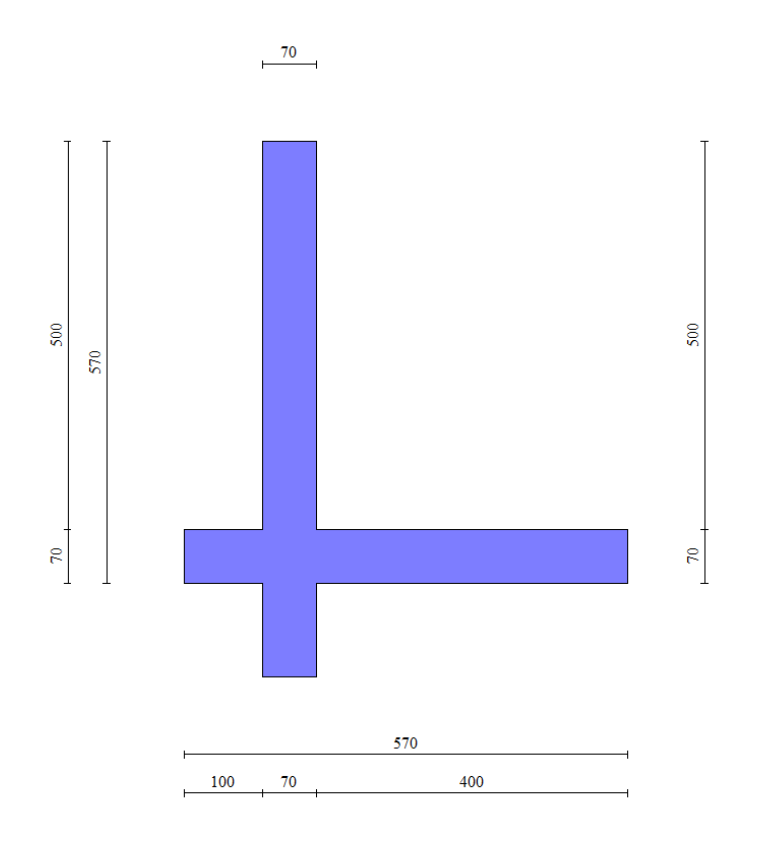

*Figura 3: geometria del muro di sostegno*

<span id="page-7-0"></span>

| Sintesi FS verifiche globali |                |                |                          |               |              |               |  |  |
|------------------------------|----------------|----------------|--------------------------|---------------|--------------|---------------|--|--|
| $n^{\circ}$                  | Combinazione   | <b>Sismica</b> | <b>FSsco</b>             | <b>FSqlim</b> | <b>FSrib</b> | <b>FSstab</b> |  |  |
|                              | STR (A1-M1-R3) |                | 1.304                    | 3,412         |              |               |  |  |
| 2                            | STR (A1-M1-R3) | $H + V$        | 1.036                    | 2,591         | --           |               |  |  |
| з                            | STR (A1-M1-R3) | $H - V$        | 1.028                    | 2,812         | --           |               |  |  |
| 4                            | GEO (A2-M2-R2) |                |                          |               |              | 1,126         |  |  |
| 5                            | GEO (A2-M2-R2) | $H + V$        |                          |               | --           | 1.200         |  |  |
| 6                            | GEO (A2-M2-R2) | $H - V$        | $\overline{\phantom{a}}$ | --            | --           | 1,202         |  |  |
| 7                            | EQU (A1-M1-R3) |                |                          |               | 4,443        |               |  |  |
| 8                            | EQU (A1-M1-R3) | $H + V$        | $\overline{\phantom{a}}$ |               | 3,079        |               |  |  |
| 9                            | EQU (A1-M1-R3) | $H - V$        |                          |               | 2,549        |               |  |  |

*Figura 4: sintesi delle verifiche di sicurezza per il muro di sostegno*

#### <span id="page-7-1"></span>Terra rinforzata

La terra rinforzata di altezza pari a 5 m e larga 6 m viene realizzata al di sopra del muro in c.a. descritto nel precedente Capitolo e si rende necessaria per ridurre al minimo l'ingombro in pianta del terrapieno stradale. Infatti, avrà una pendenza di 1:5, con il vantaggio rispetto al muro di presentare un paramento esterno rinverdibile, con un impatto ambientale minimo.

I terreni considerati sono il rilevato stradale a tergo del muro di sostegno e il riempimento della terra rinforzata (si è considerata una ghiaia con angolo d'attrito 35°, coesione nulla e peso dell'unità di volume 18.5 kN/mc).

I carichi agenti sono il peso del terreno dello spessore di circa 1 m compreso tra la terra rinforzata e il piano campagna, considerato come un carico permanente non strutturale distribuito, e il carico stradale di 20 kPa, modellato come un'azione variabile distribuita.

L'azione sismica di progetto fa riferimento a una Categoria di sottosuolo B e una categoria topografica T2, con una vita nominale di 50 anni e una classe d'uso III.

Sono stati impiegati 12 rinforzi lunghi 6 m, con una Resistenza di progetto a lungo termine di circa 40 kN/m.

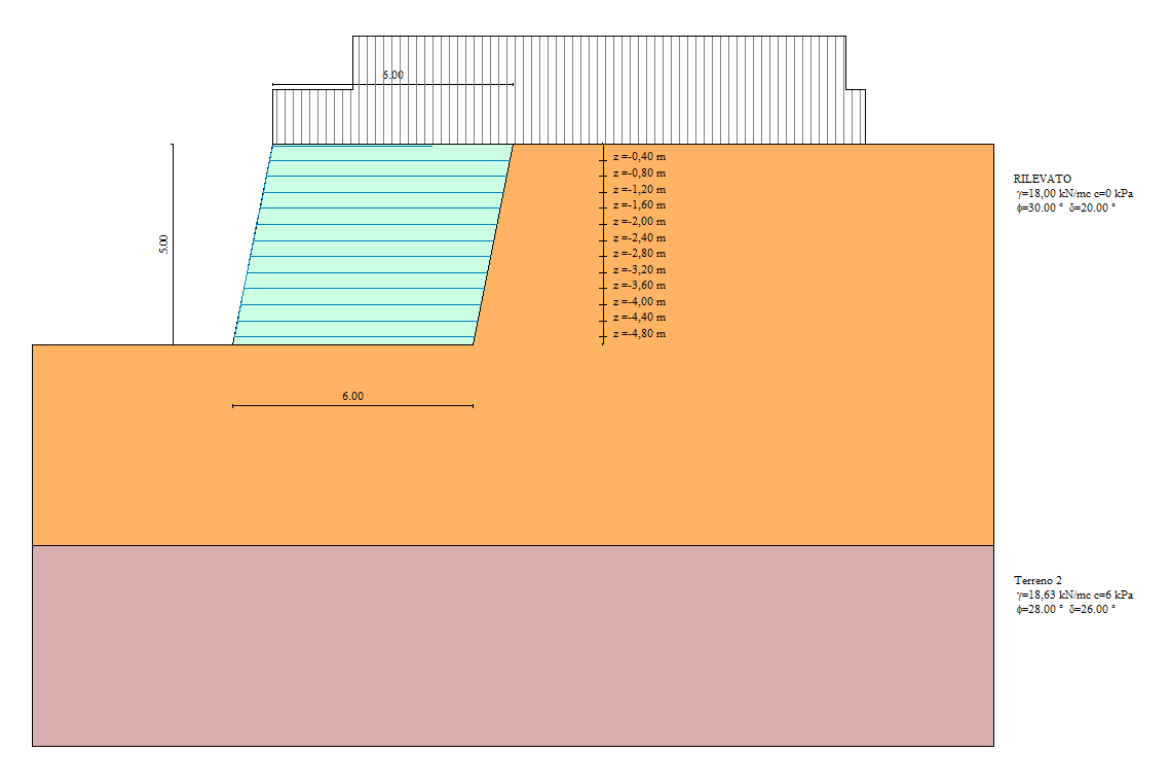

*Figura 5: modello di calcolo della terra rinforzata*

## Descrizione rinforzi della Terra armata

## $Cimholonic notation$

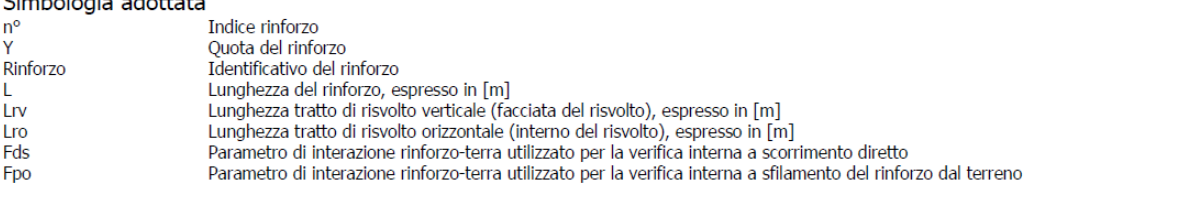

| $n^{\rm o}$  | $\mathbf{v}$ | <b>Rinforzo</b> |      | Lrv  | <b>Lro</b> | <b>Fds</b> | <b>Fpo</b> |
|--------------|--------------|-----------------|------|------|------------|------------|------------|
|              | [m]          |                 | [m]  | [m]  | [m]        |            |            |
|              | $-0.40$      | rinforzo 40     | 6,00 | 0,35 | 4,00       | 0,90       | 0,90       |
| n.           | $-0,80$      | rinforzo 40     | 6,00 | 0,40 | 2,00       | 0,90       | 0,90       |
| $\mathbf{P}$ | $-1.20$      | rinforzo 40     | 6,00 | 0,40 | 2,00       | 0,90       | 0,90       |
| 4            | $-1,60$      | rinforzo 40     | 6,00 | 0,40 | 2,00       | 0,90       | 0,90       |
| 5            | $-2,00$      | rinforzo 40     | 6,00 | 0,40 | 2,00       | 0,90       | 0,90       |
| 6            | $-2,40$      | rinforzo 40     | 6,00 | 0,40 | 2,00       | 0,90       | 0,90       |
| ۰,           | $-2,80$      | rinforzo 40     | 6,00 | 0,40 | 2,00       | 0,90       | 0,90       |
| 8            | $-3.20$      | rinforzo 40     | 6,00 | 0,40 | 2,00       | 0,90       | 0,90       |
| 9            | $-3.60$      | rinforzo 40     | 6,00 | 0,40 | 2,00       | 0,90       | 0,90       |
| 10           | $-4,00$      | rinforzo 40     | 6,00 | 0,40 | 2,00       | 0,90       | 0,90       |
| 11           | $-4.40$      | rinforzo 40     | 6,00 | 0,40 | 2,00       | 0,90       | 0,90       |
| 12           | $-4.80$      | rinforzo 40     | 6,00 | 0,40 | 2,00       | 0,90       | 0,90       |

*Figura 6: caratteristiche dei rinforzi della terra rinforzata*

# **ALLEGATO 1: REPORT DELLE VERIFICHE DEL MURO DI SOSTEGNO**

#### **Normative di riferimento**

- Legge nr. 1086 del 05/11/1971.

Norme per la disciplina delle opere in conglomerato cementizio, normale e precompresso ed a struttura metallica.

- Legge nr. 64 del 02/02/1974.

Provvedimenti per le costruzioni con particolari prescrizioni per le zone sismiche.

- D.M. LL.PP. del 11/03/1988.

 Norme tecniche riguardanti le indagini sui terreni e sulle rocce, la stabilitàdei pendii naturali e delle scarpate, i criteri generali e le prescrizioni per la progettazione, l'esecuzione e il collaudo delle opere di sostegno delle terre e delle opere di fondazione. - D.M. LL.PP. del 14/02/1992.

Norme tecniche per l'esecuzione delle opere in cemento armato normale e precompresso e per le strutture metalliche.

- D.M. 9 Gennaio 1996

Norme Tecniche per il calcolo, l' esecuzione ed il collaudo delle strutture in cemento armato normale e precompresso e per le strutture metalliche

- D.M. 16 Gennaio 1996

Norme Tecniche relative ai 'Criteri generali per la verifica di sicurezza delle costruzioni e dei carichi e sovraccarichi'

- D.M. 16 Gennaio 1996

Norme Tecniche per le costruzioni in zone sismiche

- Circolare Ministero LL.PP. 15 Ottobre 1996 N. 252 AA.GG./S.T.C.

Istruzioni per l'applicazione delle Norme Tecniche di cui al D.M. 9 Gennaio 1996

- Circolare Ministero LL.PP. 10 Aprile 1997 N. 65/AA.GG.

Istruzioni per l'applicazione delle Norme Tecniche per le costruzioni in zone sismiche di cui al D.M. 16 Gennaio 1996

- Norme Tecniche per le Costruzioni 2018 (D.M. 17 Gennaio 2018)

- Circolare C.S.LL.PP. 21/01/2019 n.7 - Istruzioni per l'applicazione dell'Aggiornamento delle Norme tecniche per le costruzioni di cui al D.M. 17 gennaio 2018

#### **Richiami teorici**

Il calcolo dei muri di sostegno viene eseguito secondo le seguenti fasi:

- Calcolo della spinta del terreno
- Verifica a ribaltamento
- Verifica a scorrimento del muro sul piano di posa

- Verifica della stabilità complesso fondazione terreno (carico limite)

- Verifica della stabilità globale

Se il muro è in calcestruzzo armato: Calcolo delle sollecitazioni sia del muro che della fondazione, progetto delle armature e relative verifiche dei materiali.

Se il muro è a gravità: Calcolo delle sollecitazioni sia del muro che della fondazione e verifica in diverse sezioni al ribaltamento, allo scorrimento ed allo schiacciamento.

#### Calcolo della spinta sul muro

#### Valori caratteristici e valori di calcolo

Effettuando il calcolo tramite gli Eurocodici è necessario fare la distinzione fra i parametri caratteristici ed i valodi di calcolo (o di progetto) sia delle azioni che delle resistenze.

I valori di calcolo si ottengono dai valori caratteristici mediante l'applicazione di opportuni coefficienti di sicurezza parziali  $\gamma$ . In particolare si distinguono combinazioni di carico di tipo **A1-M1** nelle quali vengono incrementati i carichi e lasciati inalterati i parametri di resistenza del terreno e combinazioni di carico di tipo **A2-M2** nelle quali vengono ridotti i parametri di resistenza del terreno e incrementati i soli carichi variabili.

#### Metodo di Culmann

Il metodo di Culmann adotta le stesse ipotesi di base del metodo di Coulomb. La differenza sostanziale è che mentre Coulomb considera un terrapieno con superficie a pendenza costante e carico uniformemente distribuito (il che permette di ottenere una espressione in forma chiusa per il coefficiente di spinta) il metodo di Culmann consente di analizzare situazioni con profilo di forma generica e carichi sia concentrati che distribuiti comunque disposti. Inoltre, rispetto al metodo di Coulomb, risulta più immediato e lineare tener conto della coesione del masso spingente. Il metodo di Culmann, nato come metodo essenzialmente grafico, si è evoluto per essere trattato mediante analisi numerica (noto in questa forma come metodo del cuneo di tentativo). Come il metodo di Coulomb anche questo metodo considera una superficie di rottura rettilinea.

I passi del procedimento risolutivo sono i seguenti:

- si impone una superficie di rottura (angolo di inclinazione  $\rho$  rispetto all'orizzontale) e si considera il cuneo di spinta delimitato dalla superficie di rottura stessa, dalla parete su cui si calcola la spinta e dal profilo del terreno;

- si valutano tutte le forze agenti sul cuneo di spinta e cioè peso proprio  $(W)$ , carichi sul terrapieno, resistenza per attrito e per coesione lungo la superficie di rottura  $(R e C)$  e resistenza per coesione lungo la parete  $(A)$ ;

- dalle equazioni di equilibrio si ricava il valore della spinta S sulla parete.

Questo processo viene iterato fino a trovare l'angolo di rottura per cui la spinta risulta massima.

La convergenza non si raggiunge se il terrapieno risulta inclinato di un angolo maggiore dell'angolo d'attrito del terreno.

Nei casi in cui è applicabile il metodo di Coulomb (profilo a monte rettilineo e carico uniformemente distribuito) i risultati ottenuti col metodo di Culmann coincidono con quelli del metodo di Coulomb.

Le pressioni sulla parete di spinta si ricavano derivando l'espressione della spinta S rispetto all'ordinata z. Noto il diagramma delle pressioni è possibile ricavare il punto di applicazione della spinta.

#### Spinta in presenza di falda

Nel caso in cui a monte della parete sia presente la falda il diagramma delle pressioni risulta modificato a causa della sottospinta che l'acqua esercita sul terreno. Il peso di volume del terreno al di sopra della linea di falda non subisce variazioni. Viceversa, al di sotto del livello di falda va considerato il peso di volume efficace

$$
\gamma'=\gamma_{sat}-\gamma_w
$$

dove  $\gamma_{sat}$  è il peso di volume saturo del terreno (dipendente dall'indice dei pori) e  $\gamma_w$  è il peso specifico dell'acqua. Quindi il diagramma delle pressioni al di sotto della linea di falda ha una pendenza minore. Al diagramma così ottenuto va sommato il diagramma triangolare legato alla pressione esercitata dall'acqua.

#### Spinta in presenza di sisma

Per tener conto dell'incremento di spinta dovuta al sisma si fa riferimento al metodo di Mononobe-Okabe (cui fa riferimento la Normativa Italiana).

La Normativa Italiana suggerisce di tener conto di un incremento di spinta dovuto al sisma nel modo seguente.

Detta  $\varepsilon$  l'inclinazione del terrapieno rispetto all'orizzontale e  $\beta$  l'inclinazione della parete rispetto alla verticale, si calcola la spinta S' considerando un'inclinazione del terrapieno e della parte pari a

$$
\epsilon^{'} = \epsilon + \theta \qquad \beta^{'} = \beta + \theta
$$

dove  $\theta$  = arctg(k<sub>h</sub>/(1±k<sub>v</sub>)) essendo k<sub>h</sub> il coefficiente sismico orizzontale e k<sub>v</sub> il coefficiente sismico verticale, definito in funzione di k<sub>h</sub>. In presenza di falda a monte,  $\theta$  assume le seguenti espressioni:

Terreno a bassa permeabilità

$$
\theta=\arctan\Big(\frac{\gamma_{sat}}{\gamma_{sat}-\gamma_w}\frac{k_h}{1\pm k_v}\Big)
$$

Terreno a permeabilità elevata

$$
\theta=\arctan\Bigl(\frac{\gamma}{\gamma_{sat}-\gamma_w}\frac{k_h}{1\pm k_v}\Bigr)
$$

Detta S la spinta calcolata in condizioni statiche l'incremento di spinta da applicare è espresso da

 $AS = AS' - S$ 

dove il coefficiente A vale

$$
A = \frac{\cos^2(\beta + \theta)}{\cos^2\beta\cos\theta}
$$

In presenza di falda a monte, nel coefficiente A si tiene conto dell'influenza dei pesi di volume nel calcolo di 0.

Adottando il metodo di Mononobe-Okabe per il calcolo della spinta, il coefficiente A viene posto pari a 1.

Tale incremento di spinta è applicato a metà altezza della parete di spinta nel caso di forma rettangolare del diagramma di incremento sismico, allo stesso punto di applicazione della spinta statica nel caso in cui la forma del diagramma di incremento sismico è uguale a quella del diagramma statico.

Oltre a questo incremento bisogna tener conto delle forze d'inerzia orizzontali e verticali che si destano per effetto del sisma. Tali forze vengono valutate come

$$
F_{iH} = k_h W \qquad F_{iV} = \pm k_v W
$$

dove  $W\grave{e}$  il peso del muro, del terreno soprastante la mensola di monte ed i relativi sovraccarichi e va applicata nel baricentro dei pesi. Il metodo di Culmann tiene conto automaticamente dell'incremento di spinta. Basta inserire nell'equazione risolutiva la forza d'inerzia del cuneo di spinta. La superficie di rottura nel caso di sisma risulta meno inclinata della corrispondente superficie in assenza di sisma.

#### Verifica a ribaltamento

La verifica a ribaltamento consiste nel determinare il momento risultante di tutte le forze che tendono a fare ribaltare il muro (momento ribaltante Mr) ed il momento risultante di tutte le forze che tendono a stabilizzare il muro (momento stabilizzante Ms) rispetto allo spigolo a valle della fondazione e verificare che il rapporto  $M_s/M_r$  sia maggiore di un determinato coefficiente di sicurezza  $\eta_r$ . Deve quindi essere verificata la seguente diseguaglianza:

$$
\frac{M_s}{M_r} \geq \eta_r
$$

Il momento ribaltante M<sub>r</sub> è dato dalla componente orizzontale della spinta S, dalle forze di inerzia del muro e del terreno gravante sulla fondazione di monte (caso di presenza di sisma) per i rispettivi bracci. Nel momento stabilizzante interviene il peso del muro (applicato nel baricentro) ed il peso del terreno gravante sulla fondazione di monte. Per quanto riguarda invece la componente verticale della spinta essa sarà stabilizzante se l'angolo d'attrito terra-muro  $\delta$  è positivo, ribaltante se  $\delta$  è negativo.  $\delta$  è positivo quando è il terrapieno che scorre rispetto al muro, negativo quando è il muro che tende a scorrere rispetto al terrapieno (questo può essere il caso di una spalla da ponte gravata da carichi notevoli). Se sono presenti dei tiranti essi contribuiscono al momento stabilizzante. Questa verifica ha significato solo per fondazione superficiale e non per fondazione su pali.

#### Verifica a scorrimento

Per la verifica a scorrimento del muro lungo il piano di fondazione deve risultare che la somma di tutte le forze parallele al piano di posa che tendono a fare scorrere il muro deve essere minore di tutte le forze, parallele al piano di scorrimento, che si oppongono allo scivolamento, secondo un certo coefficiente di sicurezza. La verifica a scorrimento sisulta soddisfatta se il rapporto fra la risultante delle forze resistenti allo scivolamento Fr e la risultante delle forze che tendono a fare scorrere il muro Fs risulta maggiore di un determinato coefficiente di sicurezza  $\eta_s$ 

$$
\frac{F_r}{F_s} \geq \eta_s
$$

Le forze che intervengono nella F<sub>s</sub> sono: la componente della spinta parallela al piano di fondazione e la componente delle forze d'inerzia parallela al piano di fondazione.

La forza resistente è data dalla resistenza d'attrito e dalla resistenza per adesione lungo la base della fondazione. Detta N la componente normale al piano di fondazione del carico totale gravante in fondazione e indicando con  $\delta_f$  l'angolo d'attrito terreno-fondazione, con ca l'adesione terreno-fondazione e con Br la larghezza della fondazione reagente, la forza resistente può esprimersi come

$$
F_r = N \tan \delta_f + c_a B_r
$$

Nel caso di fondazione con dente, viene calcolata la resistenza passiva sviluppatasi lungo il cuneo passante per lo spigolo inferiore del dente, inclinato dell'angolo <sub>P</sub> (rispetto all'orizzontale). Tale cuneo viene individuato attraverso un procedimento iterativo. In dipendenza della geometria della fondazione e del dente, dei parametri geotecnici del terreno e del carico risultante in fondazione, tale cuneo può avere forma triangolare o trapezoidale. Detta N la componente normale del carico agente sul piano di posa della fondazione,  $Q$ l'aliquota di carico gravante sul cuneo passivo, S<sub>p</sub> la resistenza passiva, L<sub>c</sub> l'ampiezza del cuneo e indicando con  $\delta_f$  l'angolo d'attrito terreno-fondazione, con c<sub>a</sub> l'adesione terreno-fondazione e con B<sub>r</sub> la larghezza della fondazione reagente, la forza resistente può esprimersi come

$$
F_r = (N - Q) \tan \delta_f S_p + c_a L_r
$$

 $L_r = B_r - L_c$ 

con

La Normativa consente di computare, nelle forze resistenti, una aliquota dell'eventuale spinta dovuta al terreno posto a valle del muro. In tal caso, però, il coefficiente di sicurezza deve essere aumentato opportunamente. L'aliquota di spinta passiva che si può considerare ai fini della verifica a scorrimento non può comunque superare il 50 percento.

Per quanto riguarda l'angolo d'attrito terra-fondazione,  $\delta$ r, diversi autori suggeriscono di assumere un valore di  $\delta$ r pari all'angolo d'attrito del terreno di fondazione.

#### Verifica al carico limite

Il rapporto fra il carico limite in fondazione e la componente normaledella risultante dei carichi trasmessi dal muro sul terreno di fondazione deve essere superiore a  $\eta_a$ . Cioè, detto  $Q_u$ , il carico limite ed R la risultante verticale dei carichi in fondazione, deve essere:

$$
\frac{Q_u}{R} \geq \eta_q
$$

Le espressioni di Hansen per il calcolo della capacità portante si differenziano a secondo se siamo in presenza di un terreno puramente coesivo  $(\phi=0)$  o meno e si esprimono nel modo seguente:

 $Case$  generale  $6 > 0$ 

$$
q_u = cN_c s_c d_c i_c g_c b_c + qN_q s_q d_q i_q g_q b_q + 0.5 B \gamma N_\gamma s_\gamma d_\gamma i_\gamma g_\gamma b_\gamma
$$

Caso di terreno puramente coesivo  $\phi = 0$ 

$$
q_{u} = 5.14c_{u} \left( 1 + s_{c} + d_{c} - i_{c} - g_{c} - b_{c} \right) + q
$$

I fattori che compaiono in queste espressioni sono espressi da:

N fattori di capacità portante

s fattori di forma

d fattori di profondità

i fattori di inclinazione del carico

b fattori di inclinazione del piano di fondazione (base inclinata), con  $\eta$  inclinazione del piano di posa

g fattori di inclinazione del terreno (fondazione su pendio), con  $\beta$  pendenza del pendio

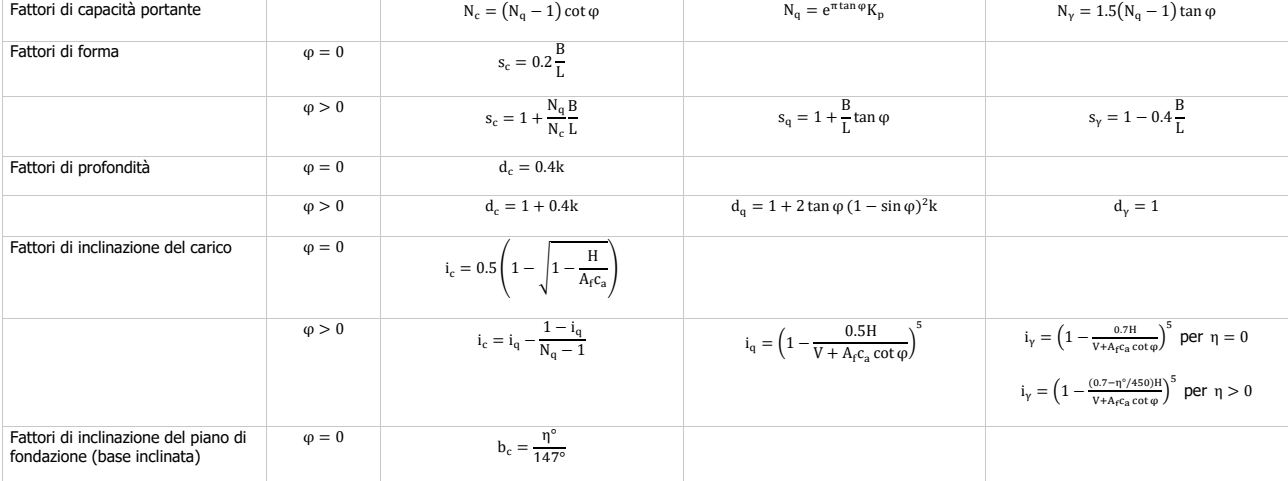

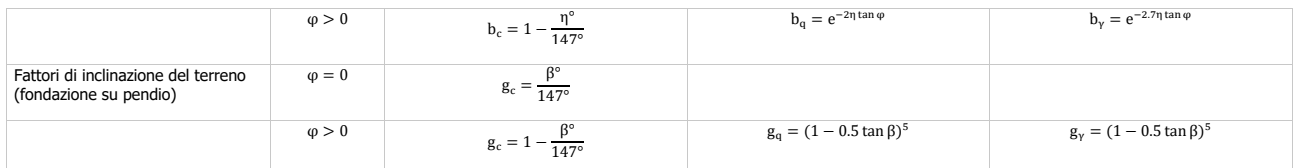

Indichiamo con K<sub>p</sub> il coefficiente di spinta passiva espresso da:

$$
K_p = \tan^2\left(45^\circ + \frac{\phi}{2}\right)
$$

Dove i coeff.  $k \in m$  assumono le sequenti espressioni:

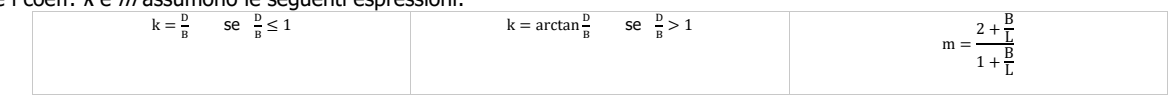

Indichiamo con Ve H le componenti del carico rispettivamente perpendicolare e parallela alla base e con Af l'area efficace della fondazione ottenuta come  $A_f = B'xL'$  (B' e L' sono legate alle dimensioni effettive della fondazione B, L e all'eccentricità del carico eB, eL dalle relazioni B' = B-2eB L' = L- 2eL) e con  $\eta$  l'angolo di inclinazione della fondazione espresso in gradi ( $\eta$ =0 per fondazione orizzontale).

Per poter applicare la formula di Vesic devono risultare verificate le seguenti condizioni:

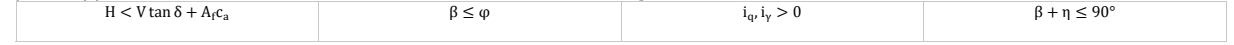

#### Riduzione per eccentricità del carico

Nel caso in cui il carico al piano di posa della fondazione risulta eccentrico, Meyerhof propone di moltiplicare la capacità portante ultima per un fattore correttivo Re

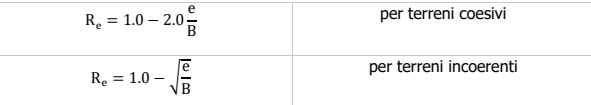

con e eccentricità del carico e B la dimensione minore della fondazione.

#### Riduzione per effetto piastra

Per valori elevati di B (dimensione minore della fondazione), Bowles propone di utilizzare un fattore correttivo r<sub>7</sub> del solo termine sul peso di volume (0.5 B  $\gamma$  N<sub> $\gamma$ </sub>) quando B supera i 2 m.

$$
r_{\gamma} = 1.0 - 0.25 \log \frac{B}{2.0}
$$

Il termine sul peso di volume diventa:

$$
0.5B\gamma N_\gamma r_\gamma
$$

#### Verifica alla stabilità globale

La verifica alla stabilità globale del complesso muro+terreno deve fornire un coefficiente di sicurezza non inferiore a n<sub>a</sub>.

Viene usata la tecnica della suddivisione a strisce della superficie di scorrimento da analizzare. La superficie di scorrimento viene supposta circolare e determinata in modo tale da non avere intersezione con il profilo del muro. Si adotta per la verifica di stabilità globale il metodo di Bishop.

Il coefficiente di sicurezza nel metodo di Bishop si esprime secondo la seguente formula:

$$
\eta=\frac{\sum_{i=0}^{n}\left[\frac{c_ib_i+(W_i-u_ib_i)\tan\phi_i}{m}\right]}{\sum_{i=0}^{n}W_i\sin\alpha_i}
$$

dove il termine m è espresso da

$$
m = \Big(1 + \frac{\tan\phi_i \tan\alpha_i}{\eta}\Big)\cos\alpha_i
$$

In questa espressione  $n$  è il numero delle strisce considerate,  $b_i$  e  $\alpha_i$  sono la larghezza e l'inclinazione della base della striscia i<sub>esima</sub> rispetto all'orizzontale, Wi è il peso della striscia iesima , ci e i sono le caratteristiche del terreno (coesione ed angolo di attrito) lungo la base della striscia ed  $u$  è la pressione neutra lungo la base della striscia.

L'espressione del coefficiente di sicurezza di Bishop contiene al secondo membro il termine  $m$  che è funzione di  $\eta$ . Quindi essa è risolta per successive approssimazioni assumendo un valore iniziale per  $\eta$  da inserire nell'espressione di m ed iterare fin quando il valore calcolato coincide con il valore assunto.

#### **Dati**

#### **Materiali**

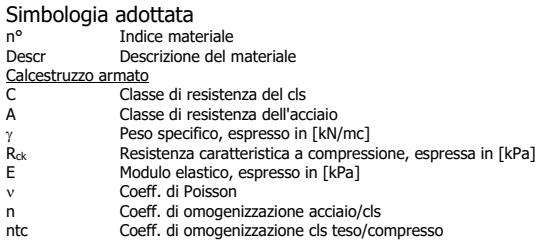

#### Calcestruzzo armato

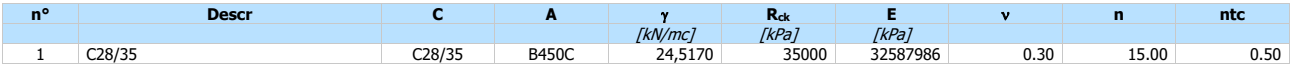

Acciai

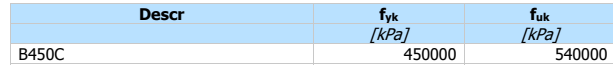

#### Geometria profilo terreno a monte del muro

#### Simbologia adottata

(Sistema di riferimento con origine in testa al muro, ascissa X positiva verso monte, ordinata Y positiva verso l'alto)

- n° numero ordine del punto<br>
X ascissa del punto espress<br>
Y ordinata del punto espres
- X ascissa del punto espressa in [m] Y ordinata del punto espressa in [m] A inclinazione del tratto espressa in [°]
- 

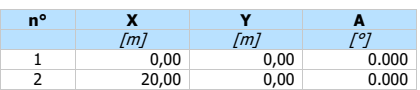

Inclinazione terreno a valle del muro rispetto all'orizzontale 0.000 [°]

#### Geometria muro

#### Geometria paramento e fondazione

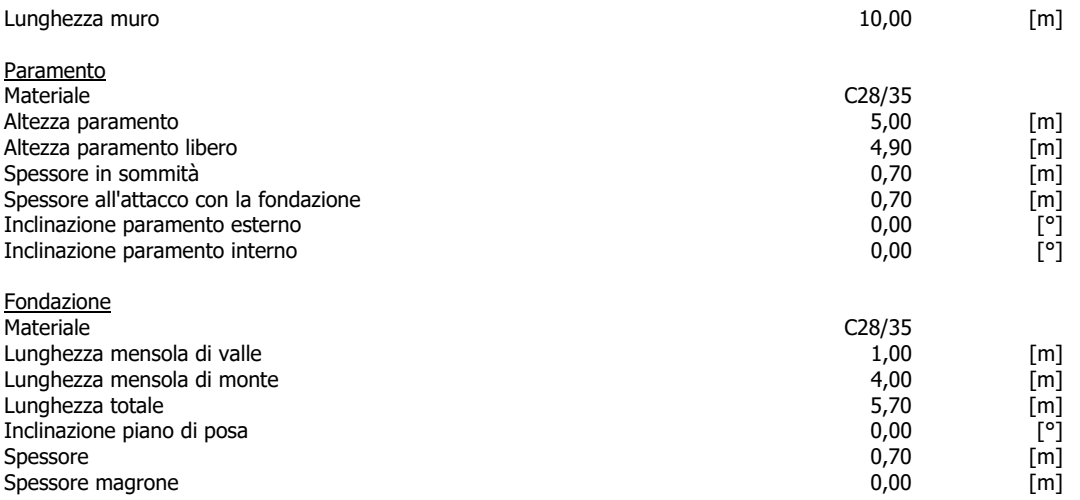

**Sperone** 

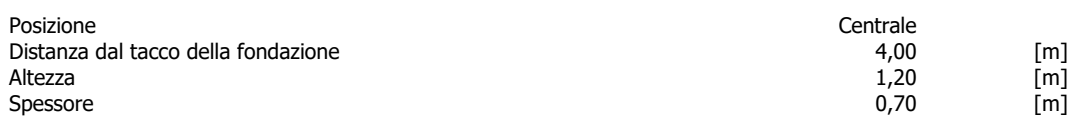

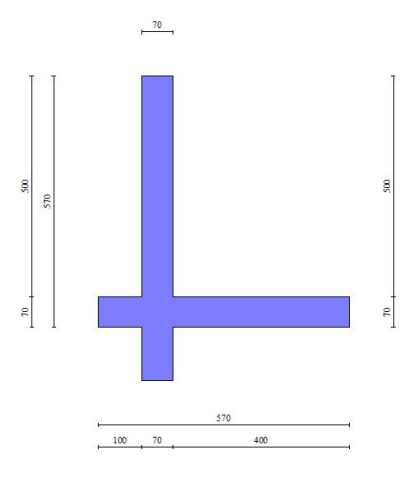

Fig. 1 - Sezione quotata del muro

#### Descrizione terreni

Parametri di resistenza

- 
- Simbologia adottata<br>
nº Indice del 1<br>
Descritione n° Indice del terreno Descr Descrizione terreno Peso di volume del terreno espresso in [kN/mc] s Peso di volume saturo del terreno espresso in [kN/mc] Angolo d'attrito interno espresso in [°]
- Angolo d'attrito terra-muro espresso in [°] c Coesione espressa in [kPa]
- 
- 

c<sub>a</sub><br><u>Per calcolo portanza con il metodo di Bustamante-Doix</u><br>Cesp Coeff. di espansione laterale (solo per il metodo di Bustamante-Doix)

l Tensione tangenziale limite, espressa in [kPa]

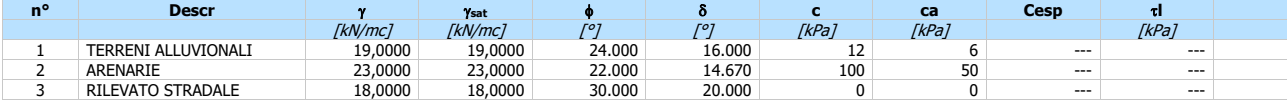

#### **Stratigrafia**

- Simbologia adottata<br>
n<sup>o</sup>
Indice dello<br>
H
Spessore d Indice dello strato
- H Spessore dello strato espresso in [m]<br>  $\alpha$  Inclinazione espressa in [°]
- $\alpha$  Inclinazione espress<br>Terreno Terreno dello strato
- 
- Per calcolo pali (solo se presenti)<br>Kw Costante di Winkler orizzontale espressa in Kg/cm<sup>2</sup>/cm
- Ks Coefficiente di spinta Cesp Coefficiente di espansione laterale (per tutti i metodi tranne il metodo di Bustamante-Doix)
- 

Per calcolo della spinta con coeff. di spinta definiti (usati solo se attiva l'opzione 'Usa coeff. di spinta da strato')<br>Kst<sub>sta</sub>, Kst<sub>sis</sub> Coeff. di spinta statico e sismico

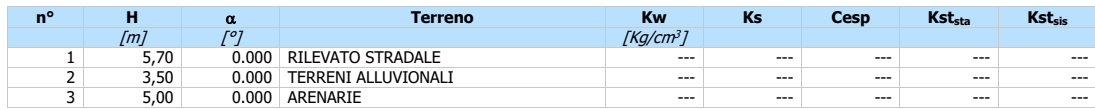

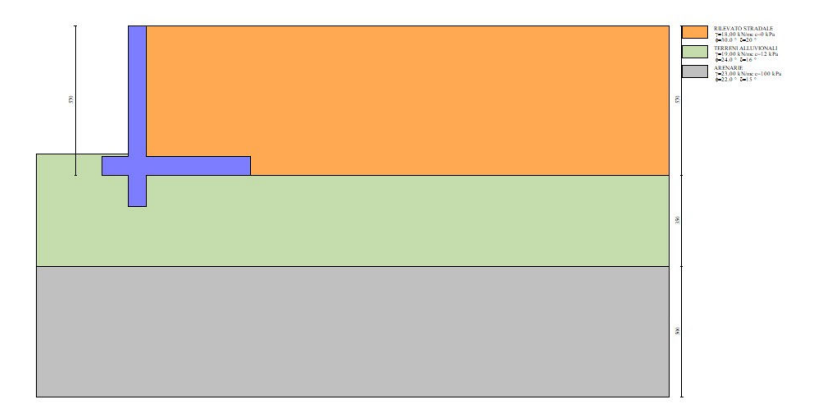

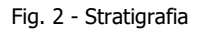

#### Condizioni di carico

#### Simbologia adottata

Carichi verticali positivi verso il basso. Carichi orizzontali positivi verso sinistra.

- Momento positivo senso antiorario.<br>  $X$  Ascissa del punto c<br>  $F_x$  Componente orizzo
- X Ascissa del punto di applicazione del carico concentrato espressa in [m] Fx Componente orizzontale del carico concentrato espressa in [kN]
- 
- 
- F<sub>y</sub> Componente verticale del carico concentrato espressa in [kN]<br>M Momento espresso in [kNm]<br>X, Ascissa del punto finale del carico ripartito espressa in [m]<br>Xr Ascissa del punto finale del
- 
- $\mathrm{Q}_\mathrm{i}$  Intensità del carico per x=X<sub>i</sub> espressa in [kN]  $\mathrm{Q}_\mathrm{f}$  Intensità del carico per x=X<sub>f</sub> espressa in [kN]

#### Condizione n° 1 (terreno) - PERMANENTE

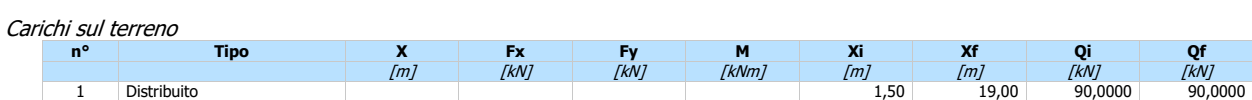

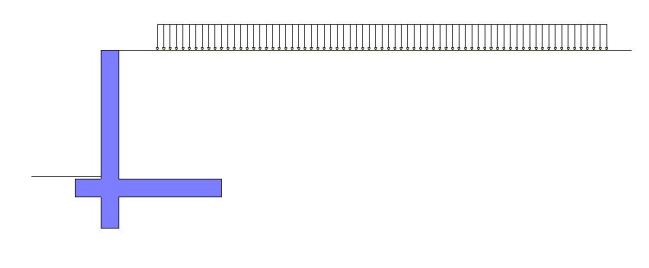

Fig. 3 - Carichi sul terreno

Condizione nº 2 (carico stradale) - VARIABILE TE<br>Coeff. di combinazione  $\Psi_0 = 1.00 - \Psi_1 = 1.00$  $\Psi_0 = 1.00 - \Psi_1 = 1.00 - \Psi_2 = 1.00$ 

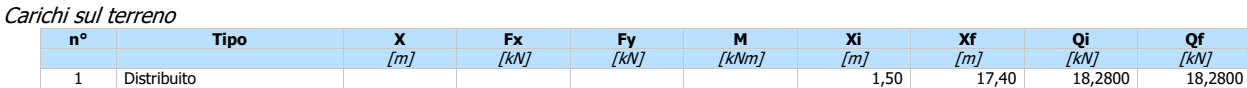

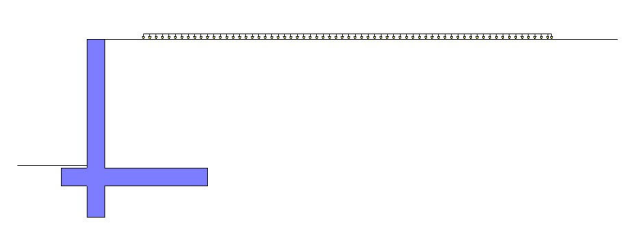

Fig. 4 - Carichi sul terreno

#### Normativa

#### Normativa usata: **Norme Tecniche sulle Costruzioni 2018 (D.M. 17.01.2018) + Circolare C.S.LL.PP. 21/01/2019 n.7**

Coeff. parziali per le azioni o per l'effetto delle azioni

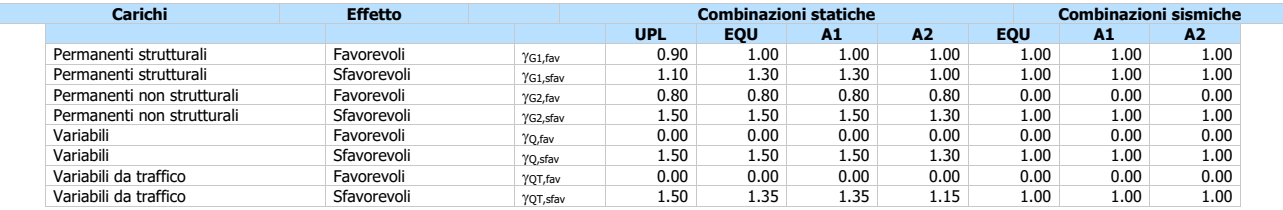

Coeff. parziali per i parametri geotecnici del terreno

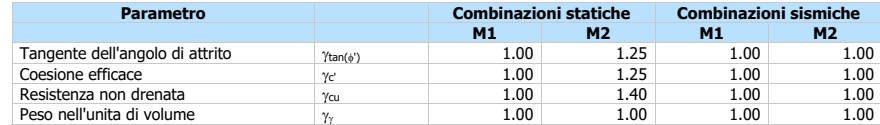

Coeff. parziali <sub>YR</sub> per le verifiche agli stati limite ultimi STR e GEO

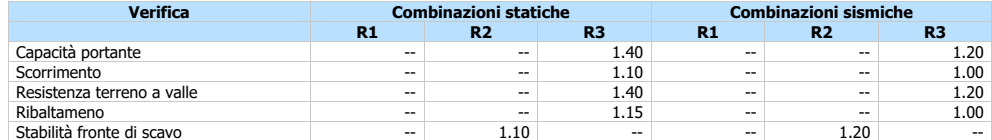

#### Descrizione combinazioni di carico

Con riferimento alle azioni elementari prima determinate, si sono considerate le seguenti combinazioni di carico: - Combinazione fondamentale, impiegata per gli stati limite ultimi (SLU):

$$
\gamma_{G1} \ G_1 + \gamma_{G2} \ G_2 + \gamma_{Q1} \ Q_{k1} + \gamma_{Q2} \ Q_{k2} + \gamma_{Q3} \ Q_{k3} + ...
$$

- Combinazione caratteristica, cosiddetta rara, impiegata per gli stati limite di esercizio (SLE) irreversibili:

$$
G_1 + G_2 + Q_{k1} + \Psi_{0,2} Q_{k2} + \Psi_{0,3} Q_{k3} + \dots
$$

- Combinazione frequente, impiegata per gli stati limite di esercizio (SLE) reversibili:

$$
G_1 + G_2 + \Psi_{1,1} Q_{k1} + \Psi_{2,2} Q_{k2} + \Psi_{2,3} Q_{k3} + \dots
$$

- Combinazione quasi permanente, impiegata per gli effetti di lungo periodo:

$$
G_1 + G_2 + \Psi_{2,1} Q_{k1} + \Psi_{2,2} Q_{k2} + \Psi_{2,3} Q_{k3} + \dots
$$

- Combinazione sismica, impiegata per gli stati limite ultimi connessi all'azione sismica E:

$$
E + G_1 + G_2 + \Psi_{2,1} Q_{k1} + \Psi_{2,2} Q_{k2} + \Psi_{2,3} Q_{k3} + \dots
$$

I valori dei coeff.  $\Psi_{0,j}$ ,  $\Psi_{1,j}$ ,  $\Psi_{2,j}$  sono definiti nelle singole condizioni variabili.

I valori dei coeff.  $\gamma$ <sub>G</sub> e  $\gamma$ <sub>Q</sub>, sono definiti nella tabella normativa.

In particolare si sono considerate le seguenti combinazioni:

Simbologia adottata Coefficiente di partecipazione della condizione Coefficiente di combinazione della condizione

#### Combinazione n° 1 - STR (A1-M1-R3)

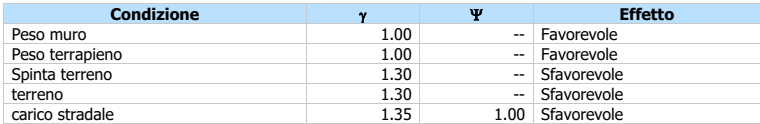

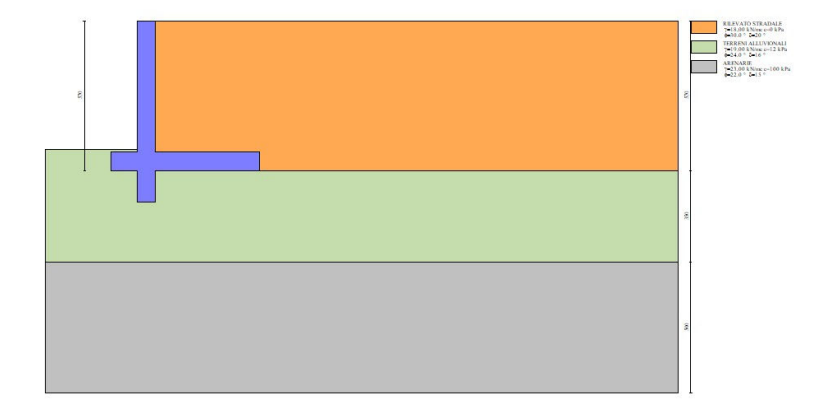

Fig. 5 -

#### Combinazione nº 2 - STR (A1-M1-R3)  $H + V$

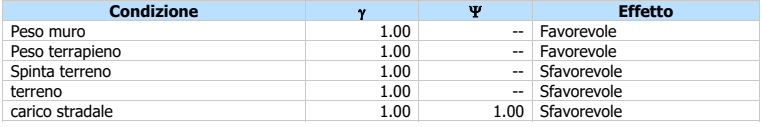

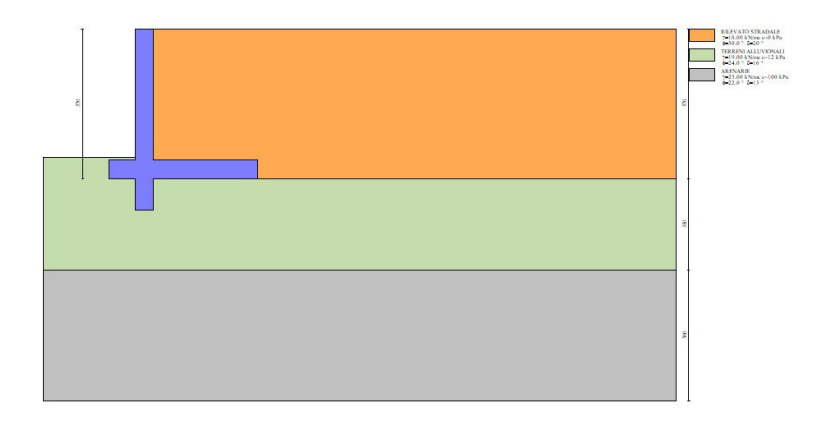

Fig. 6 - (Inviluppo)

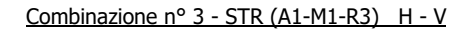

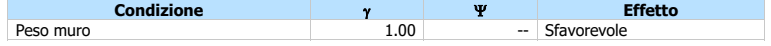

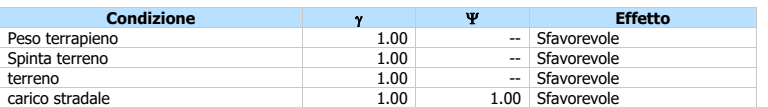

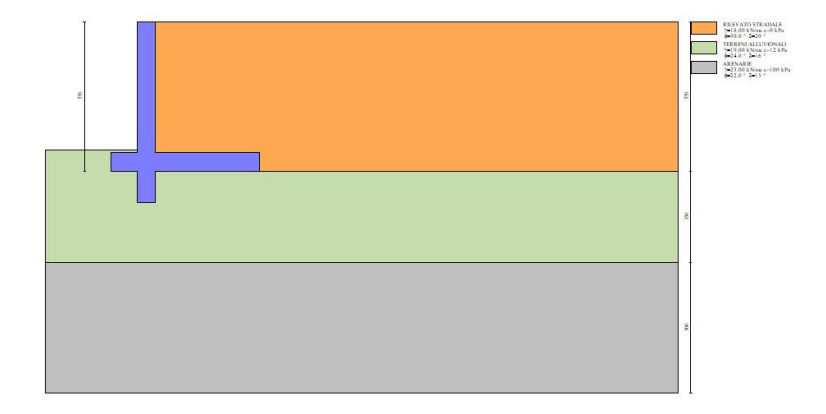

Fig. 7 - (Inviluppo)

#### Combinazione n° 4 - GEO (A2-M2-R2)

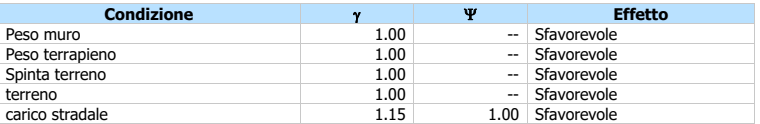

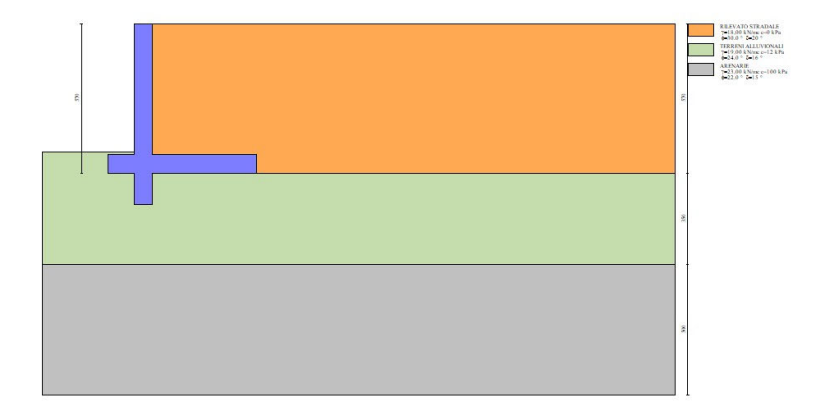

Fig. 8 - (Inviluppo)

#### Combinazione nº 5 - GEO (A2-M2-R2)  $H + V$

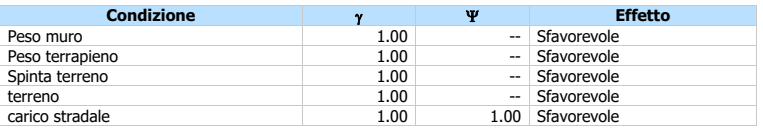

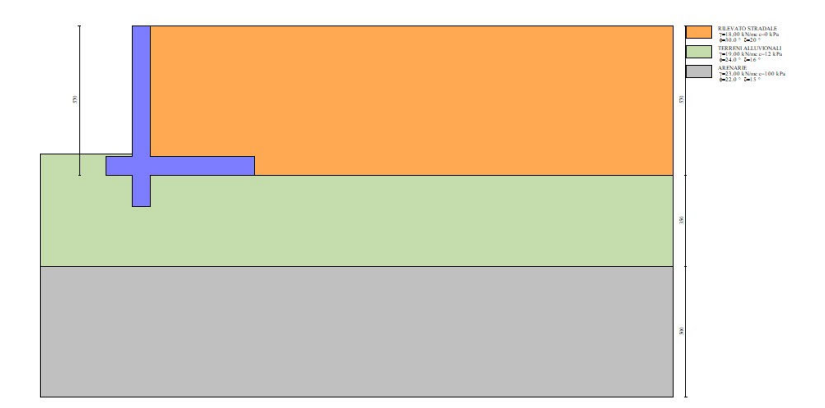

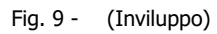

#### Combinazione n° 6 - GEO (A2-M2-R2) H - V

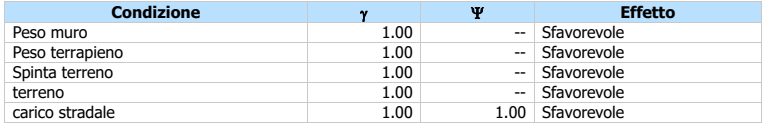

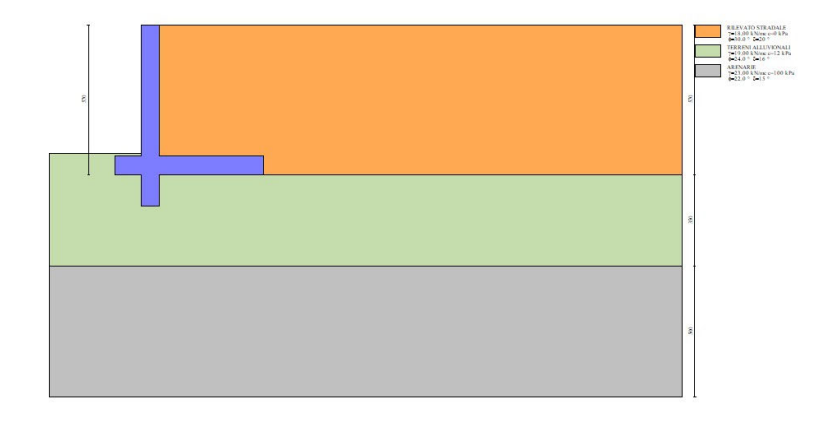

#### Fig. 10 - (Inviluppo)

Combinazione n° 7 - EQU (A1-M1-R3)

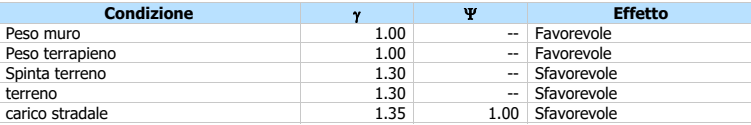

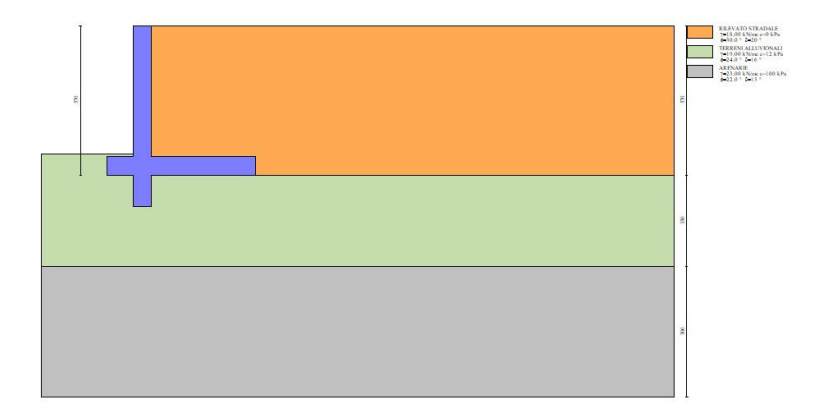

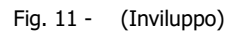

#### Combinazione nº 8 - EQU (A1-M1-R3)  $H + V$

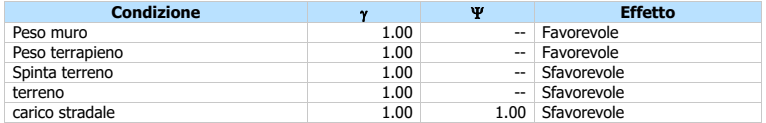

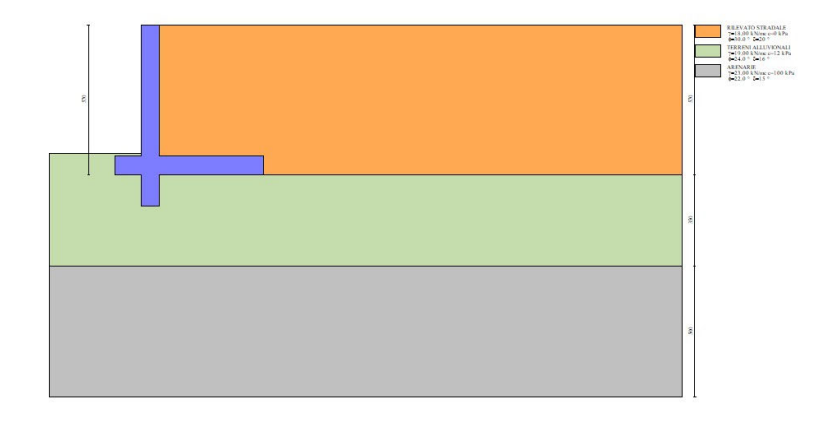

#### Fig. 12 - (Inviluppo)

#### Combinazione nº 9 - EQU (A1-M1-R3) H - V

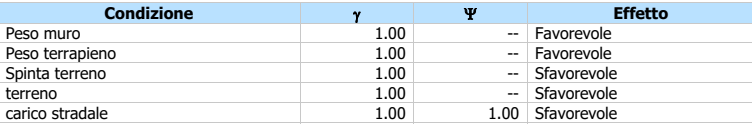

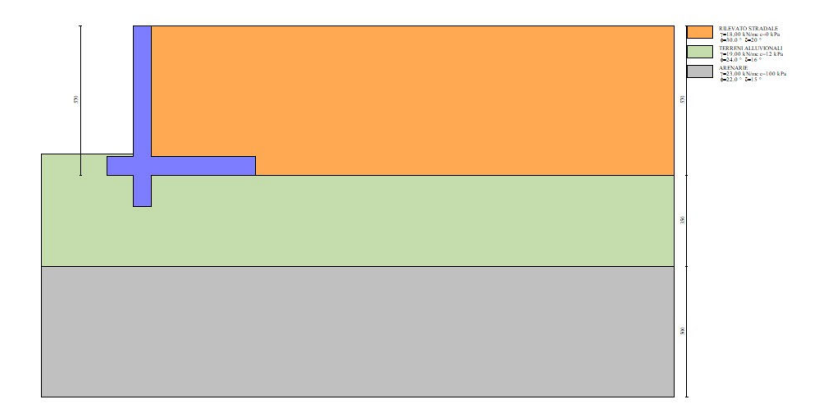

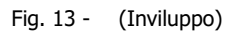

#### Combinazione n° 10 - SLER

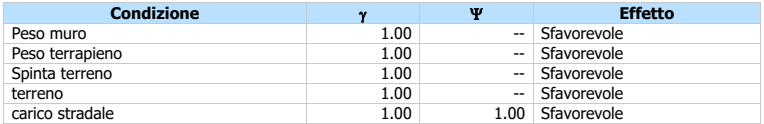

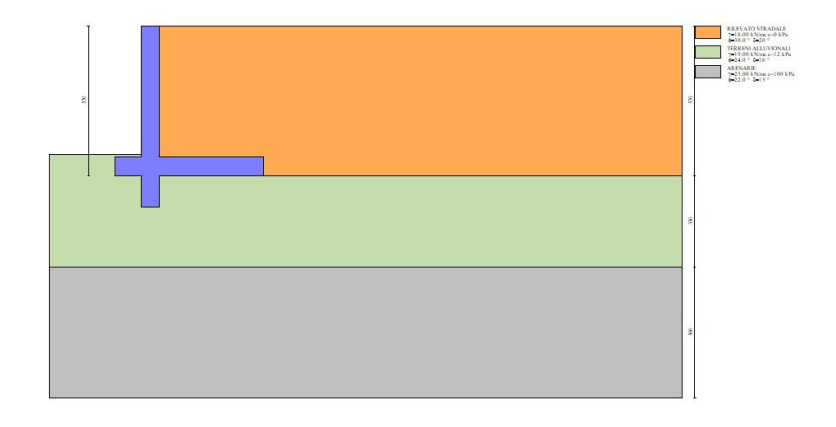

#### Fig. 14 - (Inviluppo)

#### Combinazione n° 11 - SLEF

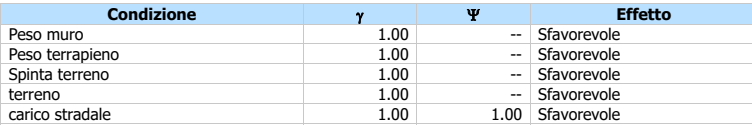

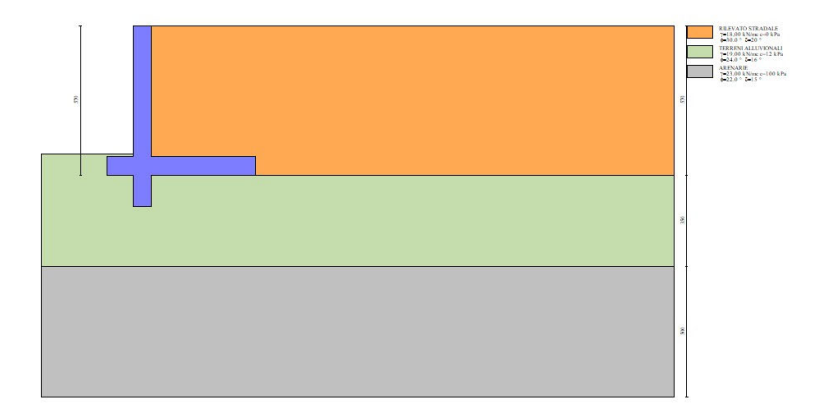

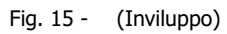

#### Combinazione n° 12 - SLEQ

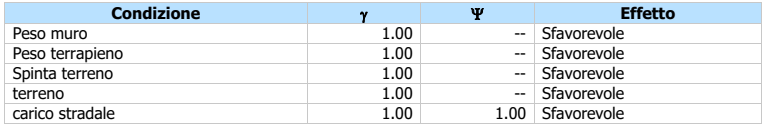

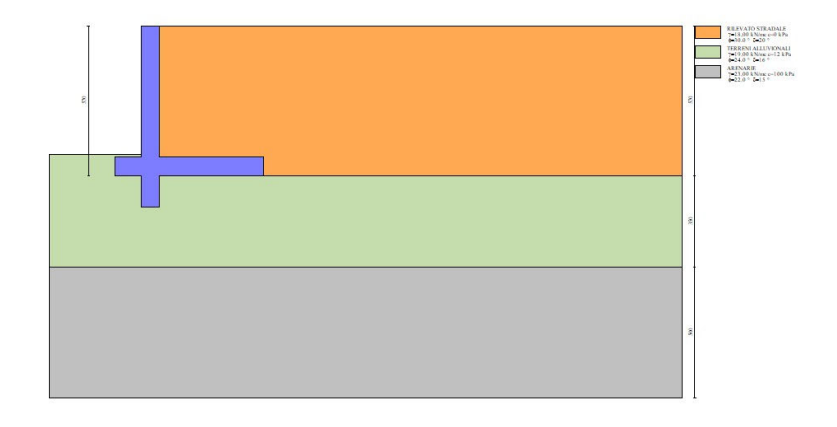

#### Fig. 16 - (Inviluppo)

#### Combinazione nº 13 - SLEQ  $H + V$

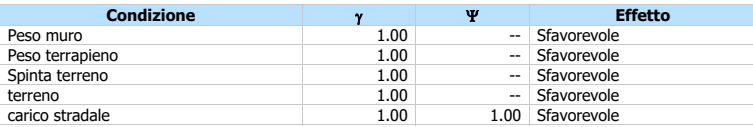

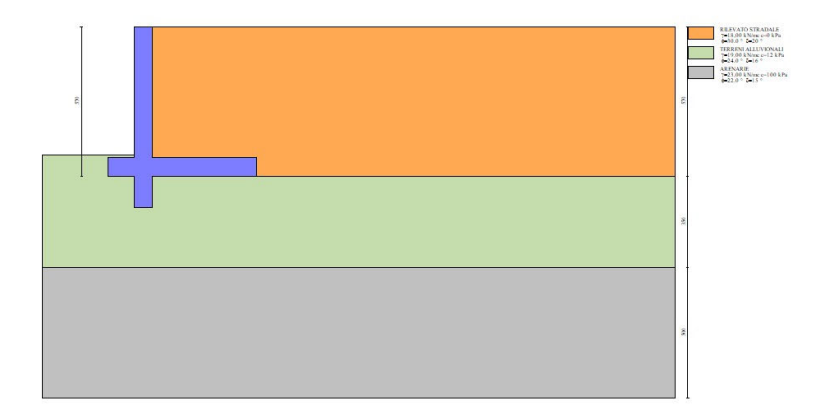

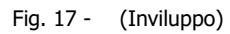

#### Combinazione nº 14 - SLEQ H - V

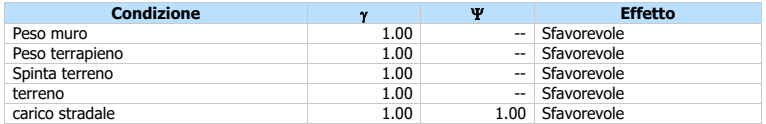

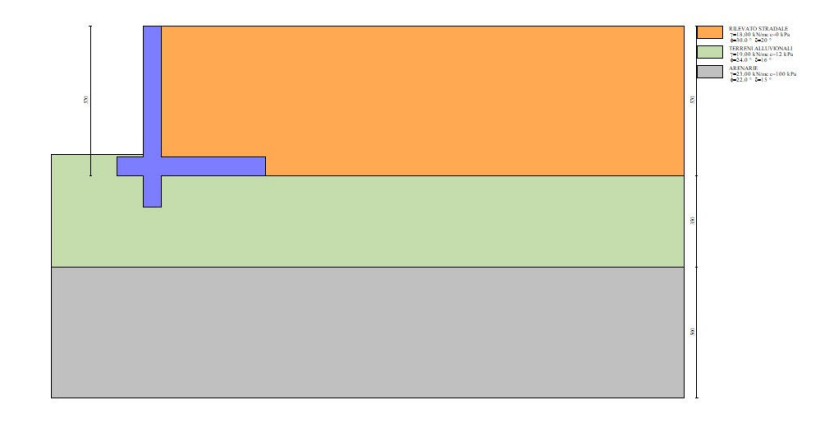

Fig. 18 - (Inviluppo)

#### Dati sismici

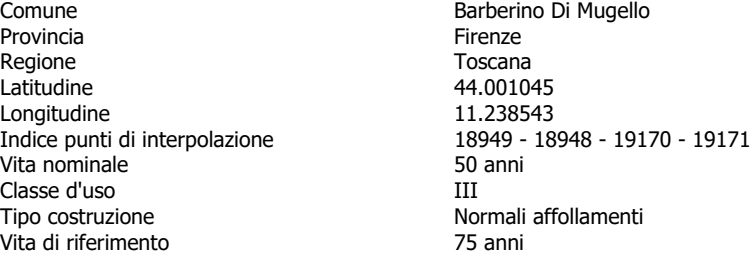

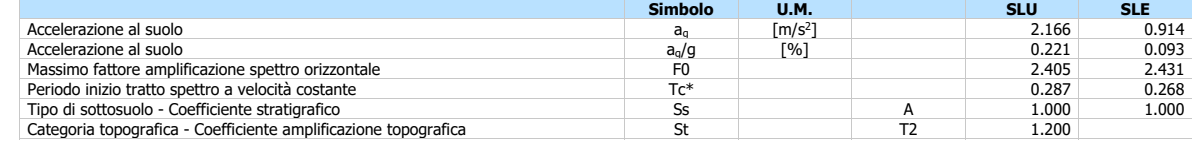

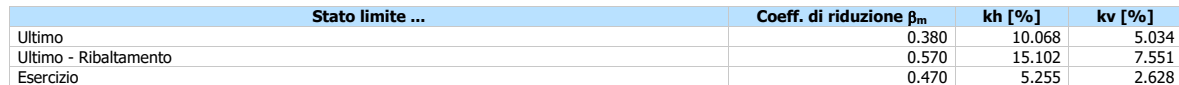

Forma diagramma incremento sismico **Stessa forma del diagramma statico**

## **Opzioni di calcolo**

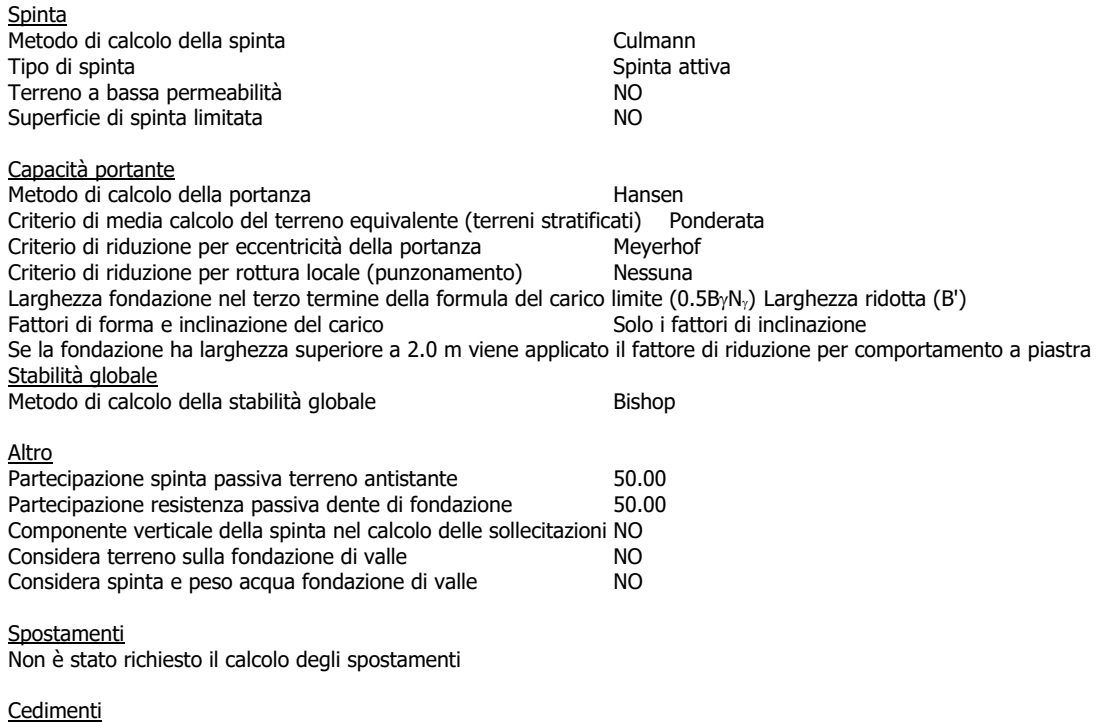

Non è stato richiesto il calcolo dei cedimenti

#### **Risultati**

#### Spinta e forze

- Indice della combinazione
- Simbologia adottata<br>
Ic Indice della<br>
A Tipo azione<br>
I Inclinazione<br>
V Valore dell'
- 
- A Tipo azione<br>V Inclinazione della spinta, espressa in [°]<br>V Valore dell'azione, espressa in [kN]<br>Cx, Cy Componente in direzione X ed Y dell'azione, espressa in [kN]<br>Px, Py Coordinata X ed Y del punto di applicazione dell'

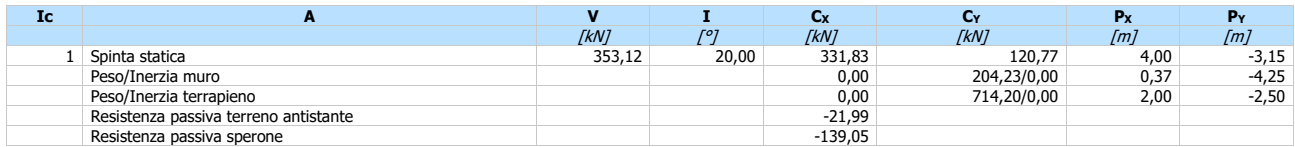

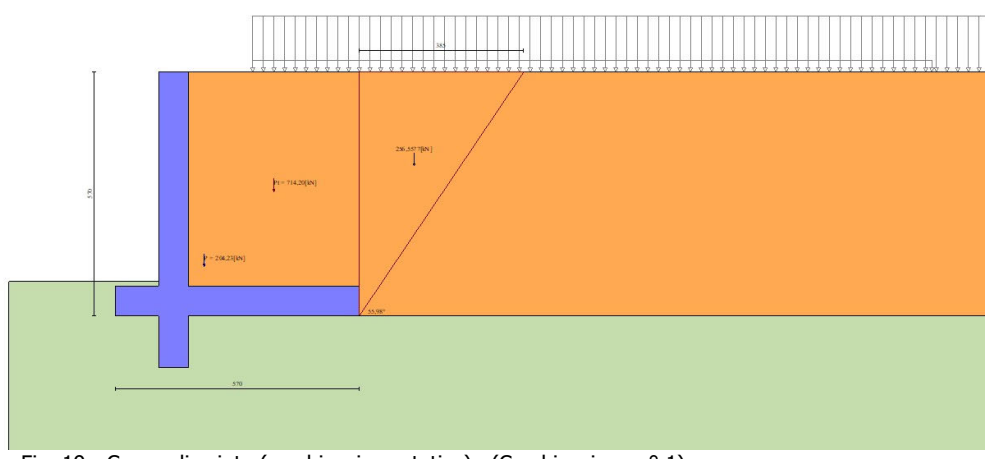

Fig. 19 - Cuneo di spinta (combinazione statica) (Combinazione n° 1)

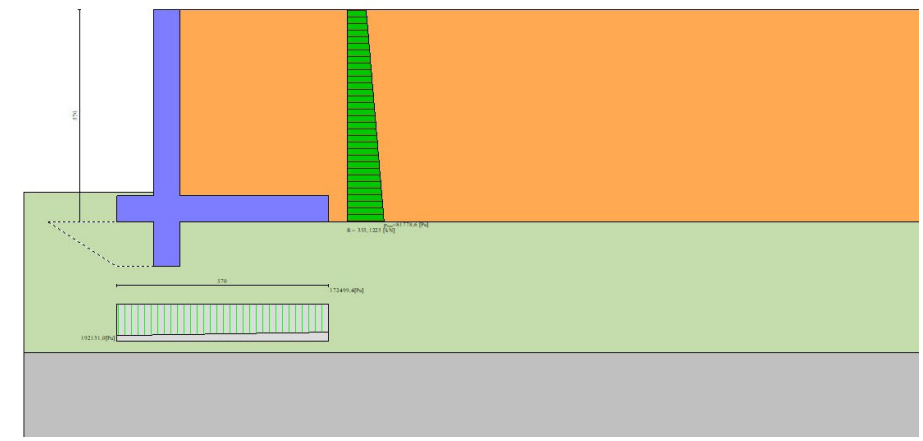

Fig. 20 - Diagramma delle pressioni (combinazione statica) (Combinazione n° 1)

#### Verifiche geotecniche

#### Quadro riassuntivo coeff. di sicurezza calcolati

Simbologia adottata<br>
Cmb<br>
Sisma (H: Cmb Indice/Tipo combinazione S Sisma (H: componente orizzontale, V: componente verticale)

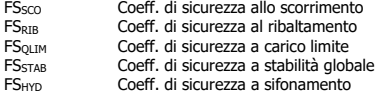

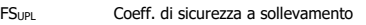

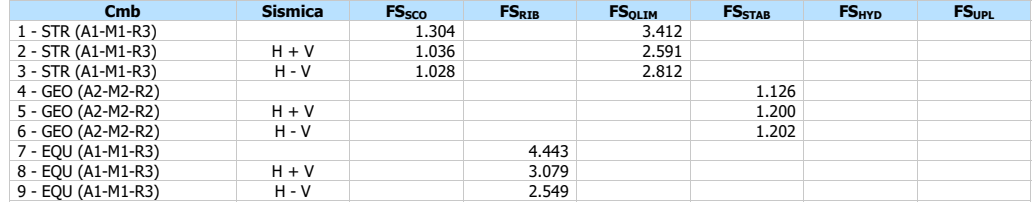

#### Verifica a scorrimento fondazione

Simbologia adottata

- n° Indice combinazione<br>Rsa Resistenza allo scorri
- Rsa Resistenza allo scorrimento per attrito, espresso in [kN]<br>Rpt Resistenza passiva terreno antistante, espresso in [kN]<br>Rps Resistenza passiva sperone, espresso in [kN]
- Rpt Resistenza passiva terreno antistante, espresso in [kN] Rps Resistenza passiva sperone, espresso in [kN]
- Rp Resistenza a carichi orizzontali pali (solo per fondazione mista), espresso in [kN] Rt Resistenza a carichi orizzontali tiranti (solo se presenti), espresso in [kN]
- 
- R Resistenza allo scorrimento (somma di Rsa+Rpt+Rps+Rp), espresso in [kN]<br>T Carico parallelo al piano di posa, espresso in [kN]<br>FS Fattore di sicurezza (rapporto R/T)
- T Carico parallelo al piano di posa, espresso in [kN] FS Fattore di sicurezza (rapporto R/T)

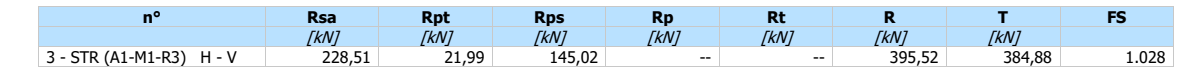

#### **Dettagli verifica a scorrimento**

# Simbologia adottata<br>
nº Indice com<br>
Ncss Carico sul o

- n° Indice combinazione
- nunce commitatione cumenistics contracts contracts control carico sul cuneo di spinta passiva, espresso in [kN]
- Rp Angolo di rottura passivo, espresso in [°] Nrpp Carico residuo sul piano di posa, espresso in [kN] Lr Lunghezza base residua, espresso in [m]
- 

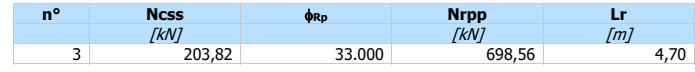

#### Verifica a carico limite

- Simbologia adottata<br>
nº Indice com<br>
N Carico norn Indice combinazione
- N Carico normale totale al piano di posa, espresso in [kN]<br>Qu carico limite del terreno, espresso in [kN]<br>Qd Portanza di progetto, espresso in [kN]<br>FS Fattore di sicurezza (rapporto tra il carico limie e carico
- Qu carico limite del terreno, espresso in [kN] Qd Portanza di progetto, espresso in [kN]
- Fattore di sicurezza (rapporto tra il carico limie e carico agente al piano di posa)

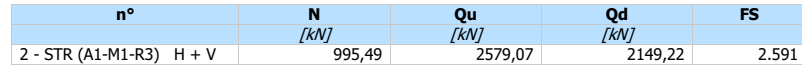

#### **Dettagli calcolo portanza**

#### Simbologia adottata

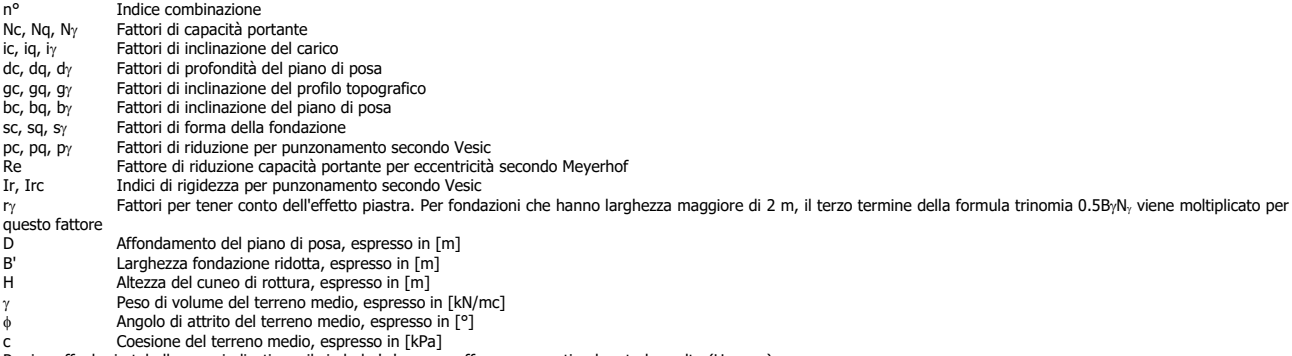

Per i coeff. che in tabella sono indicati con il simbolo '--' sono coeff. non presenti nel metodo scelto (Hansen).

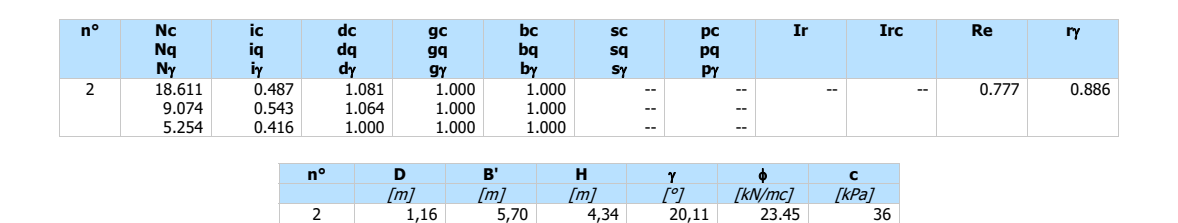

#### Verifica a ribaltamento

# Simbologia adottata<br>  $n^{\circ}$  Indice com<br>  $M_S$  Momento s

- Indice combinazione
- Ms Momento stabilizzante, espresso in [kNm]<br>Mr Momento ribaltante, espresso in [kNm] Momento ribaltante, espresso in [kNm]
- 
- FS Fattore di sicurezza (rapporto tra momento stabilizzante e momento ribaltante) La verifica viene eseguita rispetto allo spigolo inferiore esterno della fondazione

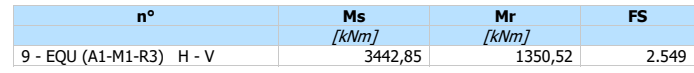

#### Verifica stabilità globale muro + terreno

# Simbologia adottata<br>
Ic Indice/Tipo<br>
C Centro sup<br>
R Raggio, esp<br>
FS Fattore di s

- Ic Indice/Tipo combinazione C Centro superficie di scorrimento, espresso in [m]
- 
- Raggio, espresso in [m] Fattore di sicurezza

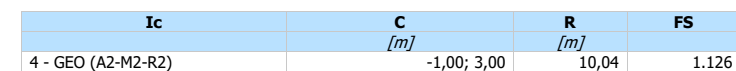

#### **Dettagli strisce verifiche stabilità**

#### Simbologia adottata

Le ascisse X sono considerate positive verso monte

- Le ordinate Y sono considerate positive verso l'alto Origine in testa al muro (spigolo contro terra) W peso della striscia espresso in [kN]
- 
- 
- Qy carico sulla striscia espresso in [kN]<br>Qf carico acqua sulla striscia espresso in [kN]<br>α angolo fra la base della striscia e l'orizzontale espresso in [°] (positivo antiorario) Qy carico sulla striscia espresso in [kN]<br>
Qf carico acqua sulla striscia espresso in [kN]<br>  $\alpha$  angolo d'attrito del terreno lungo la base della striscia<br>
φ angolo d'attrito del terreno lungo la base della striscia espr
- 
- 
- 
- c coesione del terreno lungo la base della striscia espressa in [kPa] b larghezza della striscia espressa in [m] u pressione neutra lungo la base della striscia espressa in [kPa] Tx; Ty Resistenza al taglio fornita dai tiranti in direzione X ed Y espressa in [kPa]

#### Combinazione n° 4 - GEO (A2-M2-R2)

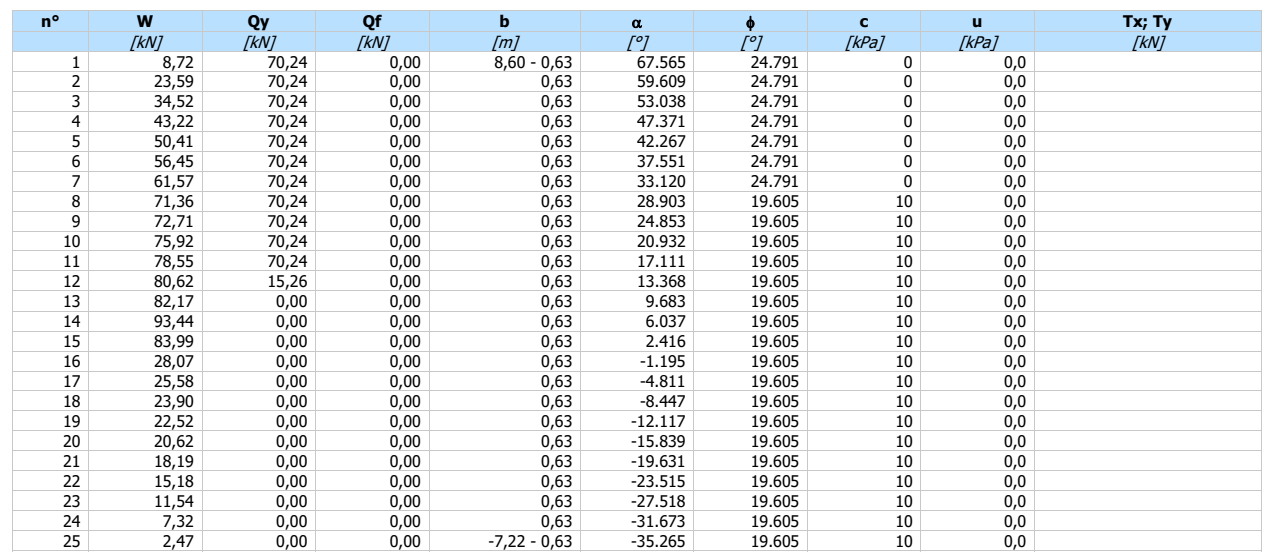

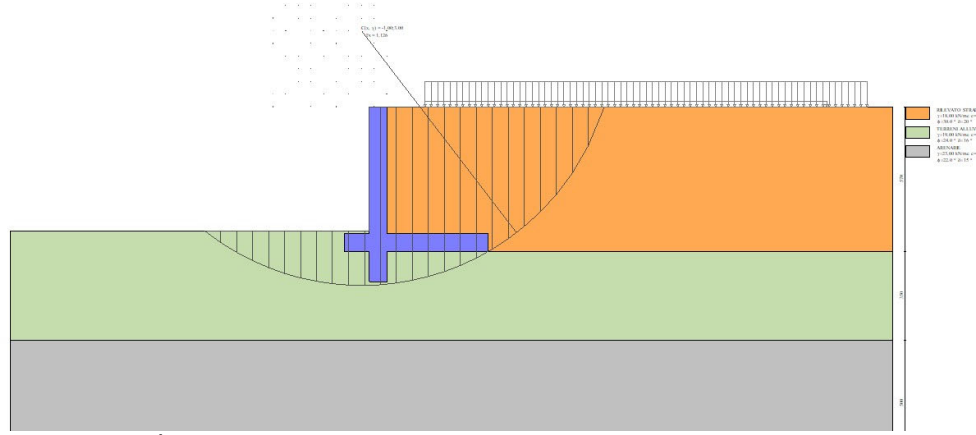

Fig. 21 - Stabilità fronte di scavo - Cerchio critico (Combinazione n° 4)

#### **Dichiarazioni secondo N.T.C. 2018 (punto 10.2)**

#### **Analisi e verifiche svolte con l'ausilio di codici di calcolo**

Il sottoscritto , in qualità di calcolatore delle opere in progetto, dichiara quanto segue.

#### **Tipo di analisi svolta**

L'analisi strutturale e le verifiche sono condotte con l'ausilio di un codice di calcolo automatico. La verifica della sicurezza degli elementi strutturali è stata valutata con i metodi della scienza delle costruzioni.

Il calcolo dei muri di sostegno viene eseguito secondo le seguenti fasi:

- Calcolo della spinta del terreno
- Verifica a ribaltamento
- Verifica a scorrimento del muro sul piano di posa
- Verifica della stabilità complesso fondazione terreno (carico limite)
- Verifica della stabilità globale
- Calcolo delle sollecitazioni sia del muro che della fondazione, progetto delle armature e relative verifiche dei materiali.

L'analisi strutturale sotto le azioni sismiche è condotta con il metodo dell'analisi statica equivalente secondo le disposizioni del capitolo 7 del D.M. 17/01/2018.

La verifica delle sezioni degli elementi strutturali è eseguita con il metodo degli Stati Limite. Le combinazioni di carico adottate sono esaustive relativamente agli scenari di carico più gravosi cui l'opera sarà soggetta.

#### **Origine e caratteristiche dei codici di calcolo**

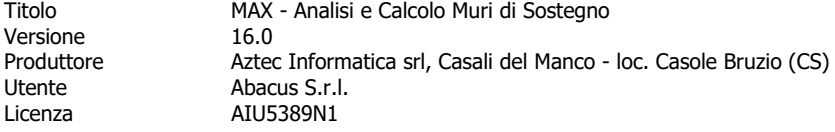

#### **Affidabilità dei codici di calcolo**

Un attento esame preliminare della documentazione a corredo del software ha consentito di valutarne l'affidabilità. La documentazione fornita dal produttore del software contiene un'esauriente descrizione delle basi teoriche, degli algoritmi impiegati e l'individuazione dei campi d'impiego. La società produttrice Aztec Informatica srl ha verificato l'affidabilità e la robustezza del codice di calcolo attraverso un numero significativo di casi prova in cui i risultati dell'analisi numerica sono stati confrontati con soluzioni teoriche.

#### **Modalità di presentazione dei risultati**

La relazione di calcolo strutturale presenta i dati di calcolo tale da garantirne la leggibilità, la corretta interpretazione e la riproducibilità. La relazione di calcolo illustra in modo esaustivo i dati in ingresso ed i risultati delle analisi in forma tabellare.

#### **Informazioni generali sull'elaborazione**

Il software prevede una serie di controlli automatici che consentono l'individuazione di errori di modellazione, di non rispetto di limitazioni geometriche e di armatura e di presenza di elementi non verificati. Il codice di calcolo consente di visualizzare e controllare, sia in forma grafica che tabellare, i dati del modello strutturale, in modo da avere una visione consapevole del comportamento corretto del modello strutturale.

#### **Giudizio motivato di accettabilità dei risultati**

I risultati delle elaborazioni sono stati sottoposti a controlli dal sottoscritto utente del software. Tale valutazione ha compreso il confronto con i risultati di semplici calcoli, eseguiti con metodi tradizionali. Inoltre sulla base di considerazioni riguardanti gli stati tensionali e deformativi determinati, si è valutata la validità delle scelte operate in sede di schematizzazione e di modellazione della struttura e delle azioni.

In base a quanto sopra, io sottoscritto asserisco che l'elaborazione è corretta ed idonea al caso specifico, pertanto i risultati di calcolo sono da ritenersi validi ed accettabili.

Luogo e data

 $\mathcal{L}_\text{max} = \frac{1}{2} \sum_{i=1}^{n} \frac{1}{2} \sum_{i=1}^{n} \frac{1}{2} \sum_{i=1}^{n} \frac{1}{2} \sum_{i=1}^{n} \frac{1}{2} \sum_{i=1}^{n} \frac{1}{2} \sum_{i=1}^{n} \frac{1}{2} \sum_{i=1}^{n} \frac{1}{2} \sum_{i=1}^{n} \frac{1}{2} \sum_{i=1}^{n} \frac{1}{2} \sum_{i=1}^{n} \frac{1}{2} \sum_{i=1}^{n} \frac{1}{2} \sum_{i=1}^{n} \frac{1$ 

Il progettista  $\left(\begin{array}{c} \end{array}\right)$ 

\_\_\_\_\_\_\_\_\_\_\_\_\_\_\_\_\_\_\_\_\_\_\_\_\_\_\_\_\_\_\_\_\_\_\_\_\_

#### **Indice**

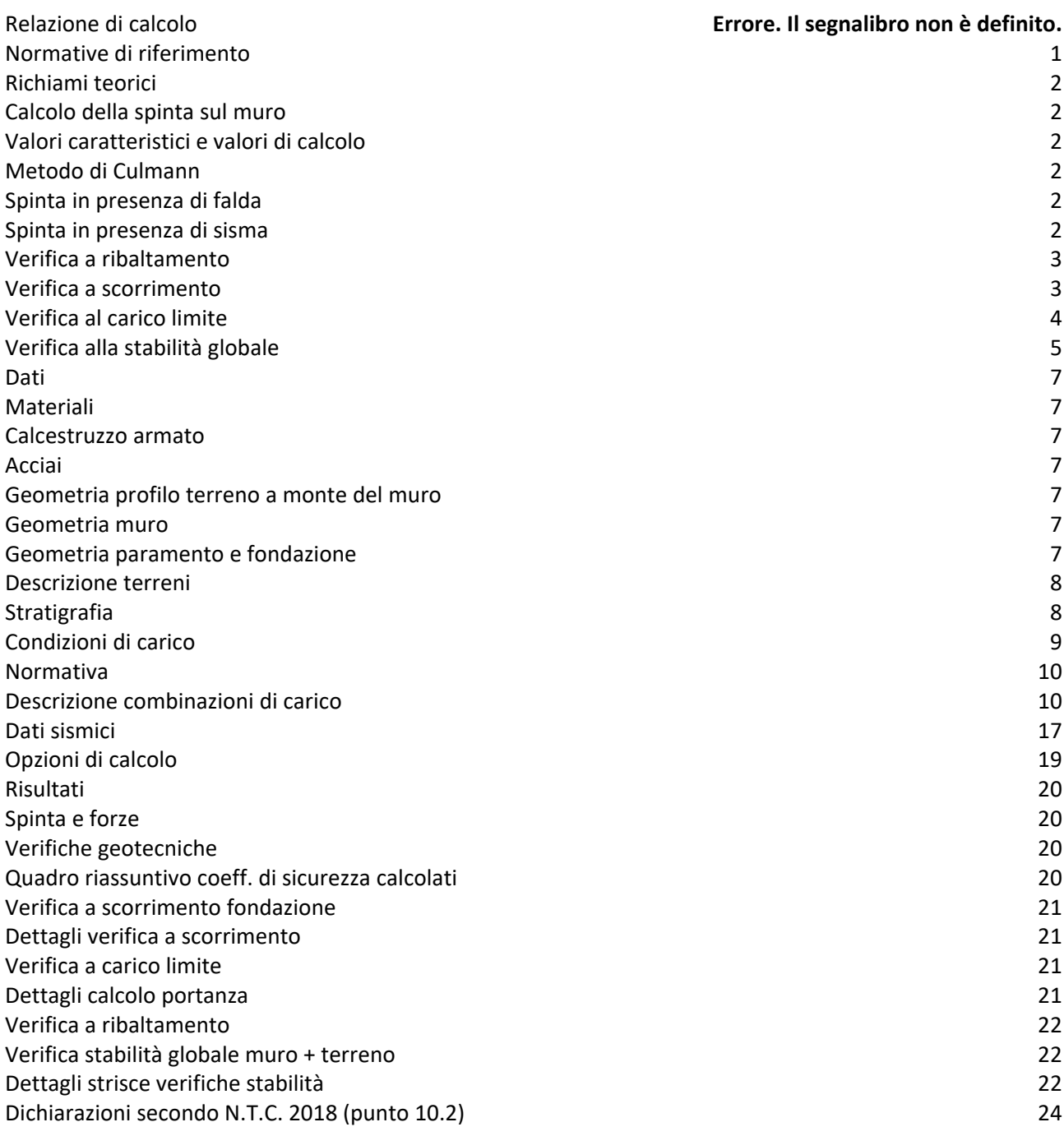

# **ALLEGATO 2: REPORT DELLE VERIFICHE DELLA TERRA RINFORZATA**

#### Normative di riferimento

- Legge nr. 1086 del 05/11/1971.

Norme per la disciplina delle opere in conglomerato cementizio, normale e precompresso ed a struttura metallica.

- Legge nr. 64 del 02/02/1974.

Provvedimenti per le costruzioni con particolari prescrizioni per le zone sismiche.

- D.M. LL.PP. del 11/03/1988.

Norme tecniche riguardanti le indagini sui terreni e sulle rocce, la stabilità dei pendii naturali e delle scarpate, i criteri generali e le prescrizioni per la progettazione, l'esecuzione e il collaudo delle opere di sostegno delle terre e delle opere di fondazione.

- D.M. LL.PP. del 14/02/1992.

Norme tecniche per l'esecuzione delle opere in cemento armato normale e precompresso e per le strutture metalliche.

- D.M. 9 Gennaio 1996

Norme Tecniche per il calcolo, l'esecuzione ed il collaudo delle strutture in cemento armato normale e precompresso e per le strutture metalliche

- D.M. 16 Gennaio 1996

Norme Tecniche relative ai 'Criteri generali per la verifica di sicurezza delle costruzioni e dei carichi e sovraccarichi'

- D.M. 16 Gennaio 1996

Norme Tecniche per le costruzioni in zone sismiche

- Circolare Ministero LL.PP. 15 Ottobre 1996 N. 252 AA.GG./S.T.C.

Istruzioni per l'applicazione delle Norme Tecniche di cui al D.M. 9 Gennaio 1996

- Circolare Ministero LL.PP. 10 Aprile 1997 N. 65/AA.GG.

Istruzioni per l'applicazione delle Norme Tecniche per le costruzioni in zone sismiche di cui al D.M. 16 Gennaio 1996 Norme Tecniche per le Costruzioni 2018 (D.M. 17 Gennaio 2018)

#### **Richiami teorici**

#### Calcolo della spinta sulla parete

#### Valori caratteristici e valori di calcolo

Effettuando il calcolo tramite le NTC 2018 è necessario fare la distinzione fra i parametri caratteristici ed i valori di calcolo (o di progetto) sia delle azioni che delle resistenze.

I valori di calcolo si ottengono dai valori caratteristici mediante l'applicazione di opportuni coefficienti di sicurezza parziali γ. In particolare si distinguono combinazioni di carico di tipo **A1-M1** nelle quali vengono incrementati i carichi permanenti e lasciati inalterati i parametri di resistenza del terreno e combinazioni di carico di tipo **A2-M2** nelle quali vengono ridotti i parametri di resistenza del terreno e lasciati inalterati i carichi.

Operando in tal modo si ottengono valori delle spinte (azioni) maggiorate e valori di resistenza ridotti e pertanto nelle verifiche globali è possibile fare riferimento a coefficienti di sicurezza unitari.

#### Metodo di Culmann

Il metodo di Culmann adotta le stesse ipotesi di base del metodo di Coulomb. La differenza sostanziale è che mentre Coulomb considera un terrapieno con superficie a pendenza costante e carico uniformemente distribuito (il che permette di ottenere una espressione in forma chiusa per il coefficiente di spinta) il metodo di Culmann consente di analizzare situazioni con profilo di forma generica e carichi sia concentrati che distribuiti comunque disposti. Inoltre, rispetto al metodo di Coulomb, risulta più immediato e lineare tener conto della coesione del masso spingente. Il metodo di Culmann, nato come metodo essenzialmente grafico, si è evoluto per essere trattato mediante analisi numerica (noto in questa forma come metodo del cuneo di tentativo). Come il metodo di Coulomb anche questo metodo considera una superficie di rottura rettilinea.

I passi del procedimento risolutivo sono i seguenti:

- si impone una superficie di rottura (angolo di inclinazione ρ rispetto all'orizzontale) e si considera il cuneo di spinta delimitato dalla superficie di rottura stessa, dalla parete su cui si calcola la spinta e dal profilo del terreno;

- si valutano tutte le forze agenti sul cuneo di spinta e cioè peso proprio (W), carichi sul terrapieno, resistenza per attrito e per coesione lungo la superficie di rottura  $(R e C)$  e resistenza per coesione lungo la parete  $(A)$ ;

- dalle equazioni di equilibrio si ricava il valore della spinta S sulla parete.

Questo processo viene iterato fino a trovare l'angolo di rottura per cui la spinta risulta massima.

La convergenza non si raggiunge se il terrapieno risulta inclinato di un angolo maggiore dell'angolo d'attrito del terreno.

Nei casi in cui è applicabile il metodo di Coulomb (profilo a monte rettilineo e carico uniformemente distribuito) i risultati ottenuti col metodo di Culmann coincidono con quelli del metodo di Coulomb.

Le pressioni sulla parete di spinta si ricavano derivando l'espressione della spinta S rispetto all'ordinata z. Noto il diagramma delle pressioni è possibile ricavare il punto di applicazione della spinta.

#### Spinta in presenza di sisma

Per tener conto dell'incremento di spinta dovuta al sisma si fa riferimento al metodo di Mononobe-Okabe (cui fa riferimento la Normativa Italiana).

La Normativa Italiana suggerisce di tener conto di un incremento di spinta dovuto al sisma nel modo seguente.

Detta ε l'inclinazione del terrapieno rispetto all'orizzontale e β l'inclinazione della parete rispetto alla verticale, si calcola la spinta S' considerando un'inclinazione del terrapieno e della parte pari a

$$
\varepsilon' = \varepsilon + \theta
$$

$$
\beta' = \beta + \theta
$$

dove θ = arctq(k<sub>h</sub>/(1±k<sub>v</sub>)) essendo k<sub>h</sub> il coefficiente sismico orizzontale e k<sub>v</sub> il coefficiente sismico verticale, definito in funzione di k<sub>h</sub>. In presenza di falda a monte, θ assume le seguenti espressioni:

Terreno a bassa permeabilità:

$$
\theta = arctg[(\gamma_{sat}/(\gamma_{sat}\gamma_w))^*(k_h/(1\pm k_v))]
$$

Terreno a permeabilità elevata:

θ = arctg[(γ/(γsat-γw))\*(kh/(1±kv))]

Detta S la spinta calcolata in condizioni statiche l'incremento di spinta da applicare è espresso da

$$
\Delta S = AS' - S
$$

dove il coefficiente A vale

#### $\cos^2(\beta + \theta)$

#### A = –––––––––––––––––––––––––––––  $cos<sup>2</sup>βcosθ$

In presenza di falda a monte, nel coefficiente <sup>A</sup> si tiene conto dell'influenza dei pesi di volume nel calcolo di θ.

Adottando il metodo di Mononobe-Okabe per il calcolo della spinta, il coefficiente A viene posto pari a 1.

Tale incremento di spinta è applicato a metà altezza della parete di spinta nel caso di forma rettangolare del diagramma di incremento sismico, allo stesso punto di applicazione della spinta statica nel caso in cui la forma del diagramma di incremento sismico è uguale a quella del diagramma statico.

Oltre a questo incremento bisogna tener conto delle forze d'inerzia orizzontali e verticali che si destano per effetto del sisma. Tali forze vengono valutate come

 $F_{iH} = k_hW$   $F_{iv} = \pm k_vW$ 

dove  $W\grave{\text{e}}$  il peso del muro, del terreno soprastante la mensola di monte ed i relativi sovraccarichi e va applicata nel baricentro dei pesi. Il metodo di Culmann tiene conto automaticamente dell'incremento di spinta. Basta inserire nell'equazione risolutiva la forza d'inerzia del cuneo di spinta. La superficie di rottura nel caso di sisma risulta meno inclinata della corrispondente superficie in assenza di sisma.

#### Verifiche

#### Verifica a ribaltamento

La verifica a ribaltamento consiste nel determinare il momento risultante di tutte le forze che tendono a fare ribaltare il muro (momento ribaltante Mr) ed il momento risultante di tutte le forze che tendono a stabilizzare il muro (momento stabilizzante Ms) rispetto allo spigolo a valle della fondazione e verificare che il rapporto Ms/Mr sia maggiore di un determinato coefficiente di sicurezza ηr. Deve quindi essere verificata la seguente diseguaglianza

#### $M_s / M_r$  >=  $\eta_r$

Il momento ribaltante M<sub>r</sub> è dato dalla componente orizzontale della spinta  $S<sub>i</sub>$  dalle forze di inerzia del muro e del terreno gravante sulla fondazione di monte (caso di presenza di sisma) per i rispettivi bracci. Nel momento stabilizzante interviene il peso del muro (applicato nel baricentro) ed il peso del terreno gravante sulla fondazione di monte. Per quanto riguarda invece la componente verticale della spinta essa sarà stabilizzante se l'angolo d'attrito terra-muro δ è positivo, ribaltante se δ è negativo. δ è positivo quando è il terrapieno che scorre rispetto al muro, negativo quando è il muro che tende a scorrere rispetto al terrapieno (questo può essere il caso di una spalla da ponte gravata da carichi notevoli). Se sono presenti dei tiranti essi contribuiscono al momento stabilizzante. Questa verifica ha significato solo per fondazione superficiale e non per fondazione su pali.

#### Verifica a scorrimento

Per la verifica a scorrimento del muro lungo il piano di fondazione deve risultare che la somma di tutte le forze parallele al piano di posa che tendono a fare scorrere il muro deve essere minore di tutte le forze, parallele al piano di scorrimento, che si oppongono allo scivolamento, secondo un certo coefficiente di sicurezza. La verifica a scorrimento risulta soddisfatta se il rapporto fra la risultante delle forze resistenti allo scivolamento Fr e la risultante delle forze che tendono a fare scorrere il muro Fs risulta maggiore di un determinato coefficiente di sicurezza η<sup>s</sup>

#### $F_r / F_s$  >=  $n_s$

Le forze che intervengono nella Fs sono: la componente della spinta parallela al piano di fondazione e la componente delle forze d'inerzia parallela al piano di fondazione.

La forza resistente è data dalla resistenza d'attrito e dalla resistenza per adesione lungo la base della fondazione. Detta N la componente normale al piano di fondazione del carico totale gravante in fondazione e indicando con δε l'angolo d'attrito terreno-fondazione, con c<sub>a</sub> l'adesione terreno-fondazione e con B<sub>r</sub> la larghezza della fondazione reagente, la forza resistente può esprimersi come

$$
F_r = N \text{ tg } \delta_f + c_a B_r
$$

La Normativa consente di computare, nelle forze resistenti, una aliquota dell'eventuale spinta dovuta al terreno posto a valle del muro. In tal caso, però, il coefficiente di sicurezza deve essere aumentato opportunamente. L'aliquota di spinta passiva che si può considerare ai fini della verifica a scorrimento non può comunque superare il 50 percento.

Per quanto riguarda l'angolo d'attrito terra-fondazione, δε, diversi autori suggeriscono di assumere un valore di δε pari all'angolo d'attrito del terreno di fondazione.

#### Verifica al carico limite

Il rapporto fra il carico limite in fondazione e la componente normale della risultante dei carichi trasmessi dal muro sul terreno di fondazione deve essere superiore a  $\eta_q$ . Cioè, detto Q<sub>u</sub>, il carico limite ed R la risultante verticale dei carichi in fondazione, deve essere:

 $Q<sub>u</sub> / R$  >= ηq

Le espressioni di Hansen per il calcolo della capacità portante si differenziano a secondo se siamo in presenza di un terreno puramente coesivo (φ=0) o meno e si esprimono nel modo seguente:

Caso generale

 $q_u = cN_c s_c d_c c_0 c_0 + qN_q s_q d_q i_q g_q b_q + 0.5 B \gamma N_\gamma s_\gamma d_\gamma i_\gamma g_\gamma b_\gamma$ 

Caso di terreno puramente coesivo  $\phi = 0$ 

$$
q_u = 5.14c(1+s_c+d_c-i_c-g_c-b_c) + q
$$

in cui: dc, dq, dγ, sono i fattori di profondità; s<sub>c</sub>, s<sub>q</sub>, s<sub>γ</sub>, sono i fattori di forma; ic, iq, iγ, sono i fattori di inclinazione del carico;  $b_{c}$ ,  $b_{q}$ ,  $b_{q}$ , sono i fattori di inclinazione del piano di posa; g<sub>c</sub>, g<sub>q</sub>, g<sub>i</sub>, sono i fattori che tengono conto del fatto che la fondazione poggi su un terreno in pendenza.

I fattori N<sub>c</sub>, N<sub>q</sub>, N<sub>γ</sub> sono espressi come:

 $N_q = e^{\pi t g \phi} K_p$ 

 $N_c = (N_q - 1)ctg\phi$ 

 $N_{\gamma} = 1.5(N_q - 1)$ tg $\phi$ 

Vediamo ora come si esprimono i vari fattori che compaiono nella espressione del carico ultimo.

Fattori di forma

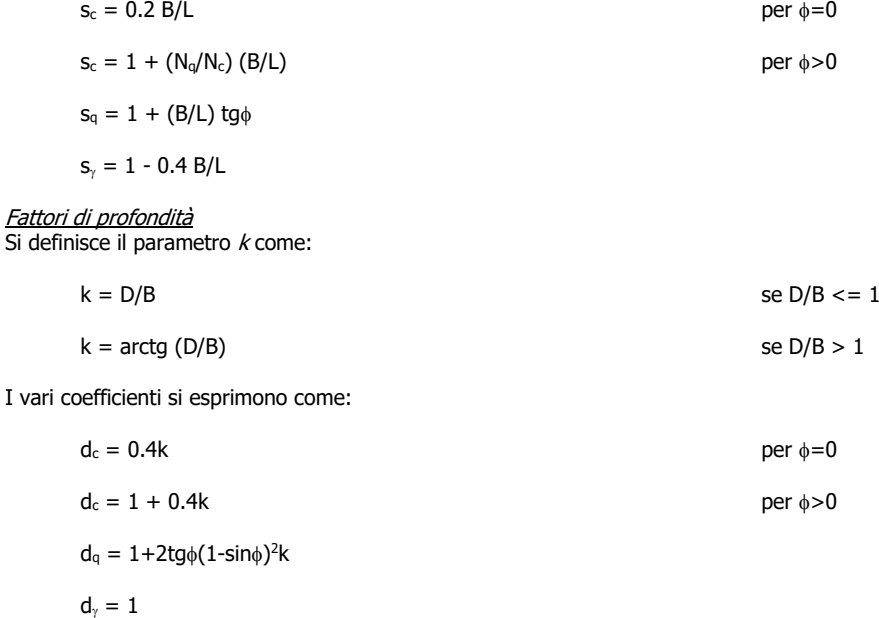

#### Fattori di inclinazione del carico

Indichiamo con V e H le componenti del carico rispettivamente perpendicolare e parallela alla base e con Af l'area efficace della fondazione ottenuta come  $A_f = B'xL'$  (B' e L' sono legate alle dimensioni effettive della fondazione B, L e all'eccentricità del carico e<sub>B</sub>, e<sub>L</sub> dalle relazioni B' = B-2e<sub>B</sub> L' = L- 2e<sub>L</sub>) e con η l'angolo di inclinazione della fondazione espresso in gradi (η=0 per fondazione orizzontale).

I fattori di inclinazione del carico si esprimono come:

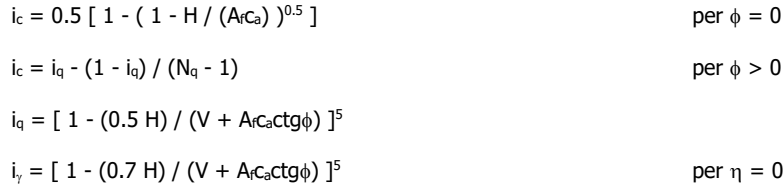

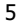

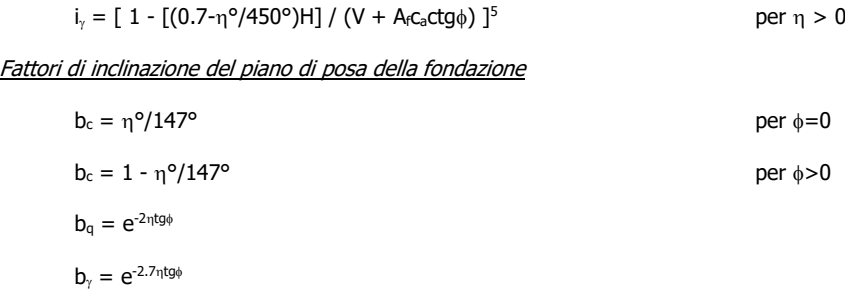

#### Fattori di inclinazione del terreno

Indicando con β la pendenza del pendio i fattori  $q$  si ottengono dalle espressioni sequenti:

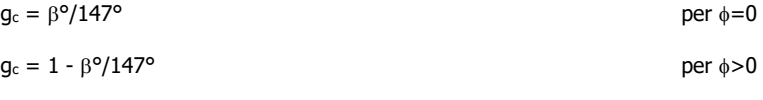

#### $\mathsf{g}_\mathsf{q} = \mathsf{g}_\gamma = (1$  - 0.05 tg $\beta)^5$

Per poter applicare la formula di Hansen devono risultare verificate le seguenti condizioni:

$$
H < Vtg\delta + A_f c_a
$$

$$
\beta \leq = \phi
$$
  

$$
i_{q}, i_{\gamma} > 0
$$
  

$$
\beta + \eta \leq = 90^{\circ}
$$

#### Verifica alla stabilità globale

La verifica alla stabilità globale del complesso muro+terreno deve fornire un coefficiente di sicurezza non inferiore a  $\eta_g$ 

Viene usata la tecnica della suddivisione a strisce della superficie di scorrimento da analizzare. La superficie di scorrimento viene supposta circolare e determinata in modo tale da non avere intersezione con il profilo del muro o con i pali di fondazione. Si determina il minimo coefficiente di sicurezza su una maglia di centri di dimensioni 10x10 posta in prossimità della sommità del muro. Il numero di strisce è pari a 50.

Si adotta per la verifica di stabilità globale il metodo di Bishop.

Il coefficiente di sicurezza nel metodo di Bishop si esprime secondo la seguente formula:

$$
\gamma = \frac{\sum_{i} \left( \frac{C_{i}b_{i} + (W_{i} - U_{i}b_{i})tg\phi_{i}}{m}\right)}{\sum_{i}W_{i}sin\alpha_{i}}
$$

dove il termine <sup>m</sup> è espresso da

$$
m = (1 + \frac{tg\phi_i t g \alpha_i}{\eta}) \cos \alpha
$$

In questa espressione  $n$  è il numero delle strisce considerate,  $b$  e  $\alpha_i$  sono la larghezza e l'inclinazione della base della striscia i<sub>esima</sub> rispetto all'orizzontale, Wè il peso della striscia iesima, a e φi sono le caratteristiche del terreno (coesione ed angolo di attrito) lungo la base della striscia ed  $u$  è la pressione neutra lungo la base della striscia.

L'espressione del coefficiente di sicurezza di Bishop contiene al secondo membro il termine m che è funzione di η. Quindi essa viene risolta per successive approssimazioni assumendo un valore iniziale per  $\eta$  da inserire nell'espressione di m ed iterare fin quando il valore calcolato coincide con il valore assunto.

#### Verifiche interne

Le verifiche interne riguardano la determinazione del non superamento delle resistenze date dai rinforzi per i meccanismi di:

- scorrimento diretto;

- sfilamento;

- resistenza a trazione.

Con S verrà indicata la spinta agente alla quota del rinforzo considerato.

La verifica a scorrimento diretto consiste nell'assicurare una lunghezza del rinforzo tale da scongiurare lo scivolamento del blocco di terra armata al di sopra del rinforzo stesso. La resistenza allo scorrimento lungo un elemento di rinforzo è data dalla seguente espressione:

$$
\tau_{\text{scor}} = \sigma'_{\text{v}} \, f_{\text{ds}} \, \text{tan } \phi'
$$

con f<sub>ds</sub> coeff. di resistenza allo scorrimento.

In termini di forza si ha:

 $T_{\text{scor}} = L_{\text{scor}} \times B \times \tau_{\text{scor}}$ 

Lscor: Lunghezza del rinforzo; B: Larghezza del rinforzo (pari ad 1 metro).

La verifica è soddisfatta se:

 $T<sub>score</sub>/S$  > =  $FS<sub>score</sub>$ 

La verifica a sfilamento consiste nell'assicurare una lunghezza del rinforzo tale da scongiurare lo sfilamento del rinforzo dalla terra armata. La resistenza allo sfilamento lungo un elemento di rinforzo è data dalla seguente espressione:

$$
\tau_{\text{sfil}} = \sigma'_{\vee} \times f_{\text{po}} \times \tan \phi'
$$

con f<sub>po</sub> coeff. di resistenza allo sfilamento.

In termini di forza si ha:

Tsfil = Lsfil × B × 2 τsfil

Lsfil: Lunghezza del rinforzo; B: Larghezza del rinforzo (pari ad 1 metro).

La verifica è soddisfatta se:

 $T_{sfil}/S \geq F S_{sfil}$ 

La verifica a trazione consiste nell'assicurare che la tensione nel rinforzo non superi quella ammissibile. La verifica è soddisfatta se:

 $P / T$  > =  $FS<sub>traz</sub>$ 

con P resistenza ammissibile impiegata per il dimensionamento:

 $P = LTDS / (FS<sub>qiunzione</sub> × FS<sub>chimico</sub> × FS<sub>biologico</sub> × FS<sub>danni ambientali</sub>)$ 

LTDS: resistenza di progetto a lungo termine; T: sforzo agente nel rinforzo.

La verifica del risvolto consiste nel prevenire spanciamenti della facciata. La resistenza allo scorrimento del risvolto è data dalla seguente espressione:

$$
\tau_{\text{scor},\text{risv}} = \sigma'_{\text{v}} \; f_{\text{ds}} \; \text{tan} \; \phi'
$$

con f<sub>ds</sub> coeff. di resistenza allo scorrimento.

In termini di forza si ha:

 $T_{\text{scor,risv}} = L_{\text{risv}} \times B \times \tau_{\text{scor,risv}}$ 

Lrisv: Lunghezza del rinforzo; B: Larghezza del rinforzo (pari ad 1 metro).

La verifica è soddisfatta se:

 $T_{\text{scor,risv}}/S$  >=  $FS_{\text{scor}}$ 

Verifiche composte

Le verifiche composte riguardano la ricerca dei cinematismi di rottura che riguardano l'insieme terreno rinforzi. Il programma analizza delle famiglie di superfici circolari.

Il calcolo del fattore di sicurezza della superficie circolare è effettuato con il metodo delle strisce tenendo conto del contributo di resistenza dei rinforzi contenuti.

#### **Dati**

#### **Normativa**

Spinte e verifiche secondo: N.T.C. 2018

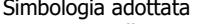

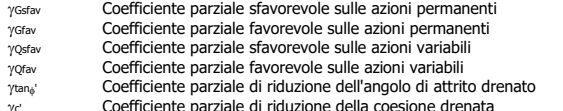

ye coefficiente parziale di riduzione della coesione drenata<br>y<sub>qu</sub> coefficiente parziale di riduzione della coesione non drenata<br>y<sub>qu</sub> coefficiente parziale di riduzione del carico ultimo<br>y<sub>r</sub>Coefficiente parziale di riduz

#### **Coefficienti di partecipazione combinazioni statiche**

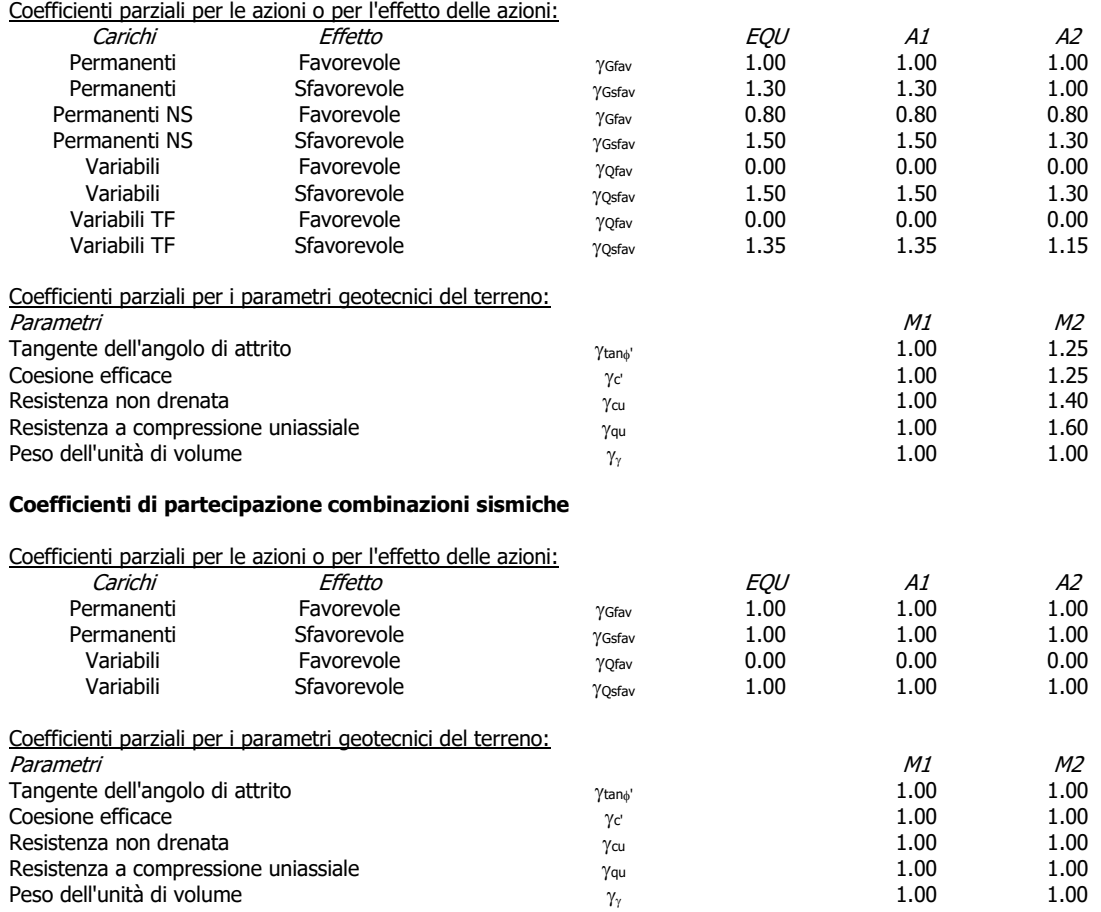

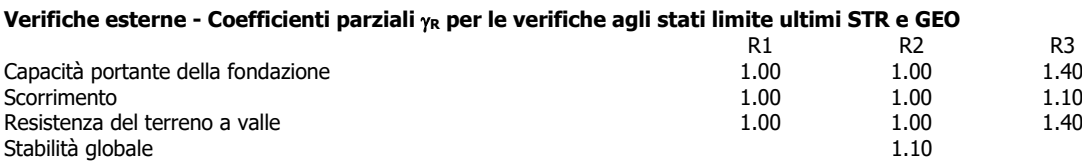

#### **Verifiche interne - Coefficienti di sicurezza richiesti**

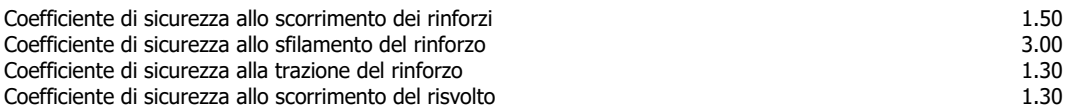

#### **Verifiche compound - Coefficienti di sicurezza richiesti**

Coefficiente di sicurezza alla stabilità locale 1.30 Coefficiente di sicurezza alla stabilità locale sismica

#### Descrizione terreni

#### Caratteristiche fisico meccaniche

#### Simbologia adottata

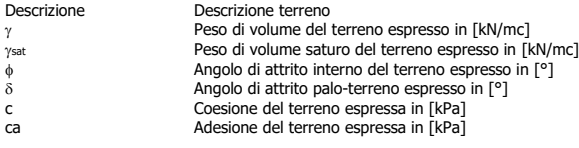

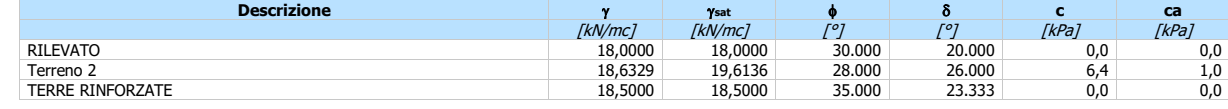

#### Caratteristiche di deformabilità

#### Simbologia adottata

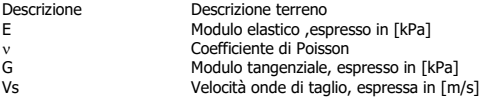

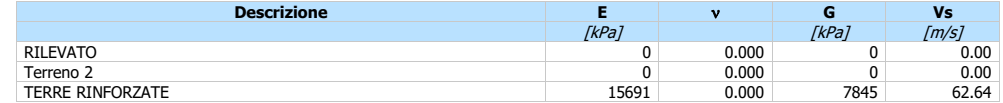

#### Stratigrafia terreno spingente

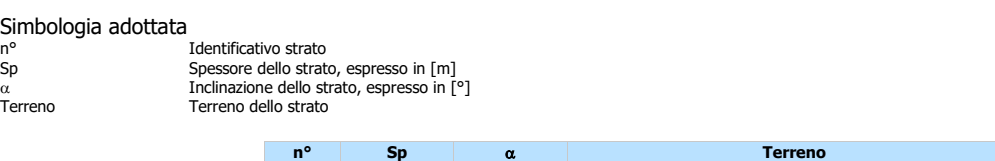

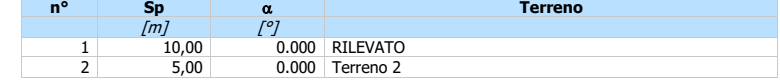

#### Profilo terreno

#### Profilo terreno a monte

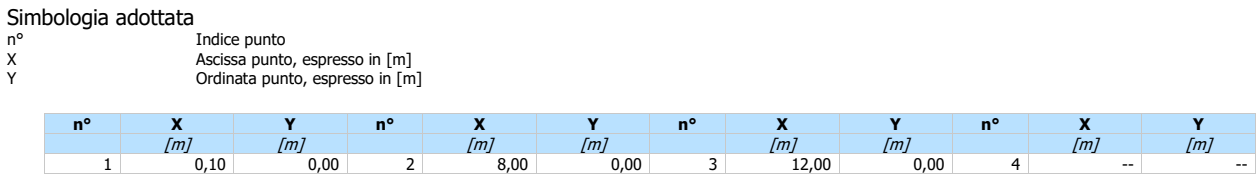

#### Profilo terreno a valle

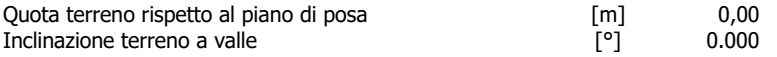

#### Caratteristiche rinforzi

# Simbologia adottata<br>Rinforzo Rinforzo Identificativo del rinforzo LTDS<br>FS<sub>DG</sub> Resistenza di progetto di lungo termine, espresso in [kN/m]<br>FS<sub>DG</sub> Fattore di sicurezza per danni chimici<br>FS<sub>DG</sub> Fattore di sicurezza per danni chimici<br>FSDA Fattore di sicurezza per danni ambientali<br>LTDSA Resis

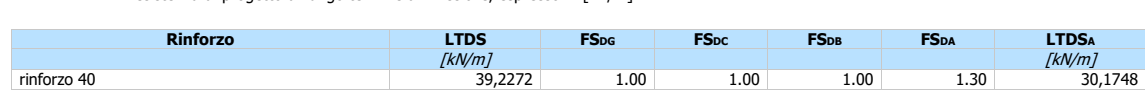

## Geometria terra armata

#### Simbologia adottata

Il sistema di riferimento è il punto in alto a destra della terra armata n° Indice punto

- 
- X Ascissa, espresso in [m]<br>Y Ordinata. espresso in [m] Ordinata, espresso in [m]

#### Materiale di riempimento della terra armata: **TERRE RINFORZATE**

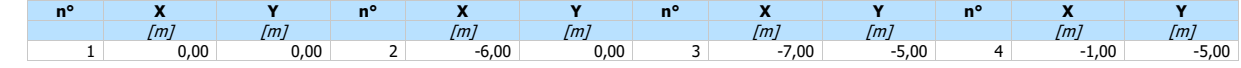

#### Descrizione rinforzi della Terra armata

#### Simbologia adottata

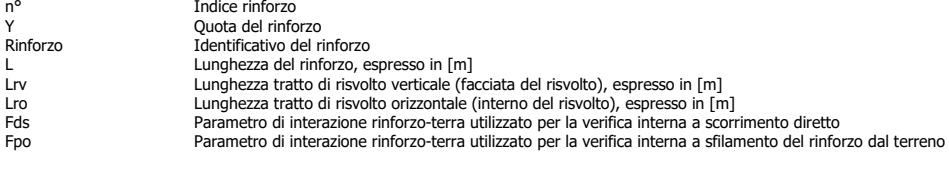

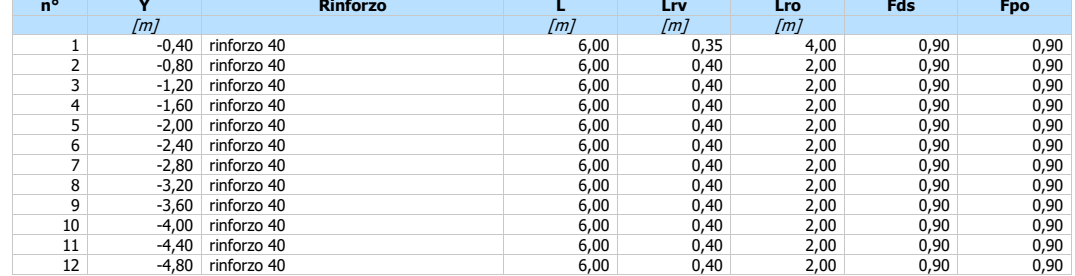

#### Condizioni di carico

#### Simbologia e convenzioni di segno adottate

Carichi verticali positivi verso il basso. Carichi orizzontali positivi verso sinistra.

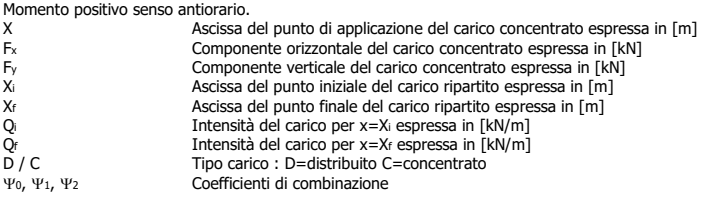

#### Condizione n° 1 - CARICO STRADALE \* VARIABILE TF - (CARICO STRADALE)

#### Carichi distribuiti

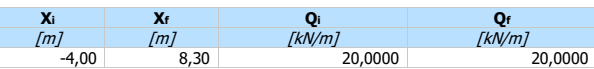

#### Condizione n° 2 - TERRENO DI RICOPRIMENTO \* PERMANENTE NS - (TERRENO DI RICOPRIMENTO)

Carichi distribuiti

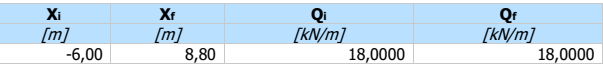

Condizione n° 3 - Condizione 3 \* VARIABILE - (Condizione 3) Condizione n° 4 - Condizione 4 \* PERMANENTE - (Condizione 4)

#### Coeff. di combinazione

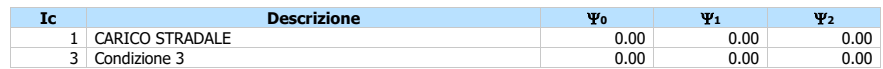

#### Dati parametri sisma

#### **Identificazione del sito**

Latitudine 44.001045<br>Longitudine 11.238543 Longitudine Comune Barberino Di Mugello Provincia Firenze Regione Toscana

Punti di interpolazione del reticolo 18949 - 18948 - 19170 - 19171

#### **Tipo di opera**

Tipo di costruzione Opera ordinaria<br>Vita nominale 50 anni

Vita nominale<br>Classe d'uso III - Affollamenti significativi e industrie non pericolose

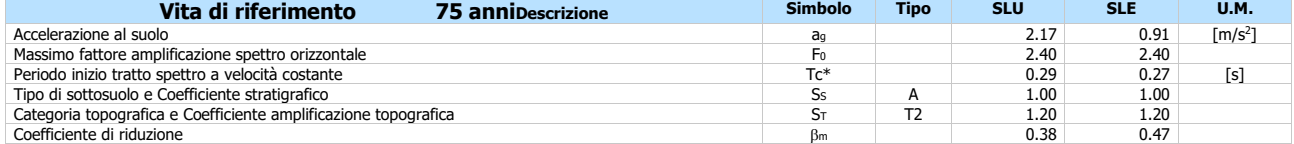

Intensità sismica Verticale/Orizzontale 0.50

Forma diagramma incremento sismico **Stessa forma diagramma statico**

#### Opzioni di calcolo

Le verifiche di capacità portante sono state eseguite con il metodo di HANSEN. Le verifiche di stabilità globale e di compound sono state eseguite con il metodo di BISHOP. Per le verifiche interne sono stati analizzati i meccanismi:

- rottura planare
- rottura doppio cuneo
- rottura superficie curvilinea (Circolare)

#### Descrizione combinazioni di carico

#### Simbologia adottata

γ Coefficiente di partecipazione della condizione Ψ Coefficiente di combinazione della condizione

Combinazione nº 1 - SLU (Approccio 2)

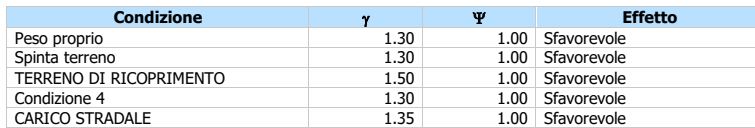

#### Combinazione n° 2 - SLU (Approccio 2)

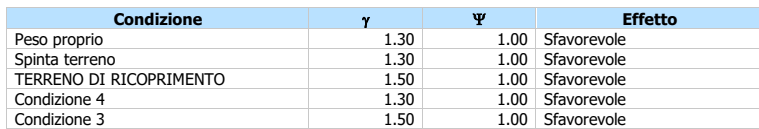

#### Combinazione n° 3 - SLU (Approccio 2) - Sisma Vert. positivo

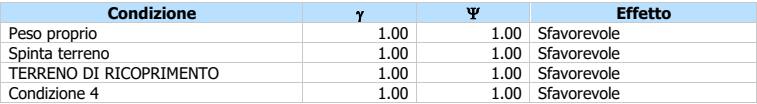

#### Combinazione n° 4 - SLU (Approccio 2) - Sisma Vert. negativo

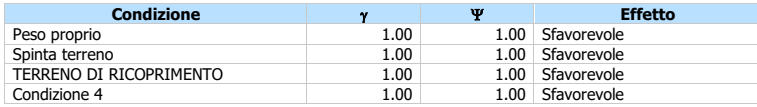

#### Combinazione n° 5 - EQU

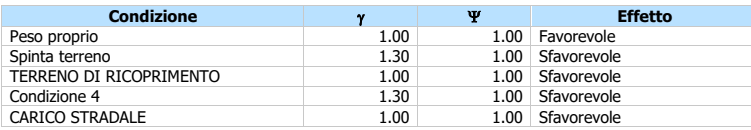

#### Combinazione n° 6 - EQU

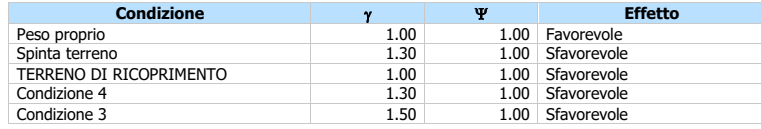

#### Combinazione n° 7 - EQU - Sisma Vert. positivo

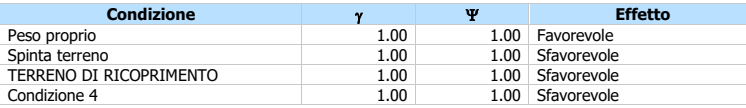

#### Combinazione n° 8 - EQU - Sisma Vert. negativo

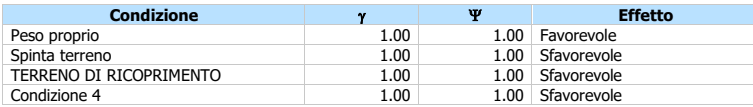

#### Combinazione n° 9 - STAB

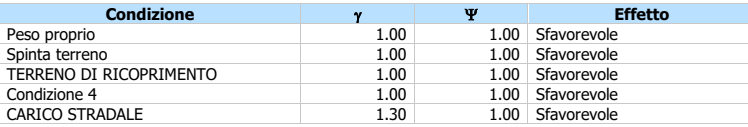

#### Combinazione n° 10 - STAB

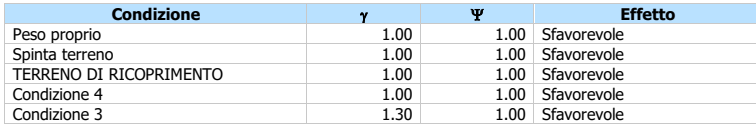

#### Combinazione n° 11 - STAB - Sisma Vert. positivo

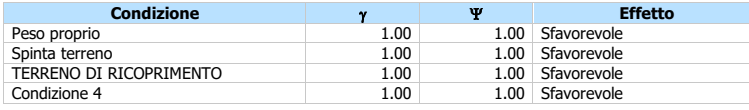

#### Combinazione n° 12 - STAB - Sisma Vert. negativo

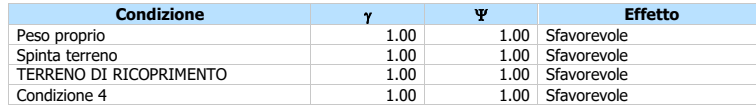

#### Combinazione n° 13 - SLE (Rara)

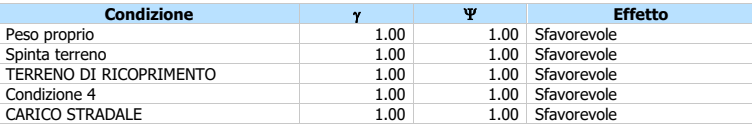

Combinazione nº 14 - SLE (Quasi Permanente)

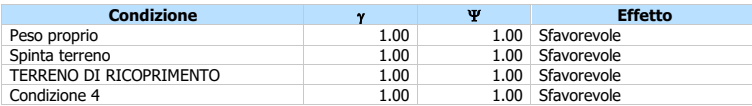

#### Combinazione n° 15 - SLE (Frequente)

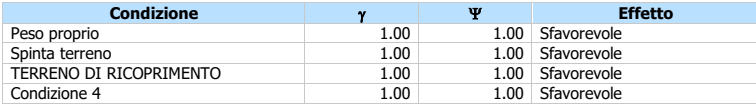

#### **Risultati**

## Sintesi - Fattori di sicurezza

#### Verifiche esterne

#### Simbologia adottata

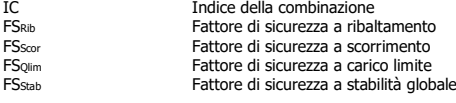

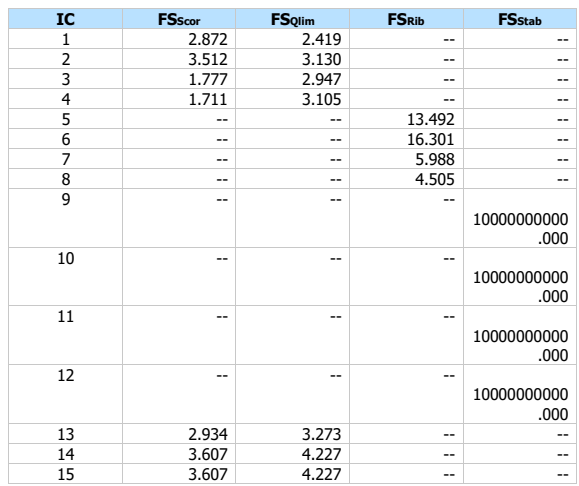

## Verifiche interne

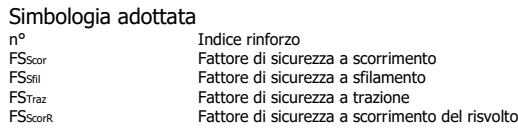

#### Combinazione n° 1

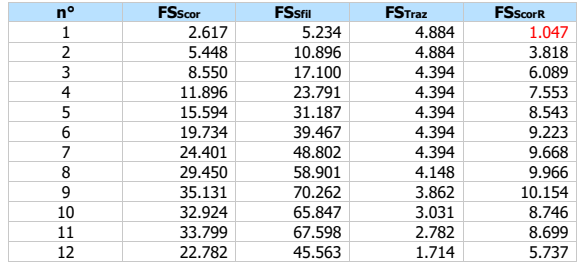

#### Combinazione n° 2

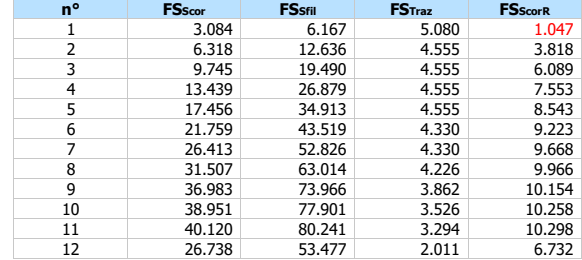

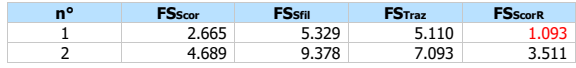

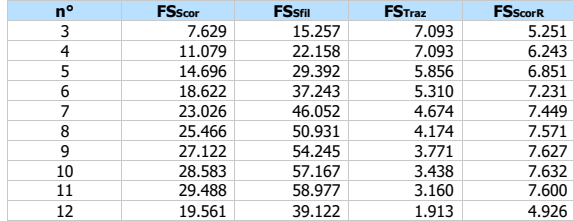

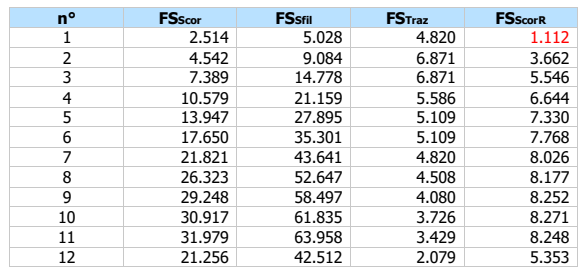

#### Combinazione n° 13

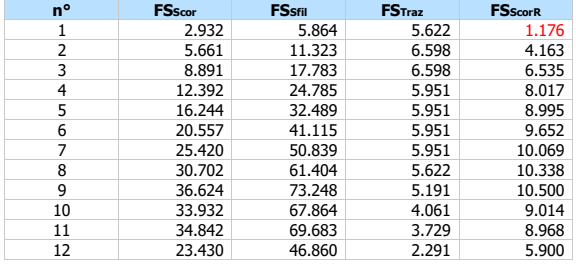

#### Combinazione n° 14

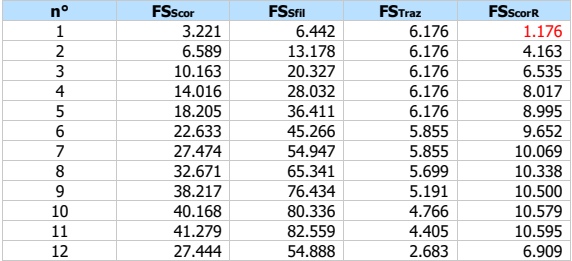

#### Combinazione n° 15

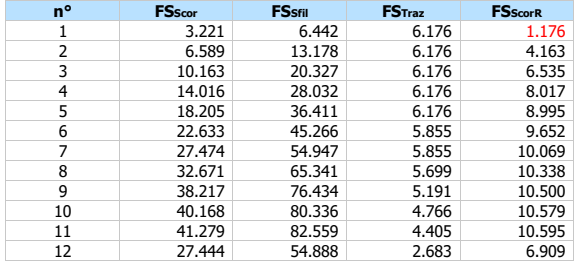

#### Verifiche composte

Simbologia adottata IC Indice della combinazione FSComp Coefficiente di sicurezza a stabilità locale (compound)

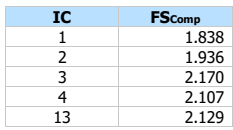

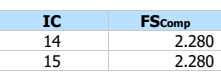

#### Verifiche esterne

#### Risultati spinta

Simbologia adottata

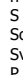

Indice della combinazione Spinta statica, incremento sismico della spinta e spinta falda, espresse in [kN]<br>So componente orizzontale della spinta statica, dell'incremento sismico o la sottospinta della falda, espresse in [kN]<br>Sy componente vertical

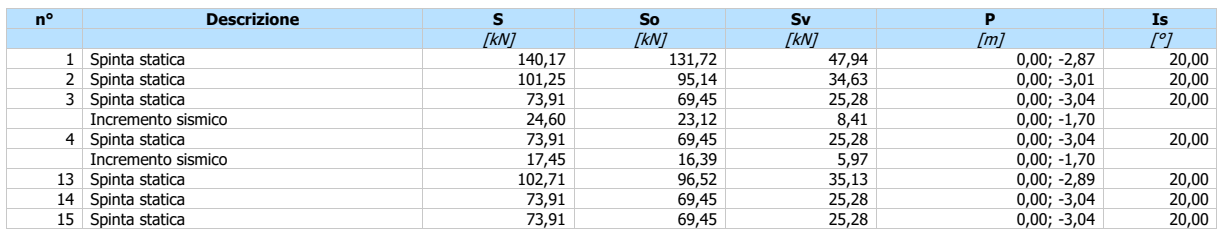

#### Risultanti al piano di posa

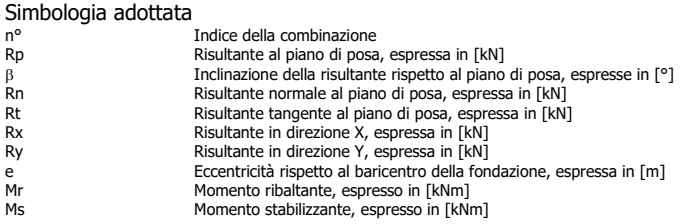

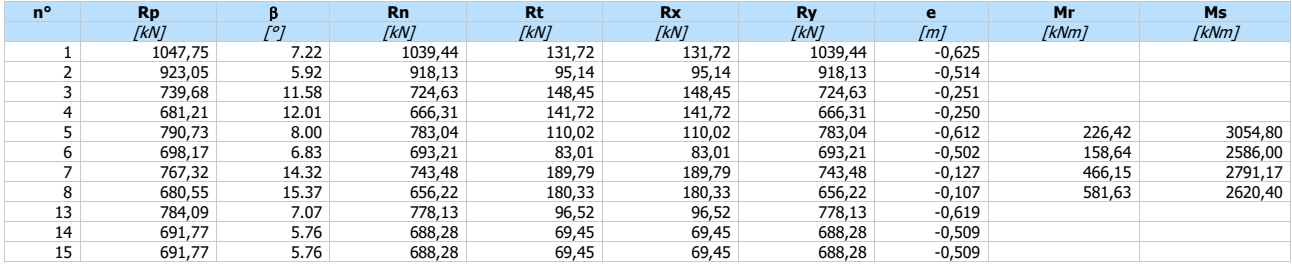

#### Verifica a carico limite

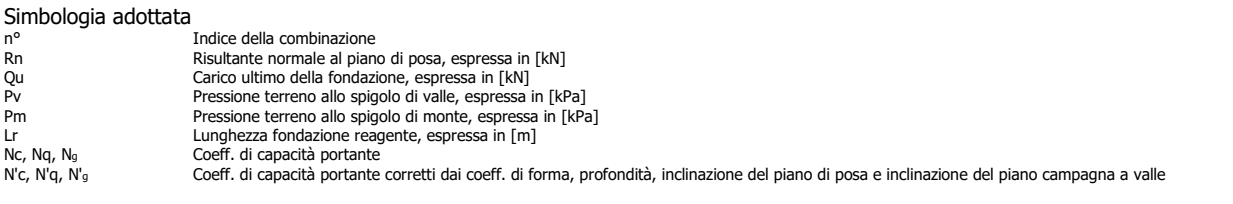

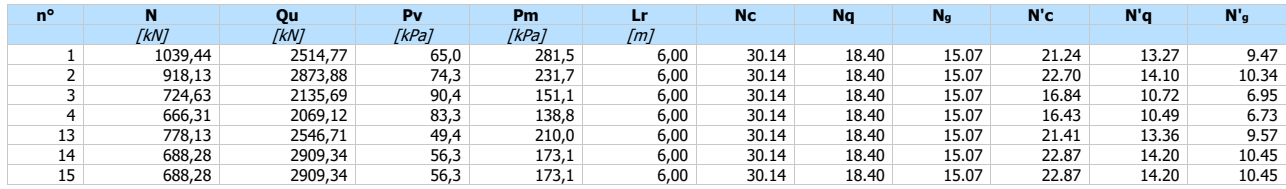

#### Verifiche interne

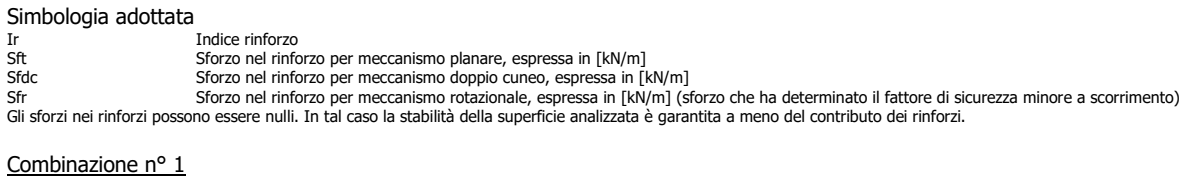

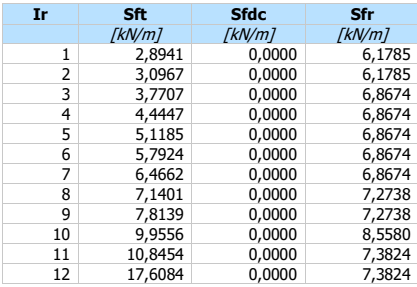

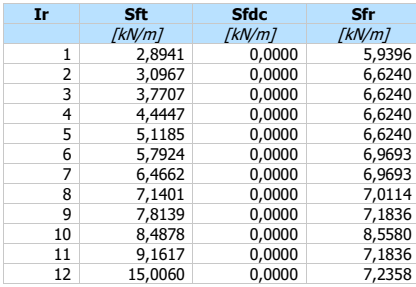

#### Combinazione n° 3

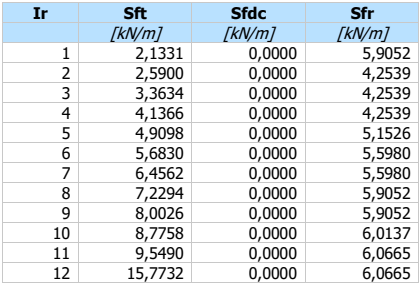

#### Combinazione n° 4

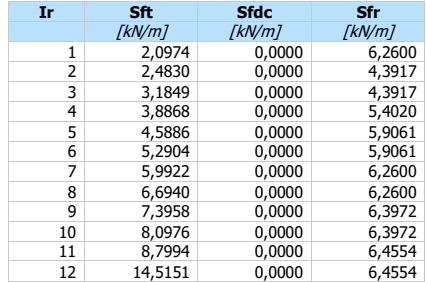

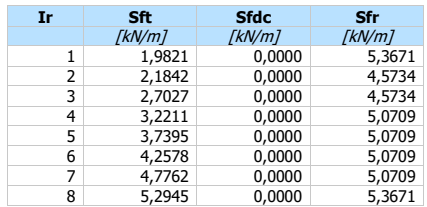

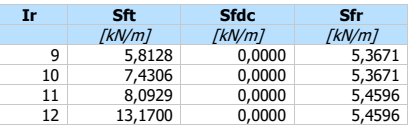

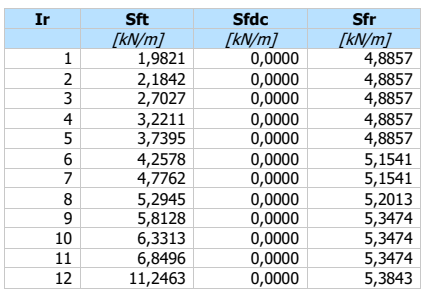

#### Combinazione n° 15

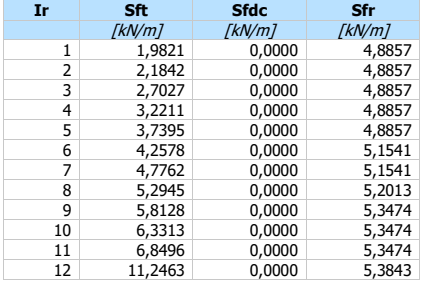

#### Meccanismi di rottura

#### Simbologia adottata

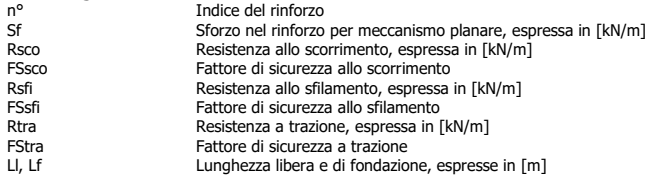

#### **Meccanismo rottura planare**

#### Combinazione n° 1

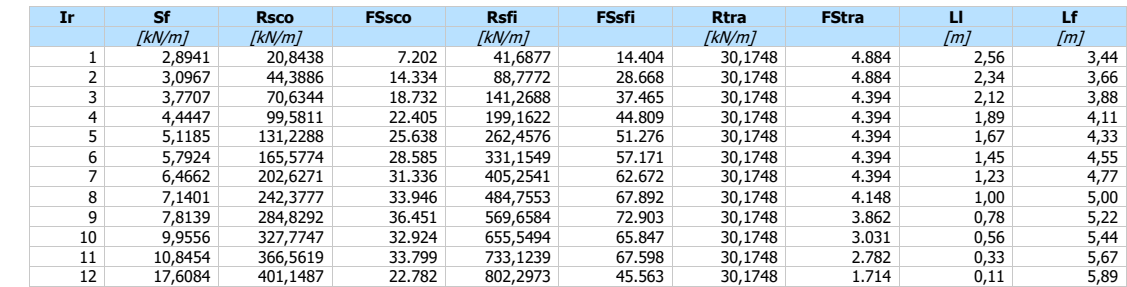

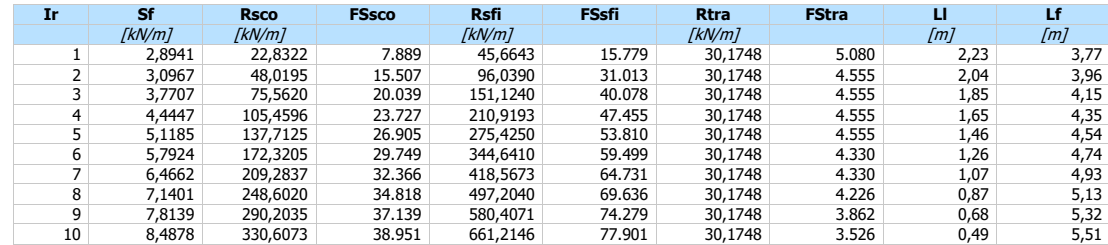

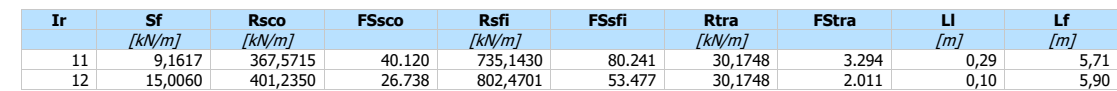

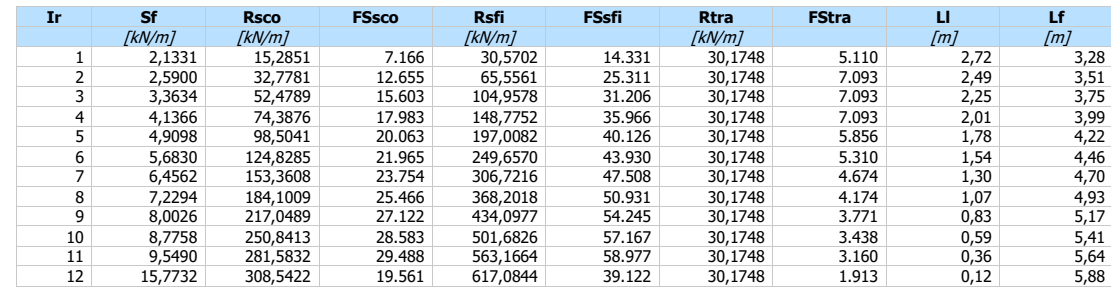

#### Combinazione n° 4

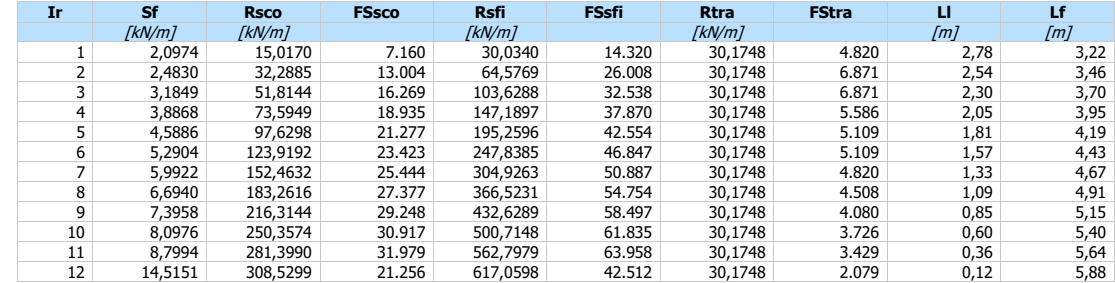

#### Combinazione n° 13

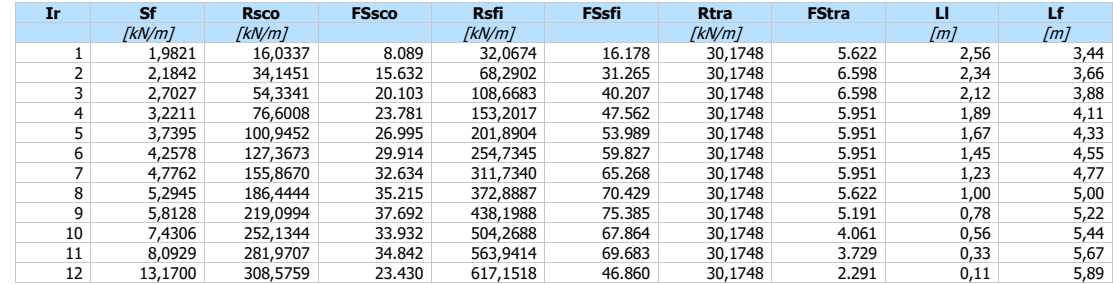

#### Combinazione n° 14

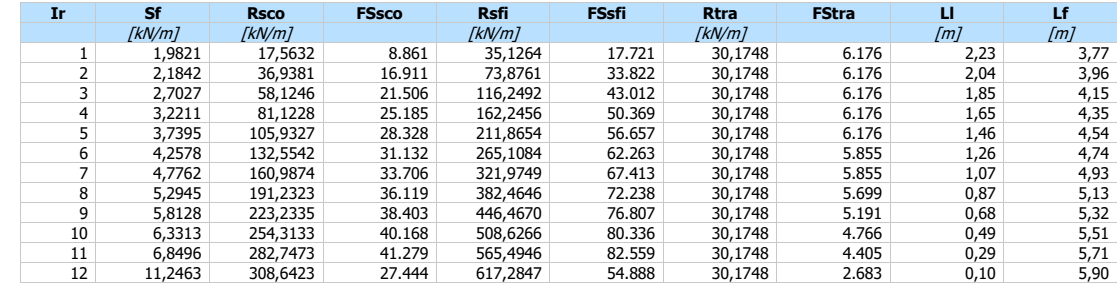

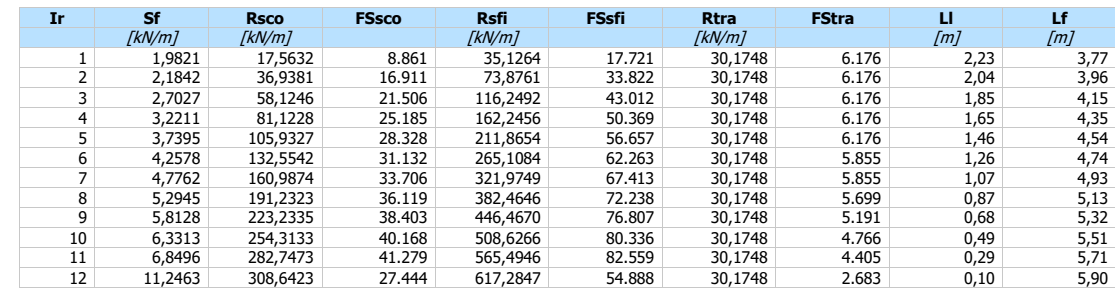

#### **Meccanismo rottura doppio cuneo**

Combinazione n° 1

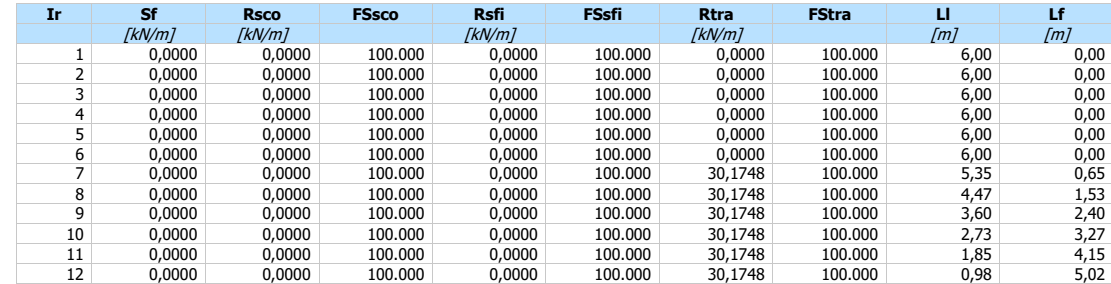

#### Combinazione n° 2

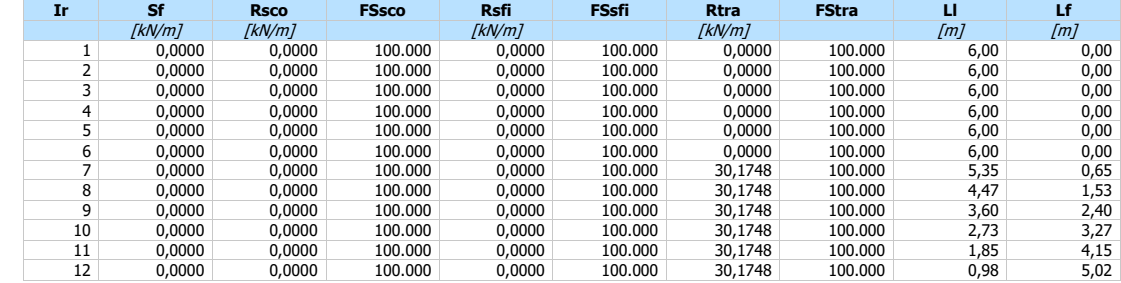

#### Combinazione n° 3

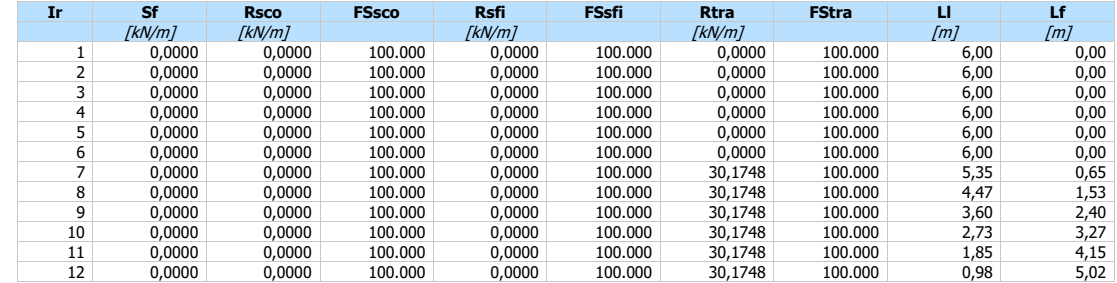

#### Combinazione n° 4

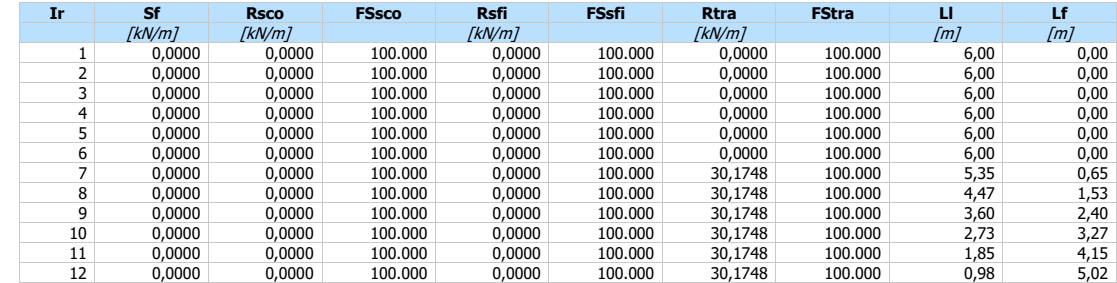

#### Combinazione n° 13

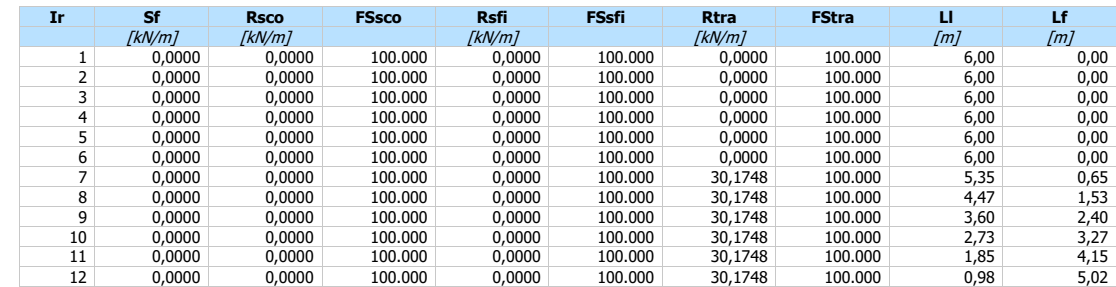

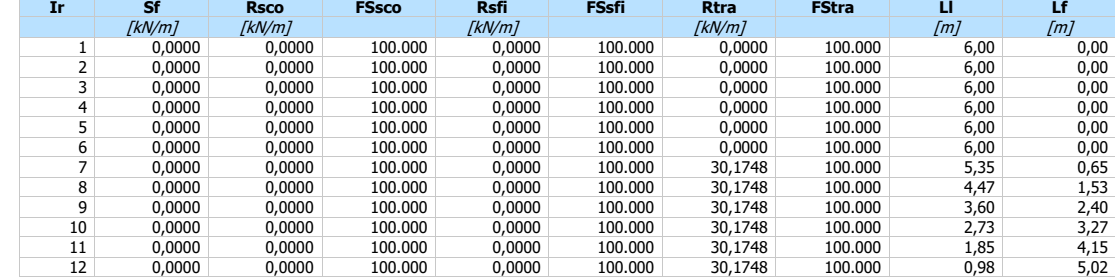

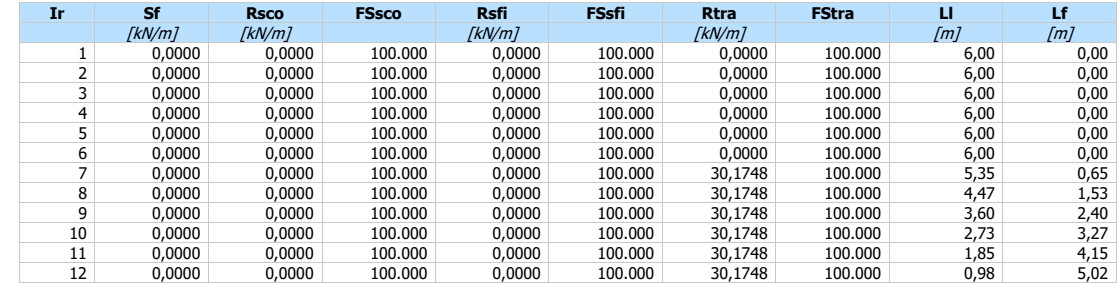

#### **Meccanismo rottura rotazionale**

Combinazione n° 1

Cerchio n° 560 - Centro (-11,84; 5,16) - Raggio 11,25 - Intersezione profilo valle (-7,00; -5,00) - Intersezione profilo monte (-1,84; 0,00)

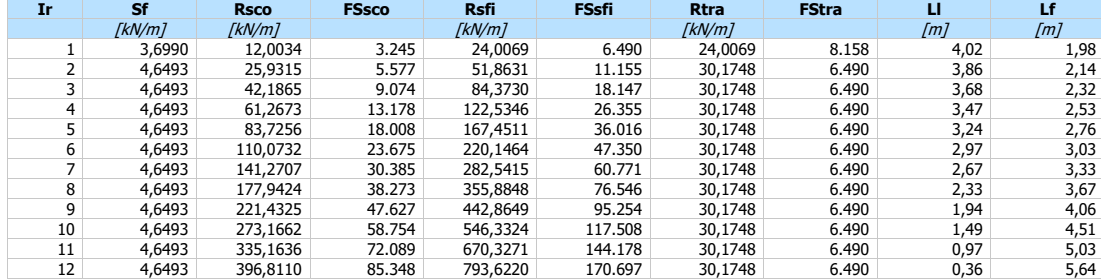

#### Combinazione n° 2

Cerchio n° 531 - Centro (-9,11; 0,00) - Raggio 5,43 - Intersezione profilo valle (-7,00; -5,00) - Intersezione profilo monte (-3,68; 0,00)

| Ir | sr     | <b>Rsco</b> | <b>FSsco</b> | Rsfi     | <b>FSsfi</b> | <b>Rtra</b> | <b>FStra</b> |      |      |
|----|--------|-------------|--------------|----------|--------------|-------------|--------------|------|------|
|    | [kN/m] | [kN/m]      |              | [kN/m]   |              | [kN/m]      |              | [m]  | [m]  |
|    | 5,3360 | 21,9505     | 4.114        | 43,9010  | 8.227        | 30,1748     | 5.655        | 2,38 | 3,62 |
|    | 5,3360 | 43,4775     | 8.148        | 86,9550  | 16.296       | 30,1748     | 5.655        | 2,41 | 3,59 |
|    | 5,3360 | 65,1102     | 12.202       | 130,2204 | 24.404       | 30,1748     | 5.655        | 2,42 | 3,58 |
| 4  | 5,3360 | 87,4526     | 16.389       | 174,9053 | 32.779       | 30,1748     | 5.655        | 2.39 | 3,61 |
|    | 5,3360 | 111,2025    | 20.840       | 222,4051 | 41.680       | 30,1748     | 5.655        | 2,33 | 3,67 |
| 6  | 5,3360 | 136,9552    | 25.666       | 273,9104 | 51.333       | 30,1748     | 5.655        | 2.23 | 3,77 |
|    | 5,3360 | 165,6846    | 31.051       | 331,3693 | 62.101       | 30,1748     | 5.655        | 2,10 | 3,90 |
| 8  | 5,3360 | 198,3558    | 37.173       | 396,7116 | 74.347       | 30,1748     | 5.655        | 1,91 | 4,09 |
| q  | 5,3360 | 236,4069    | 44.304       | 472,8139 | 88.609       | 30,1748     | 5.655        | 1,67 | 4,33 |
| 10 | 5,3360 | 281,5927    | 52.773       | 563,1854 | 105.545      | 30,1748     | 5.655        | 1,36 | 4,64 |
| 11 | 5,3360 | 337,1562    | 63.186       | 674,3123 | 126.371      | 30,1748     | 5.655        | 0.94 | 5,06 |
| 12 | 5,3360 | 396,2059    | 74.252       | 792,4118 | 148.504      | 30,1748     | 5.655        | 0,38 | 5,62 |

#### Combinazione n° 3

Cerchio n° 580 - Centro (-11,57; 7,96) - Raggio 13,74 - Intersezione profilo valle (-7,00; -5,00) - Intersezione profilo monte (-0,37; 0,00)

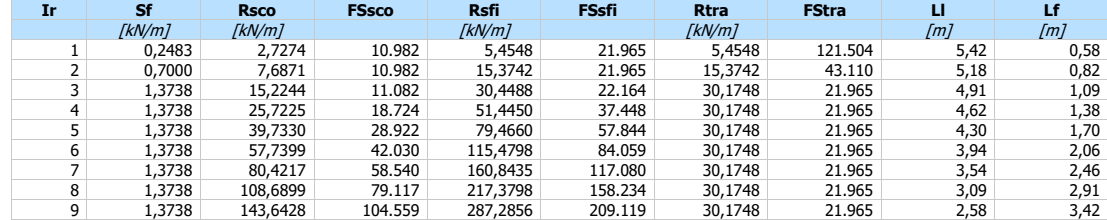

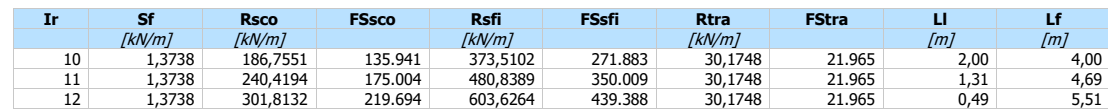

Cerchio n° 580 - Centro (-11,57; 7,96) - Raggio 13,74 - Intersezione profilo valle (-7,00; -5,00) - Intersezione profilo monte (-0,37; 0,00)

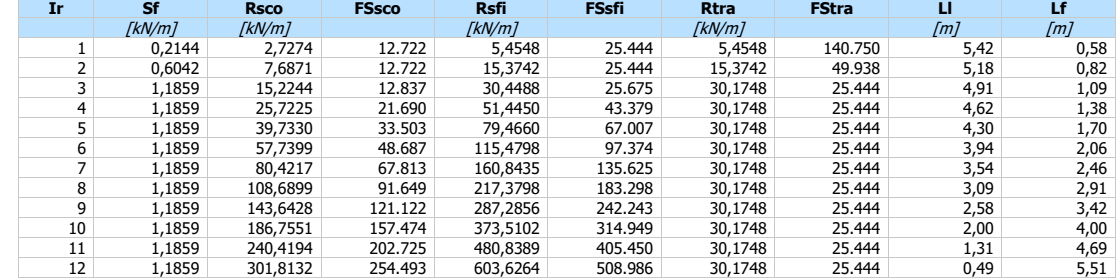

#### Combinazione nº 13

Cerchio n° 575 - Centro (-11,86; 7,52) - Raggio 13,43 - Intersezione profilo valle (-7,00; -5,00) - Intersezione profilo monte (-0,74; 0,00)

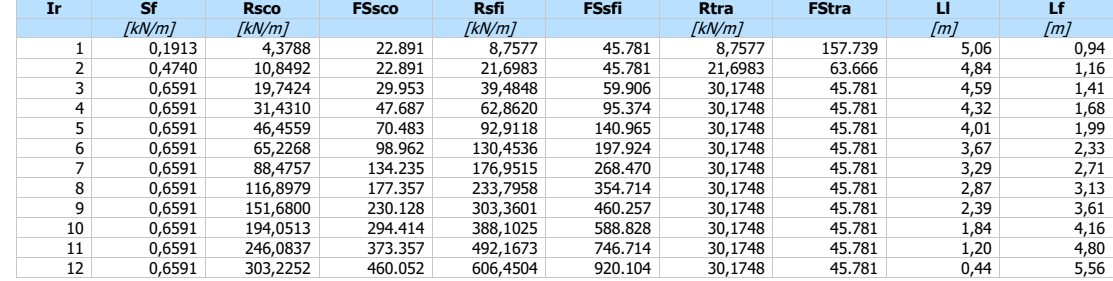

#### Combinazione nº 14

Cerchio n° 531 - Centro (-9,11; 0,00) - Raggio 5,43 - Intersezione profilo valle (-7,00; -5,00) - Intersezione profilo monte (-3,68; 0,00)

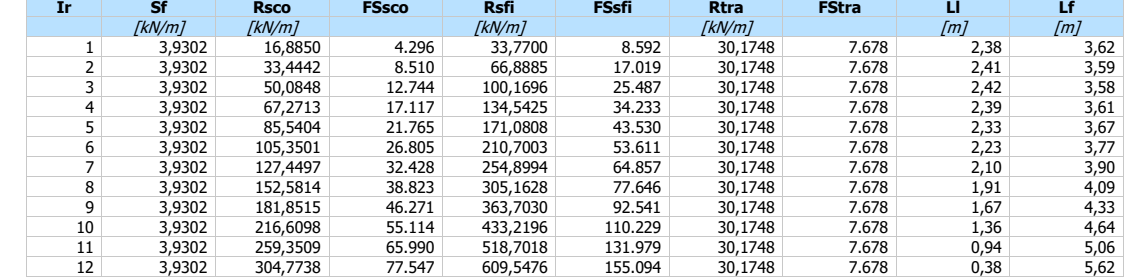

#### Combinazione n° 15

Cerchio n° 531 - Centro (-9,11; 0,00) - Raggio 5,43 - Intersezione profilo valle (-7,00; -5,00) - Intersezione profilo monte (-3,68; 0,00)

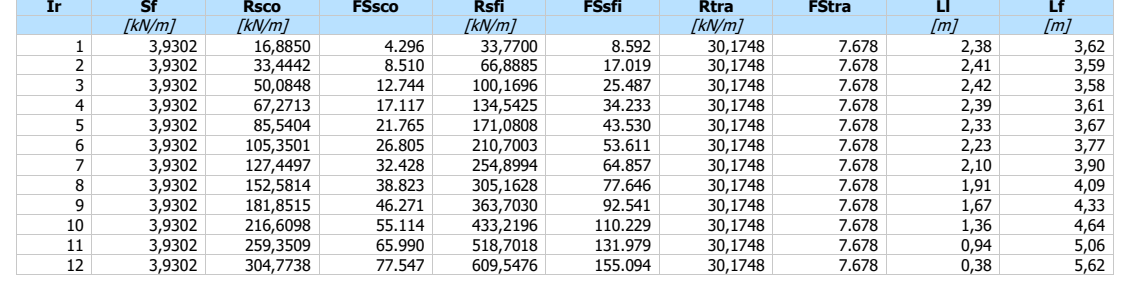

#### Verifiche composte

#### Stabilità globale della terra armata

Simbologia e convenzioni di segno adottate

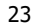

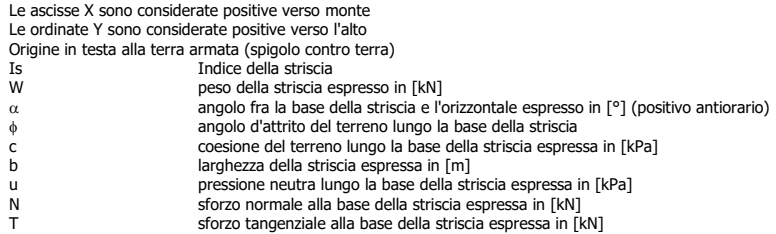

#### Superficie di scorrimento n° 560 - Fs = 1.84

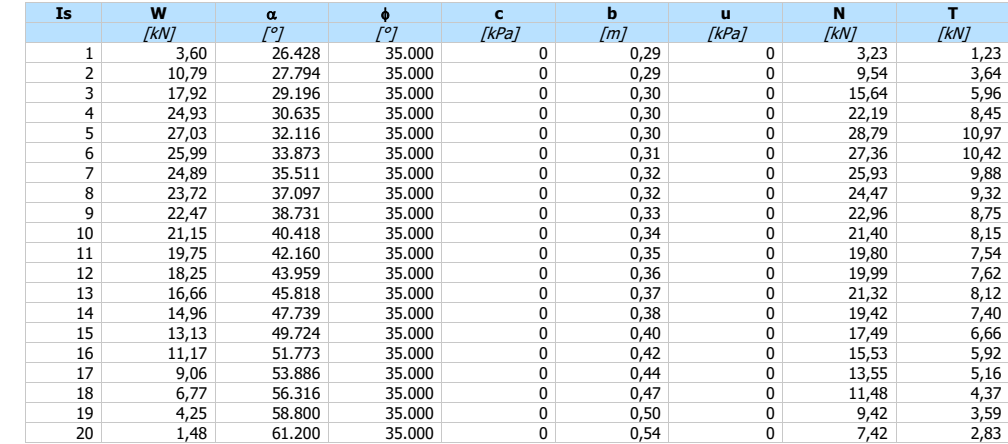

#### Combinazione n° 2

#### Superficie di scorrimento n° 531 - Fs = 1.94

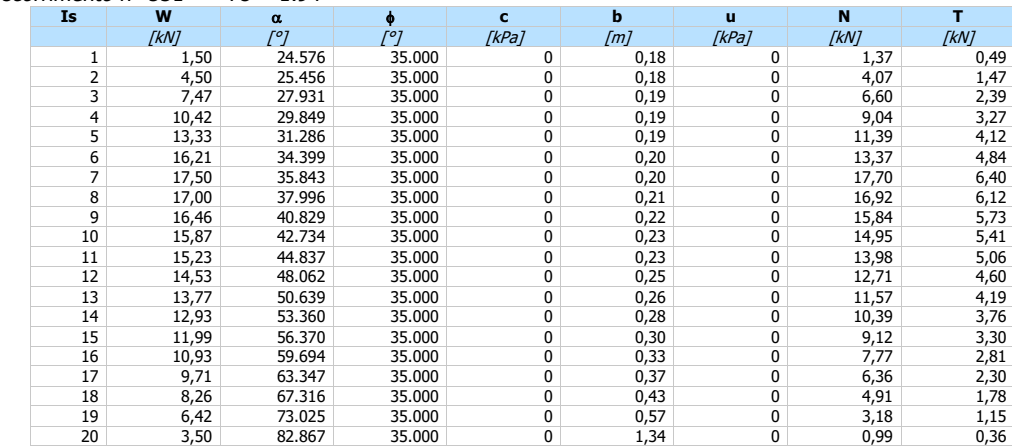

#### Combinazione n° 3

#### Superficie di scorrimento n° 580 - Fs = 2.17

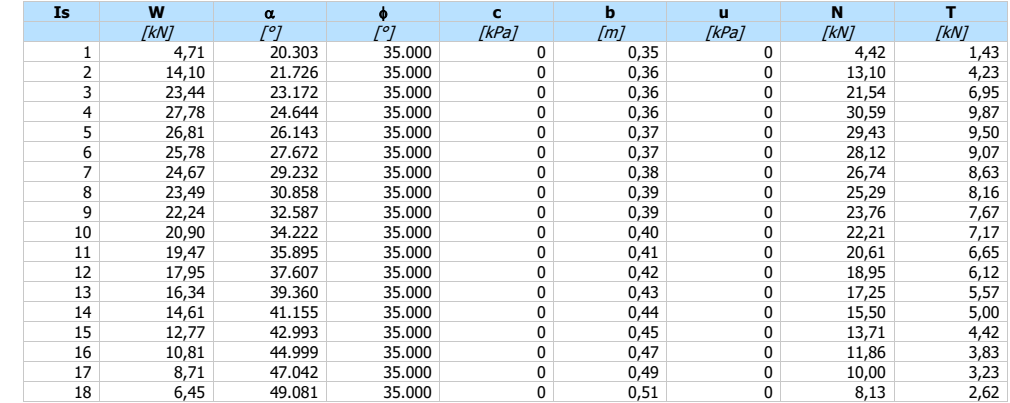

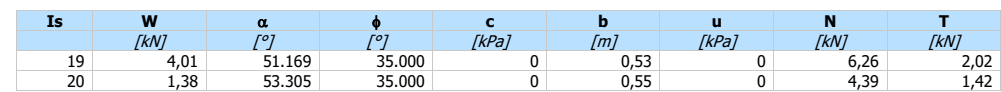

#### Superficie di scorrimento n° 580 - Fs = 2.11

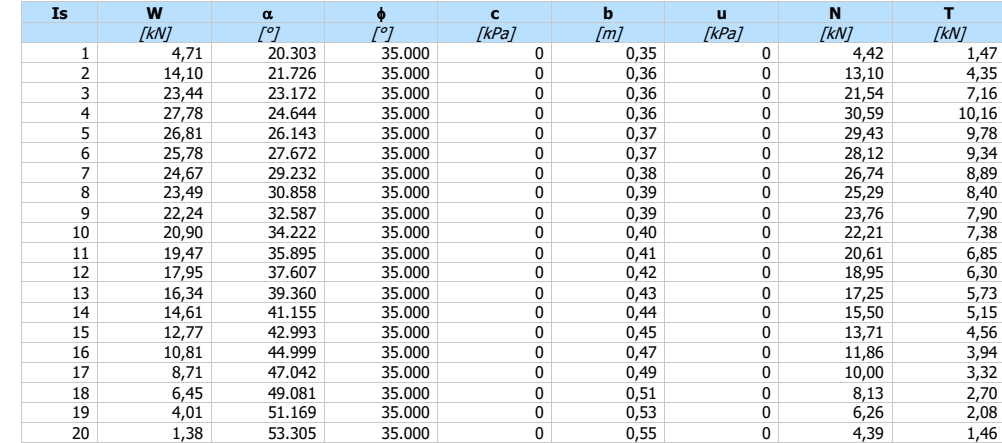

#### Combinazione nº 13

#### Superficie di scorrimento n° 575 - Fs = 2.13

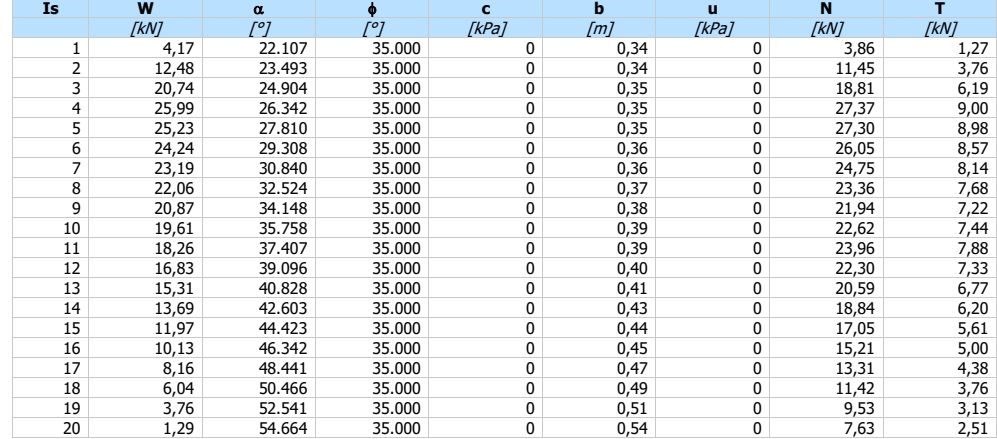

#### Combinazione n° 14

#### Superficie di scorrimento n° 531 - Fs = 2.28

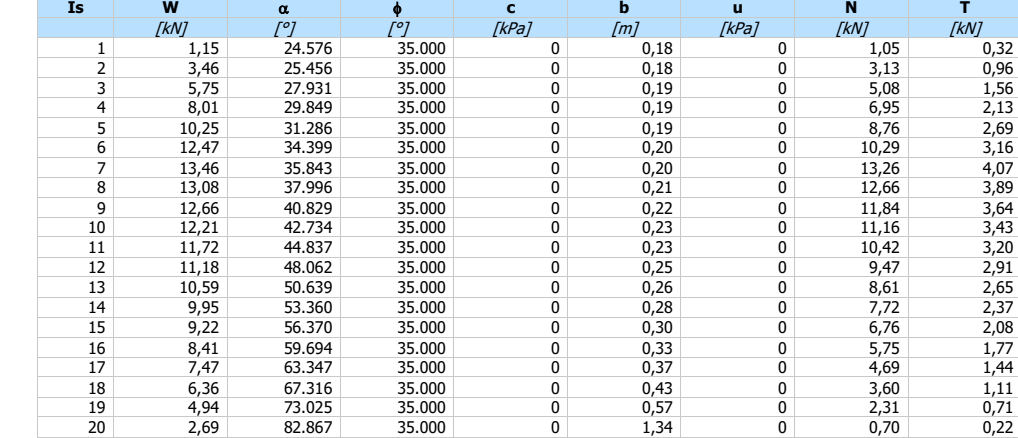

#### Superficie di scorrimento n° 531 - Fs = 2.28

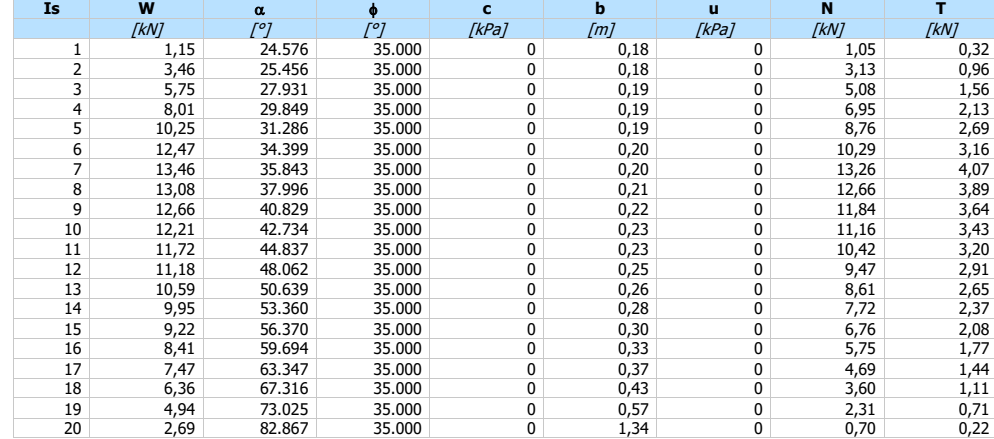

#### Risultati spostamenti

**Non è stata selezionata nessuna superficie.**

#### **Dichiarazioni secondo N.T.C. 2018 (punto 10.2)**

#### **Analisi e verifiche svolte con l'ausilio di codici di calcolo**

Il sottoscritto , in qualità di calcolatore delle opere in progetto, dichiara quanto segue.

#### **Tipo di analisi svolta**

L'analisi e le verifiche sono condotte con l'ausilio di un codice di calcolo automatico.

Il calcolo delle terre armate viene eseguito secondo le seguenti fasi:

- Calcolo della spinta del terreno;
- Verifica a ribaltamento;
- Verifica a scorrimento sul piano di posa;
- Verifica della stabilità complesso fondazione terreno (carico limite);
- Verifica della stabilità globale;

- Verifica dell'opera nei confronti di potenziali superfici di rottura interni alla terra armata. In particolare viene eseguita un'analisi di stabilità interna o locale (tieback) che permette di ottenere una ripartizione omogenea delle tensioni nei rinforzi, ed un'analisi globale (compound) che assicura la stabilità globale e, in particolare, l'esistenza di rinforzi di lunghezza sufficiente a garantirne l'ancoraggio in una porzione del terreno stabile.

L'analisi sotto le azioni sismiche è condotta con il metodo dell'analisi statica equivalente secondo le disposizioni del capitolo 7 del DM 17/01/2018.

Le combinazioni di carico adottate sono esaustive relativamente agli scenari di carico più gravosi cui l'opera sarà soggetta.

#### **Origine e caratteristiche dei codici di calcolo**

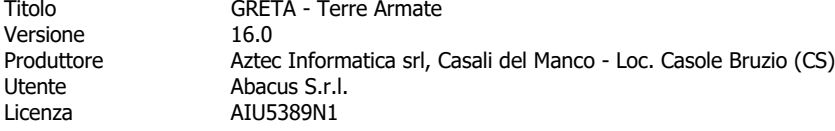

#### **Affidabilità dei codici di calcolo**

Un attento esame preliminare della documentazione a corredo del software ha consentito di valutarne l'affidabilità. La documentazione fornita dal produttore del software contiene un'esauriente descrizione delle basi teoriche, degli algoritmi impiegati e l'individuazione dei campi d'impiego. La società produttrice Aztec Informatica srl ha verificato l'affidabilità e la robustezza del codice di calcolo attraverso un numero significativo di casi prova in cui i risultati dell'analisi numerica sono stati confrontati con soluzioni teoriche.

#### **Modalità di presentazione dei risultati**

La relazione di calcolo strutturale presenta i dati di calcolo tale da garantirne la leggibilità, la corretta interpretazione e la riproducibilità. La relazione di calcolo illustra in modo esaustivo i dati in ingresso ed i risultati delle analisi in forma tabellare.

#### **Informazioni generali sull'elaborazione**

Il software prevede una serie di controlli automatici che consentono l'individuazione di errori di modellazione, di non rispetto di limitazioni geometriche e di armatura e di presenza di elementi non verificati. Il codice di calcolo consente di visualizzare e controllare, sia in forma grafica che tabellare, i dati del modello strutturale, in modo da avere una visione consapevole del comportamento corretto del modello strutturale.

#### **Giudizio motivato di accettabilità dei risultati**

I risultati delle elaborazioni sono stati sottoposti a controlli dal sottoscritto utente del software. Tale valutazione ha compreso il confronto con i risultati di semplici calcoli, eseguiti con metodi tradizionali. Inoltre sulla base di considerazioni riguardanti gli stati tensionali e deformativi determinati, si è valutata la validità delle scelte operate in sede di schematizzazione e di modellazione della struttura e delle azioni.

In base a quanto sopra, io sottoscritto asserisco che l'elaborazione è corretta ed idonea al caso specifico, pertanto i risultati di calcolo sono da ritenersi validi ed accettabili.

Luogo e data  $\overline{\phantom{a}}$  , where  $\overline{\phantom{a}}$  , where  $\overline{\phantom{a}}$ 

> Il progettista  $\left(\begin{array}{c} \end{array}\right)$

\_\_\_\_\_\_\_\_\_\_\_\_\_\_\_\_\_\_\_\_\_\_\_\_\_\_\_\_\_\_\_\_\_\_\_\_\_